# Г. Лукиных

 $\overline{\circ}$ 

# **ФОРТЕПИАННЫЕ** МИНИАТЮРЫ

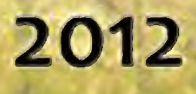

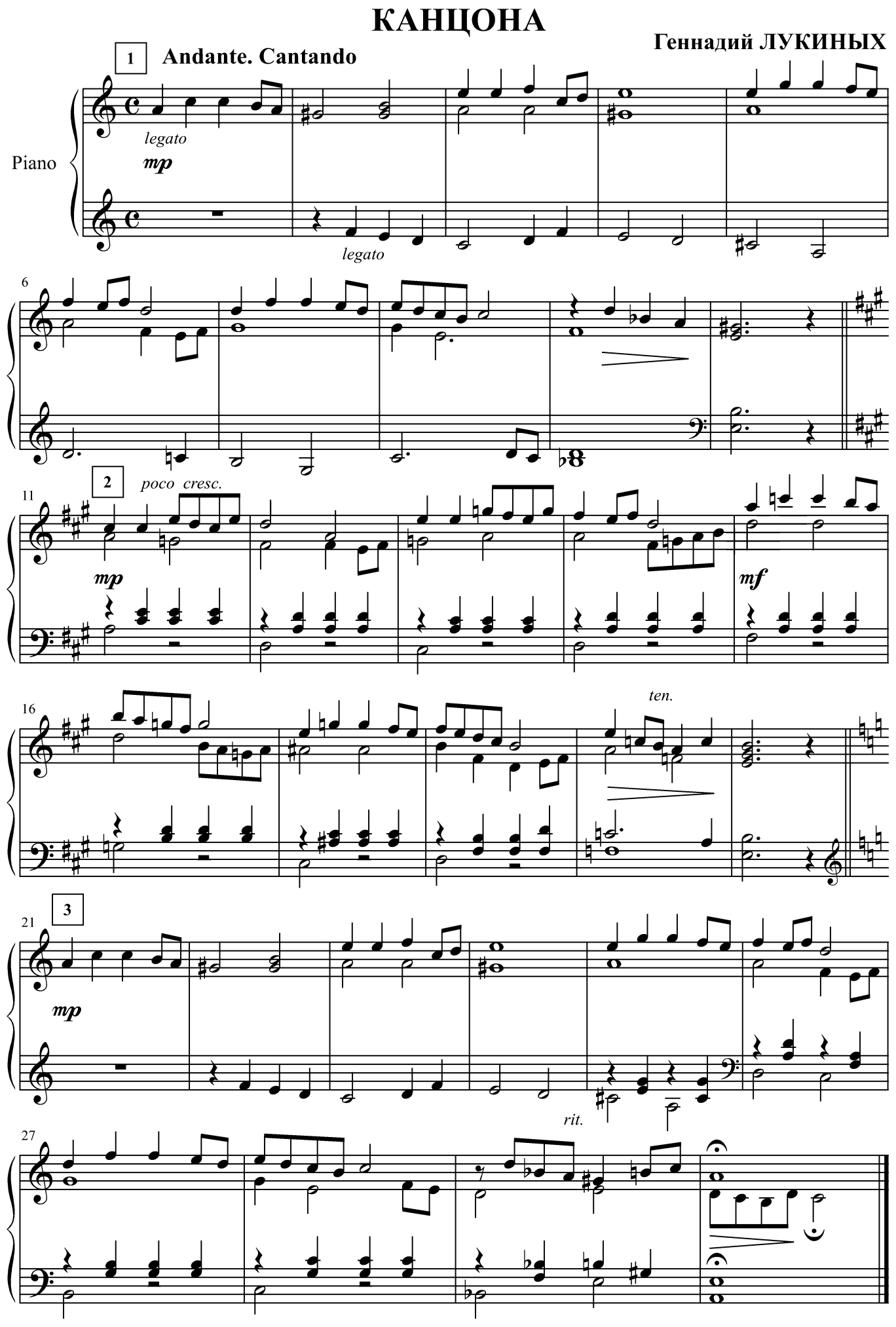

7 апреля 2012 г.

#### Моему сыну Гавриилу

#### **АРИОЗО**

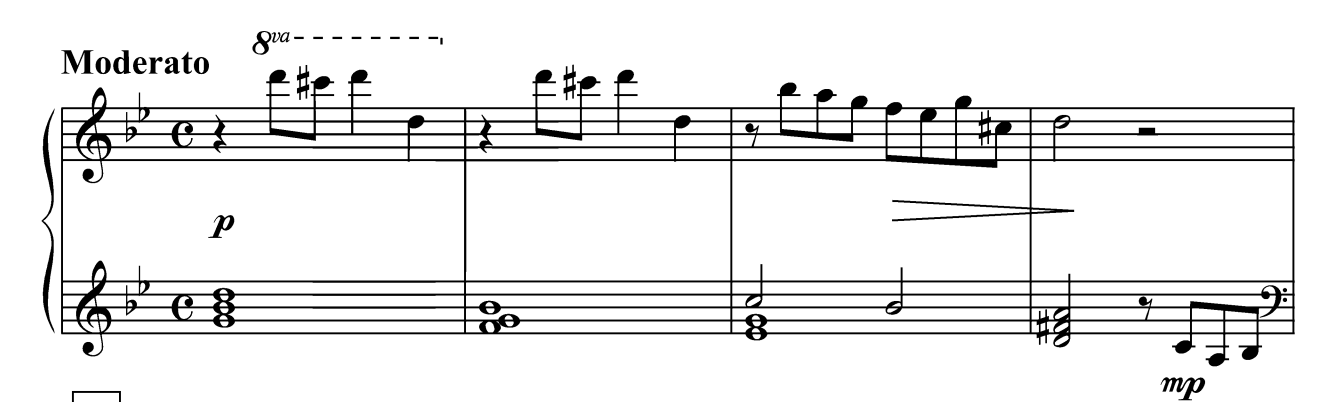

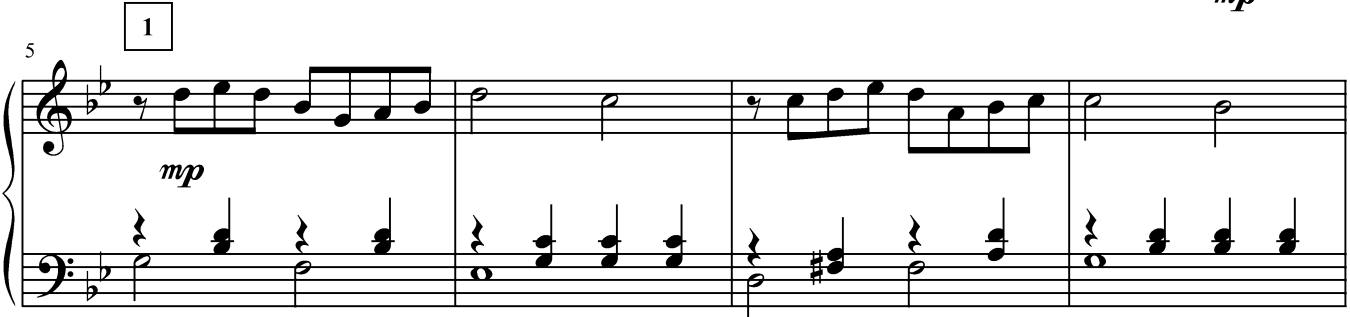

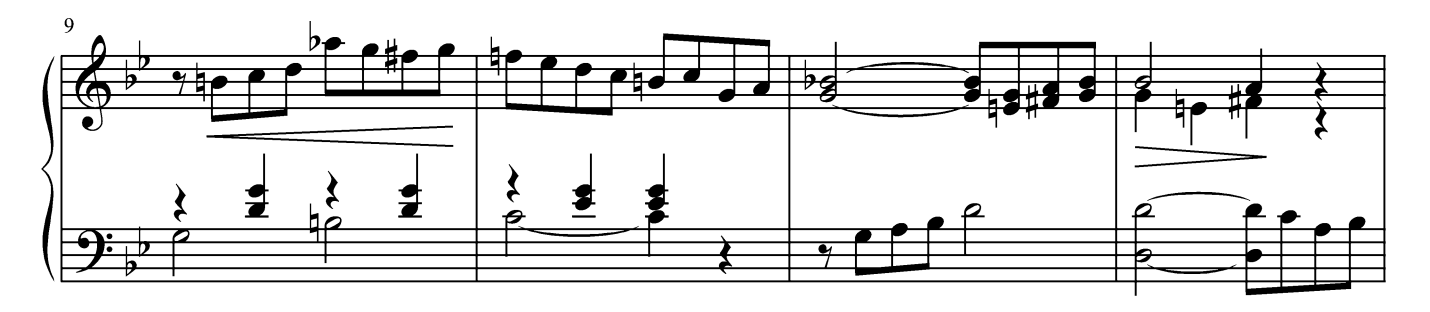

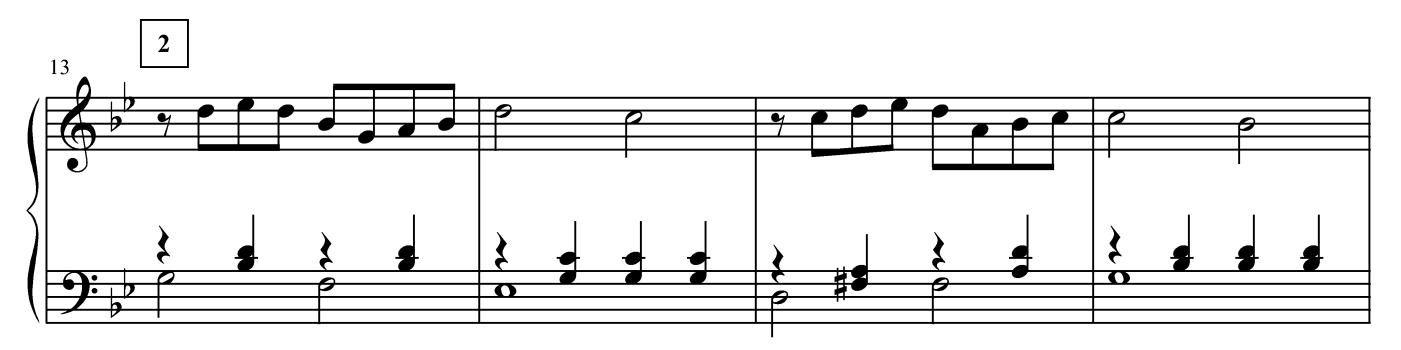

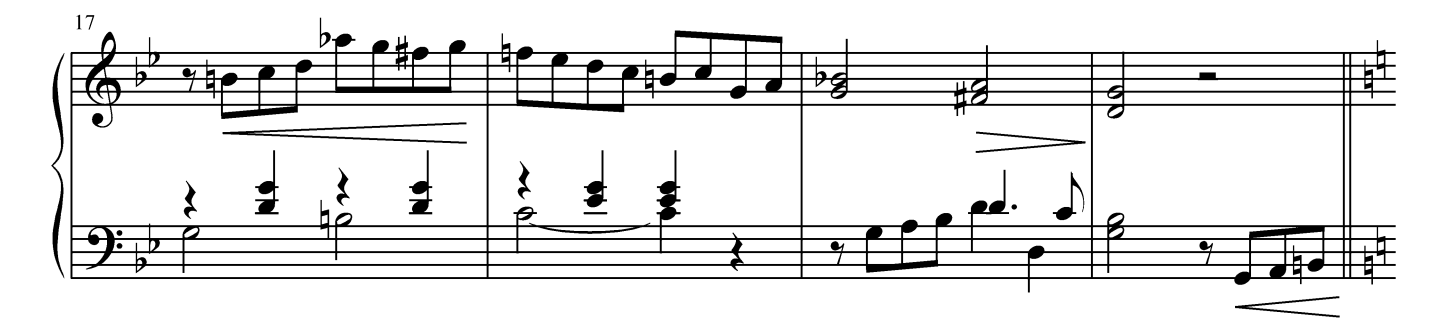

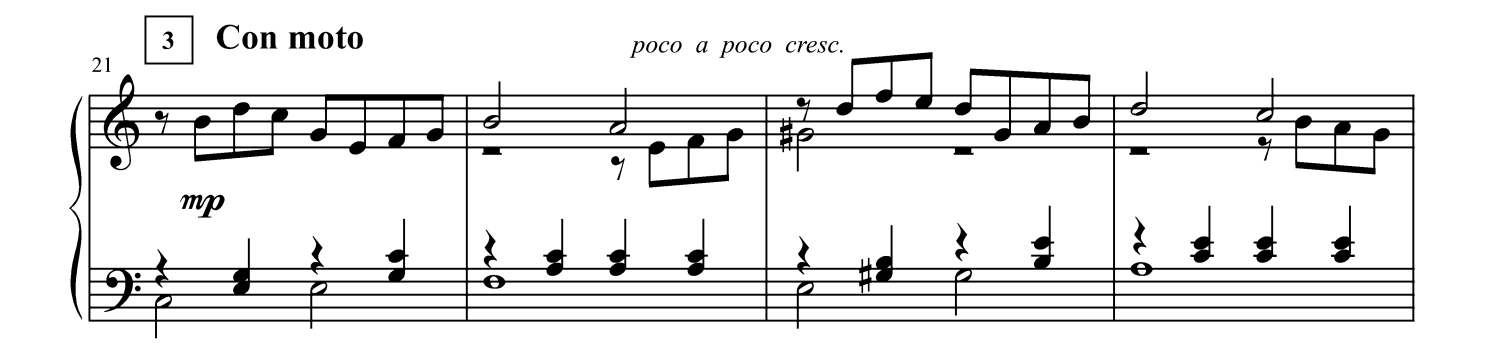

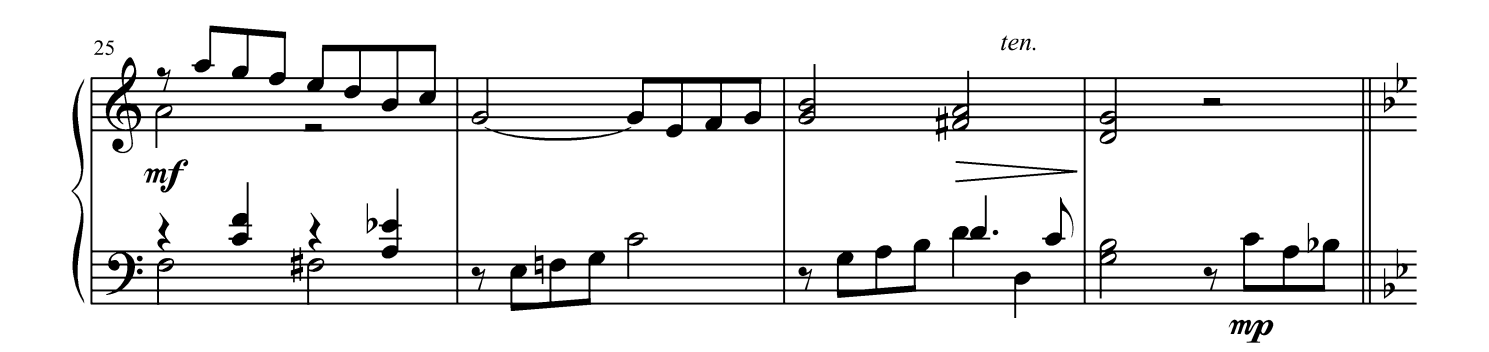

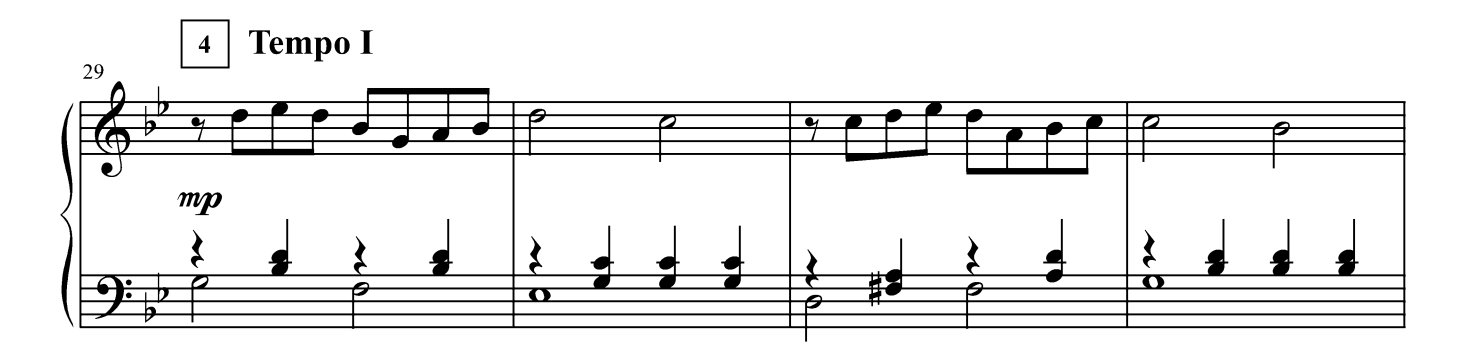

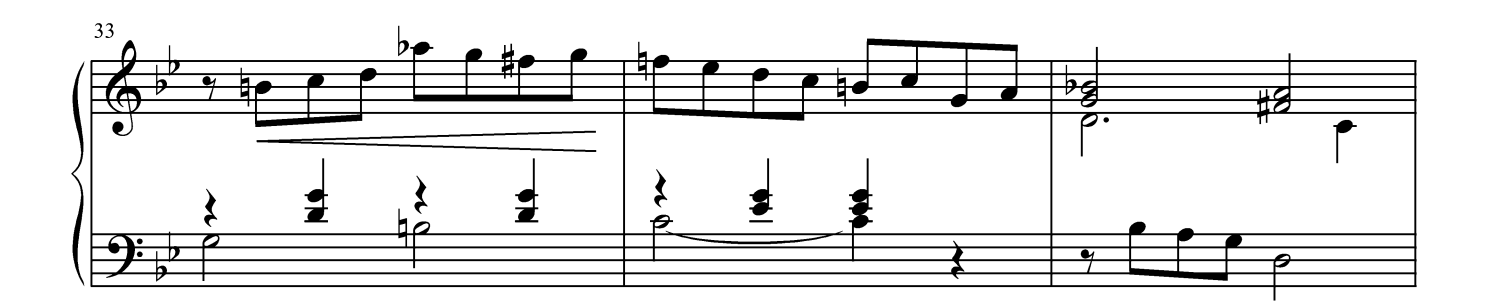

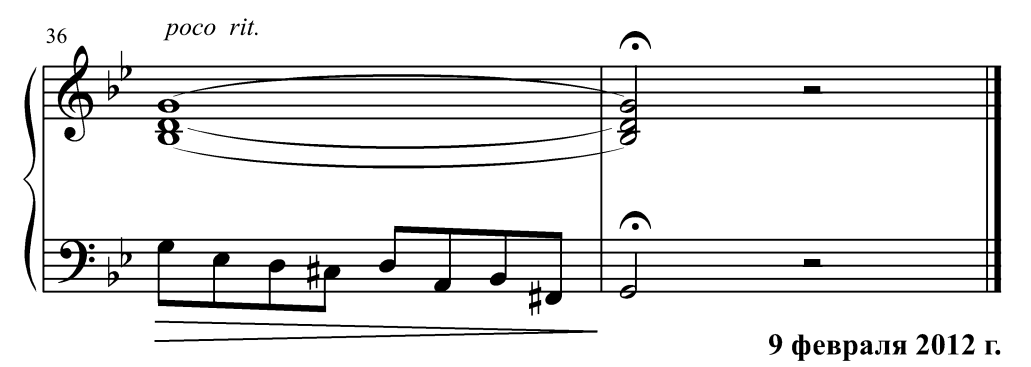

#### **АРИЯ**

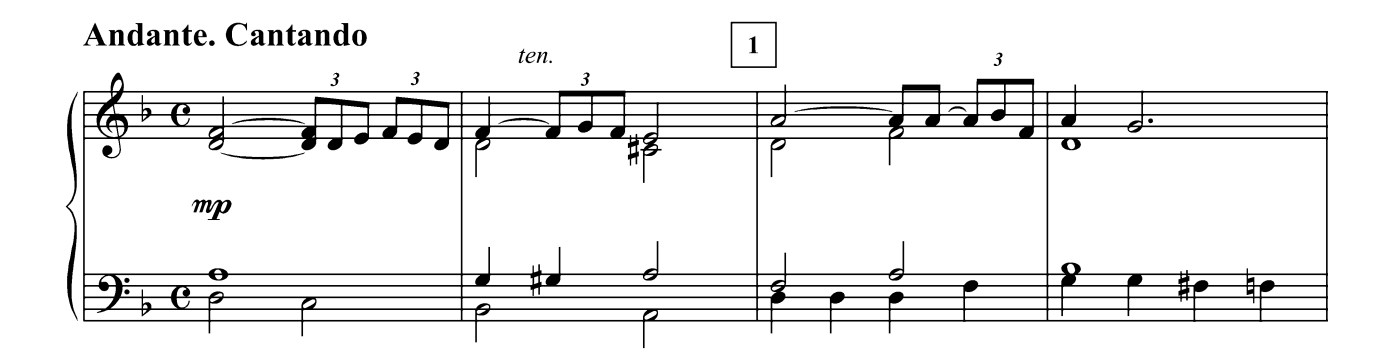

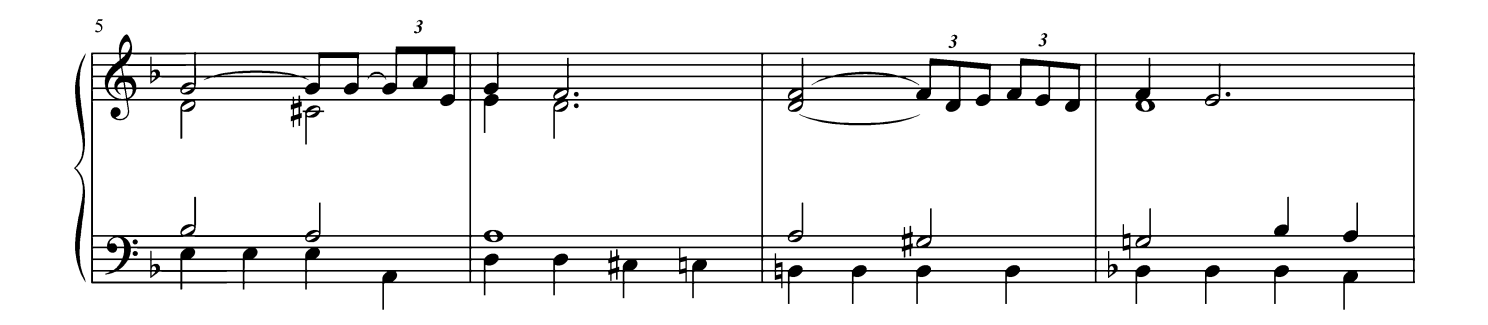

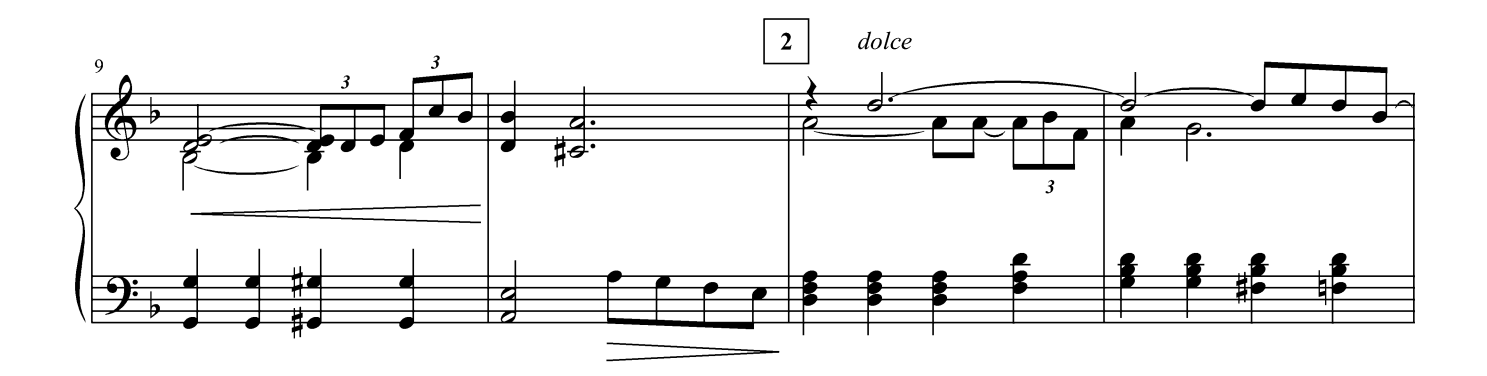

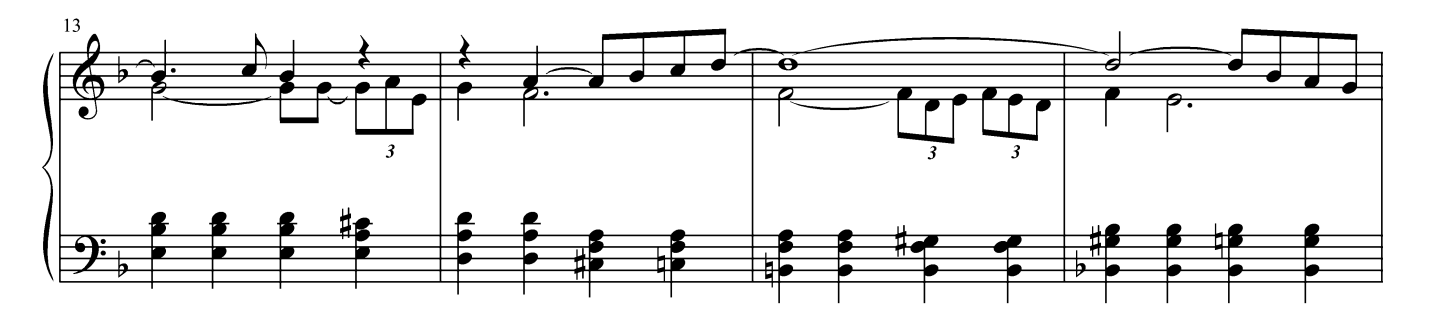

6

Г. Лукиных. Фортепианные миниатюры

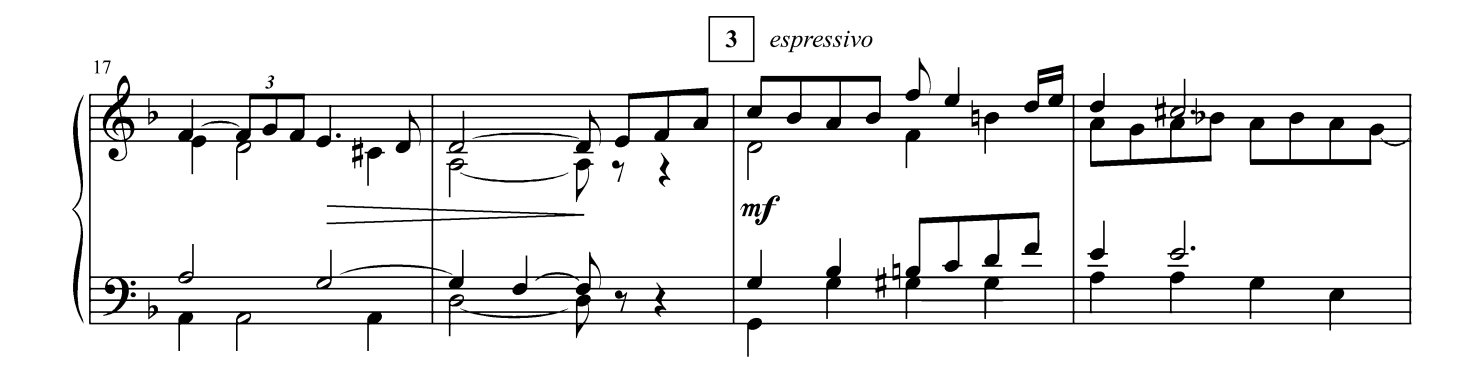

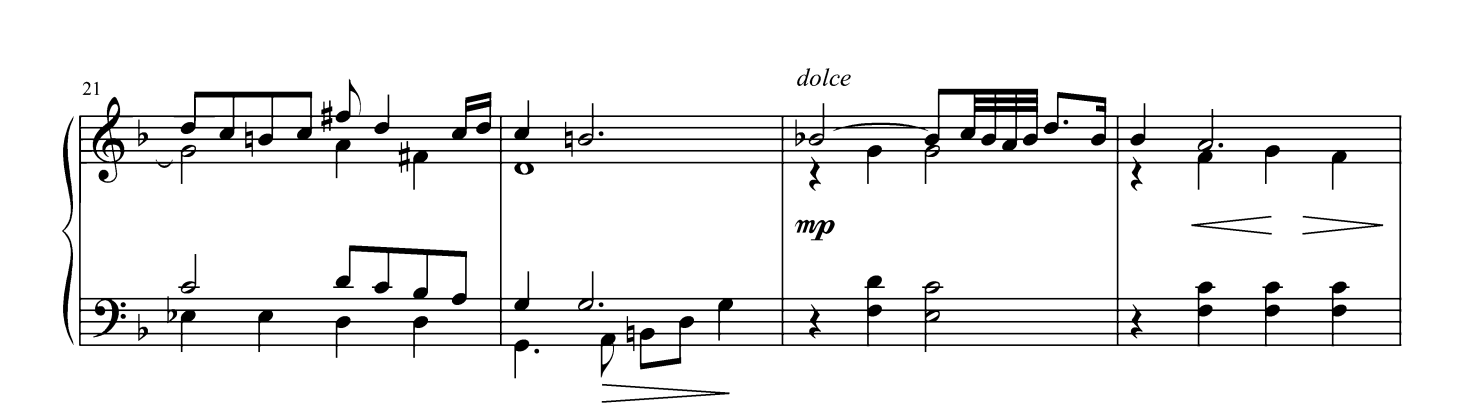

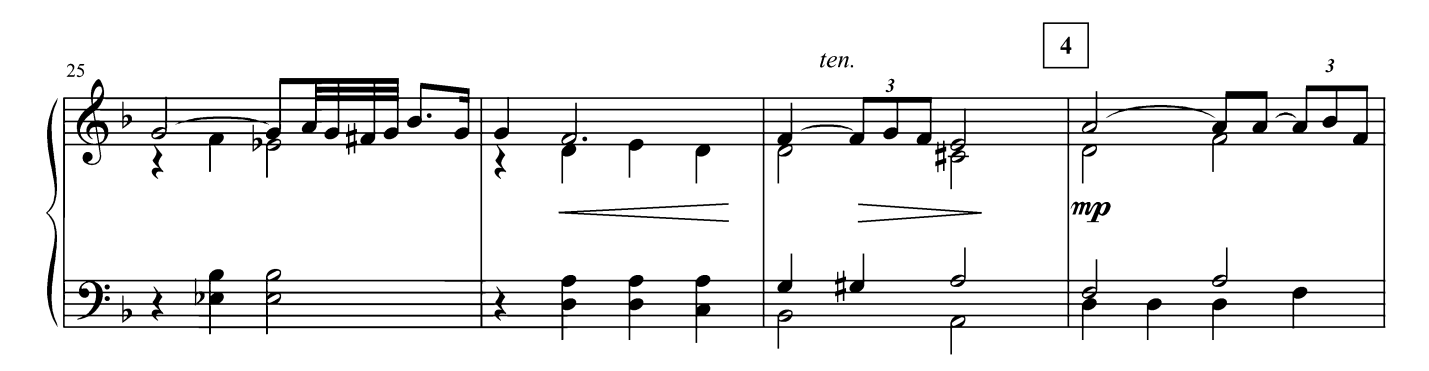

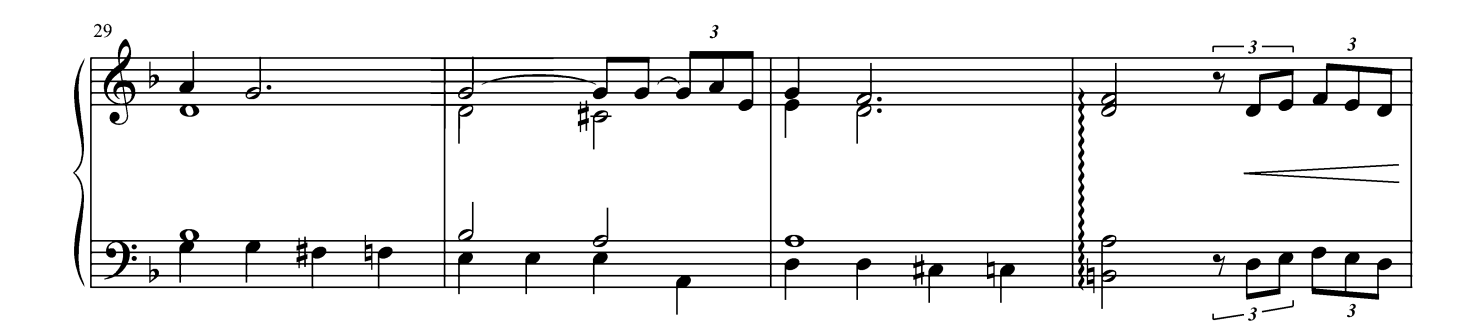

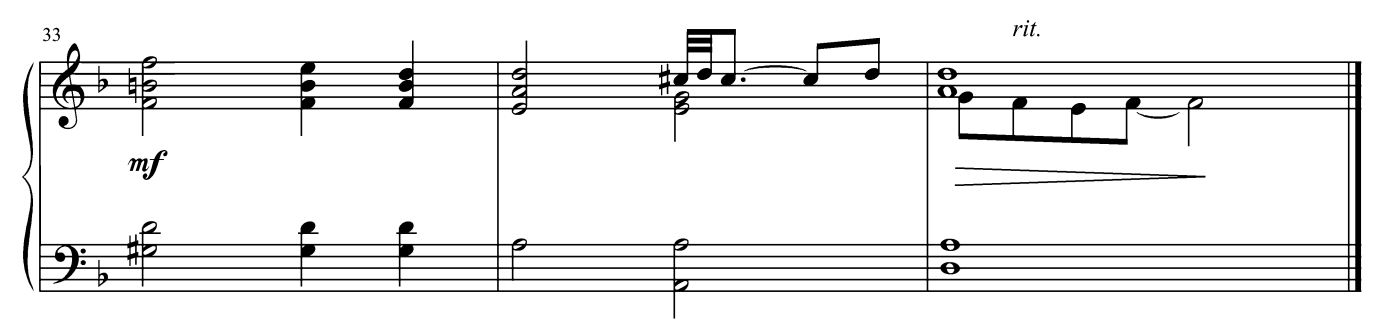

#### **ИНВЕНЦИЯ**

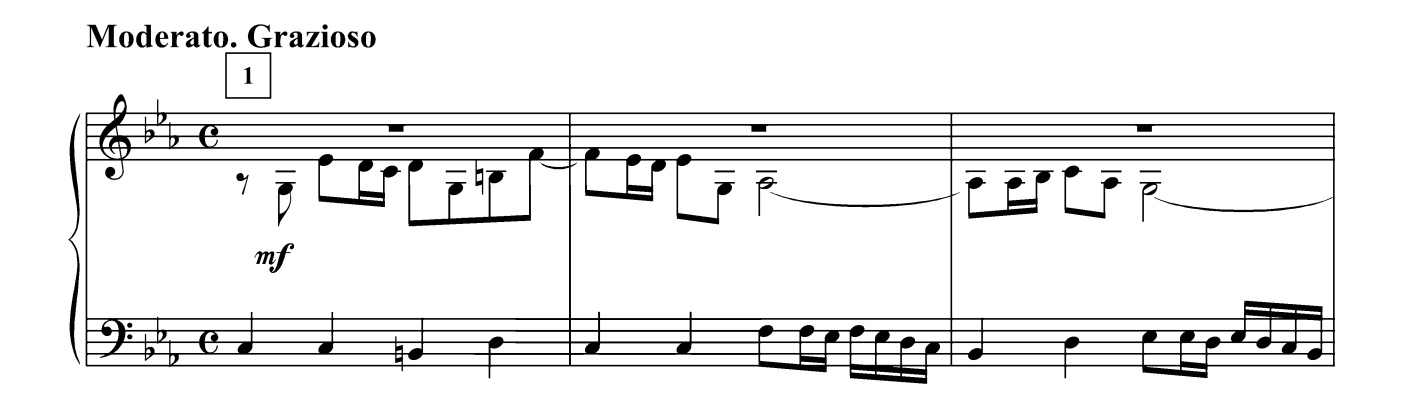

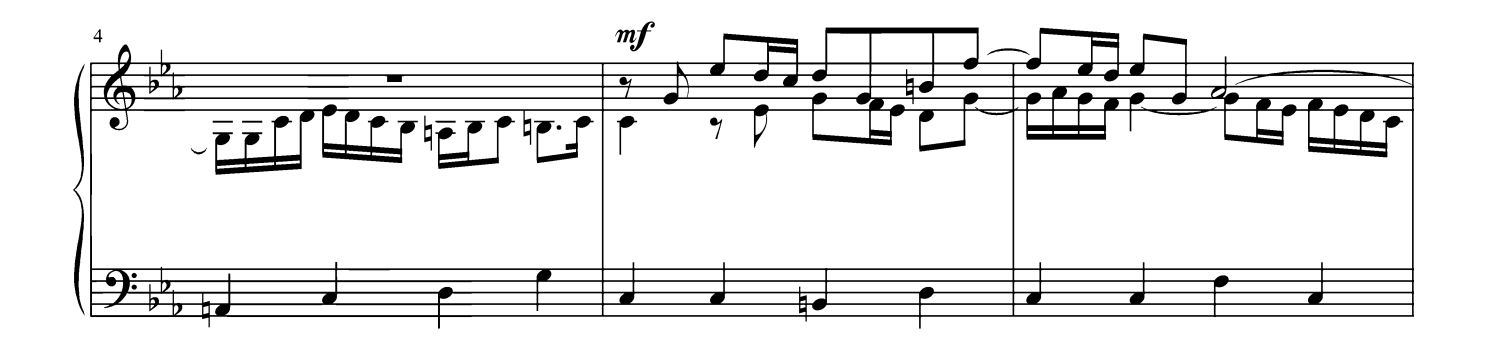

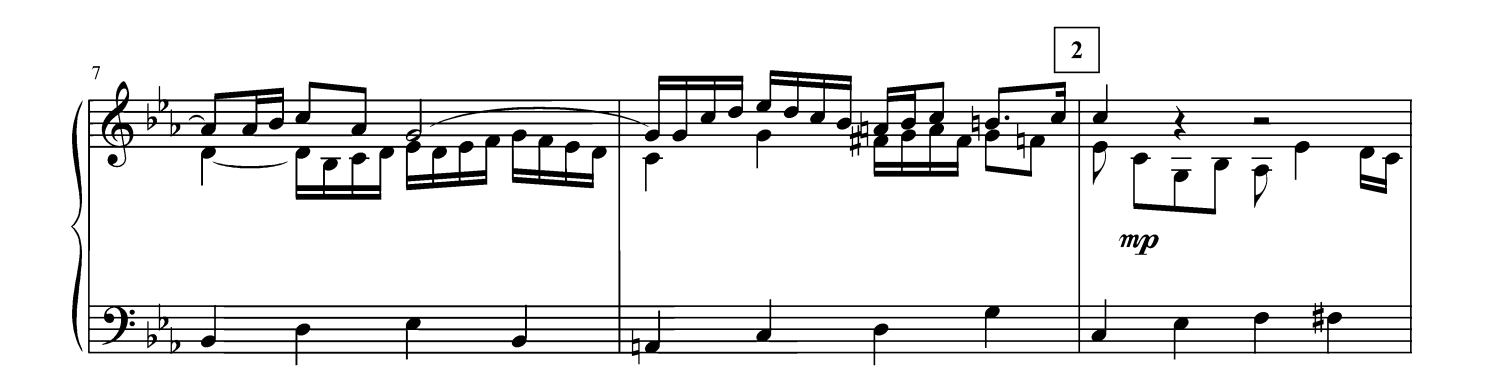

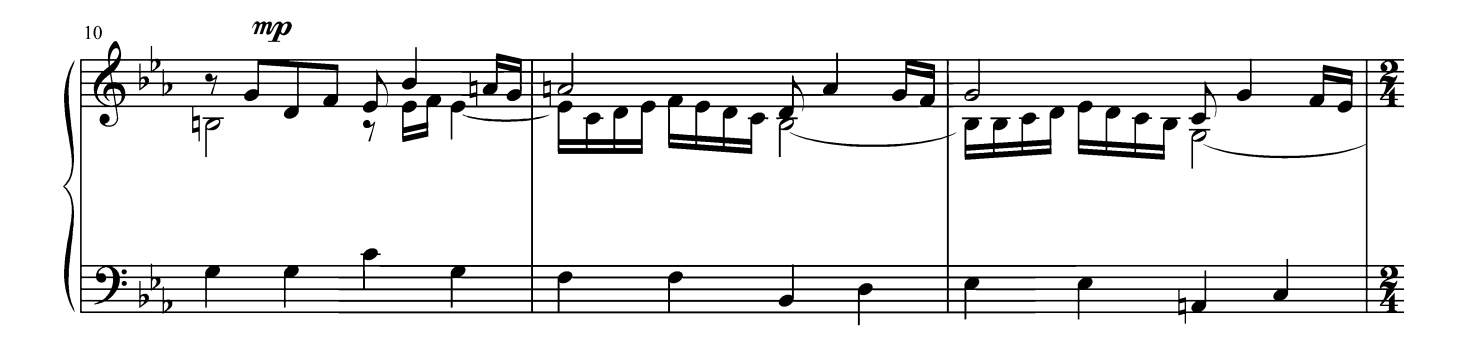

Г. Лукиных. Фортепианные миниатюры 8

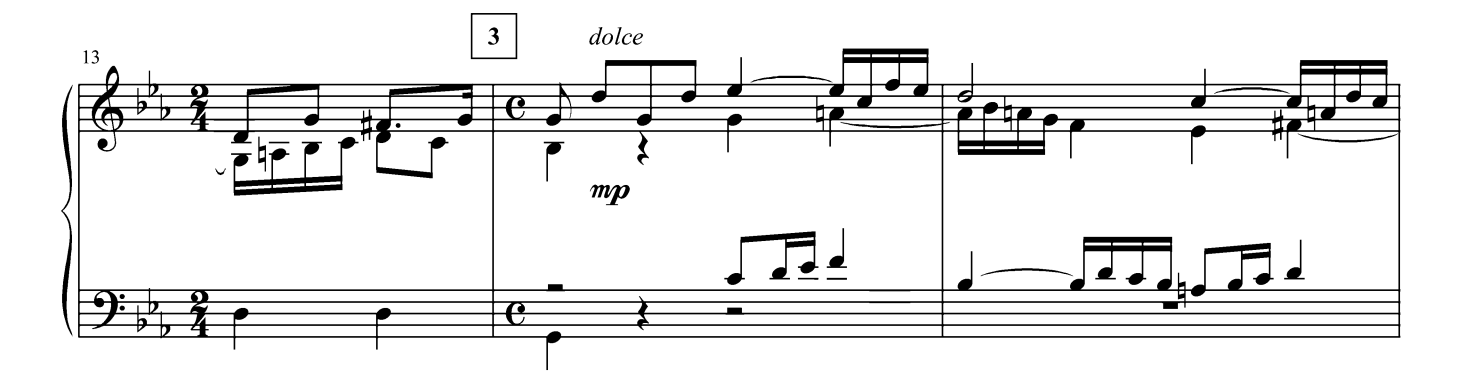

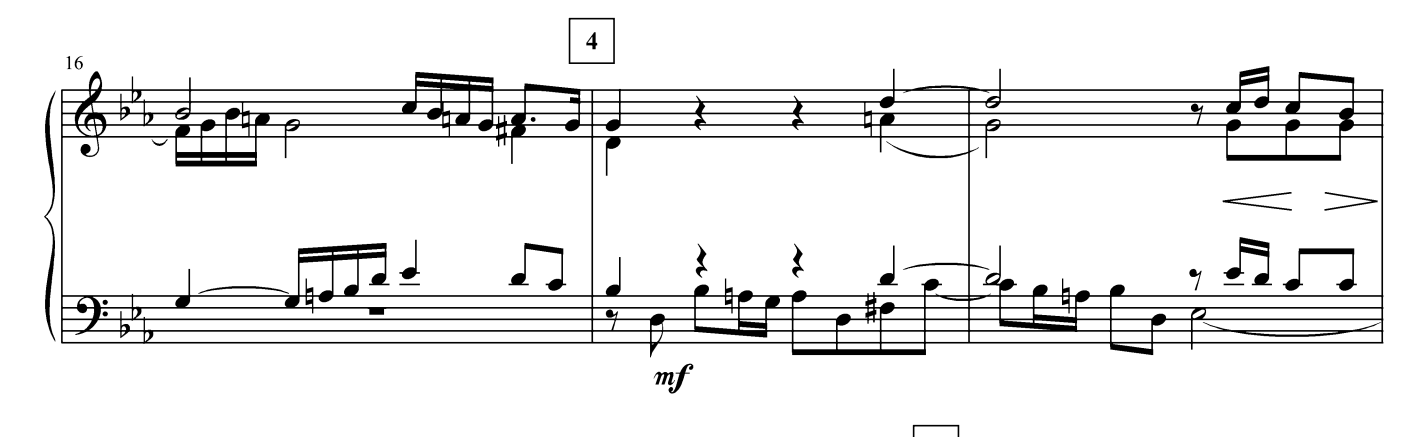

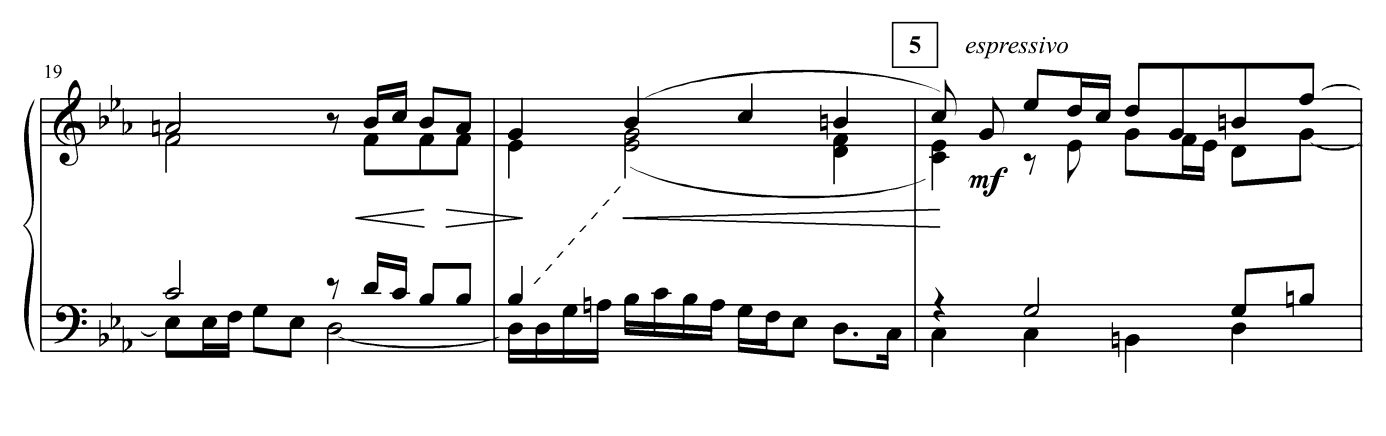

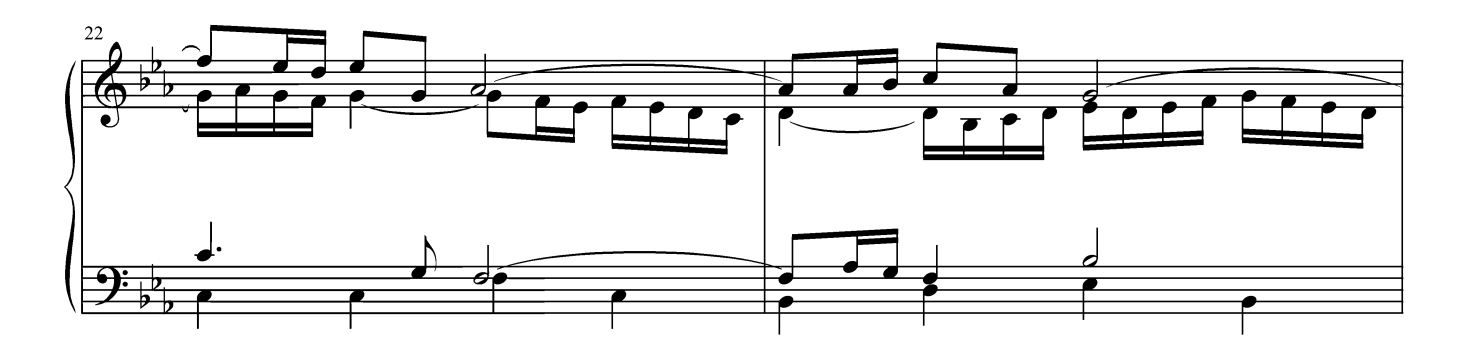

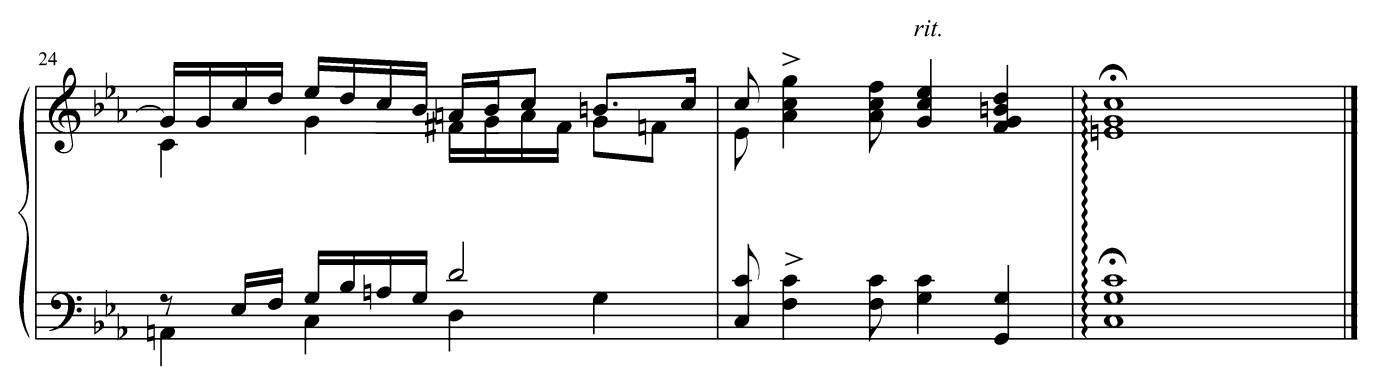

#### МЕНУЭТ

Moderato. Grazioso

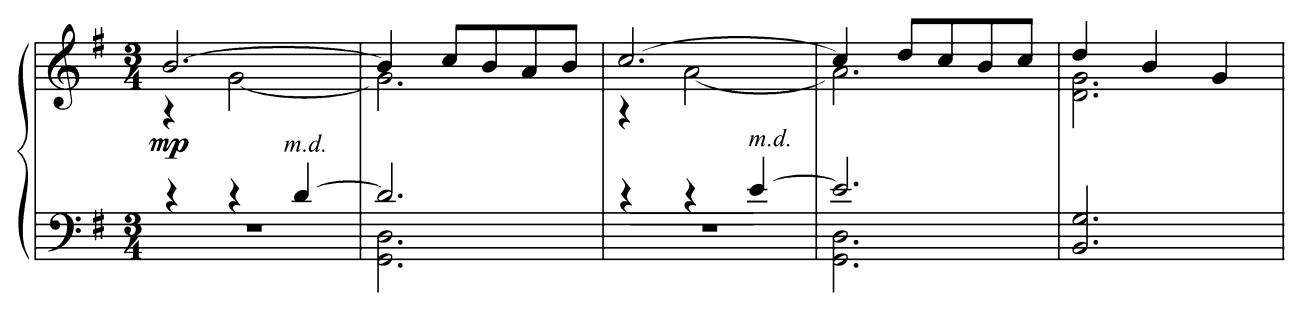

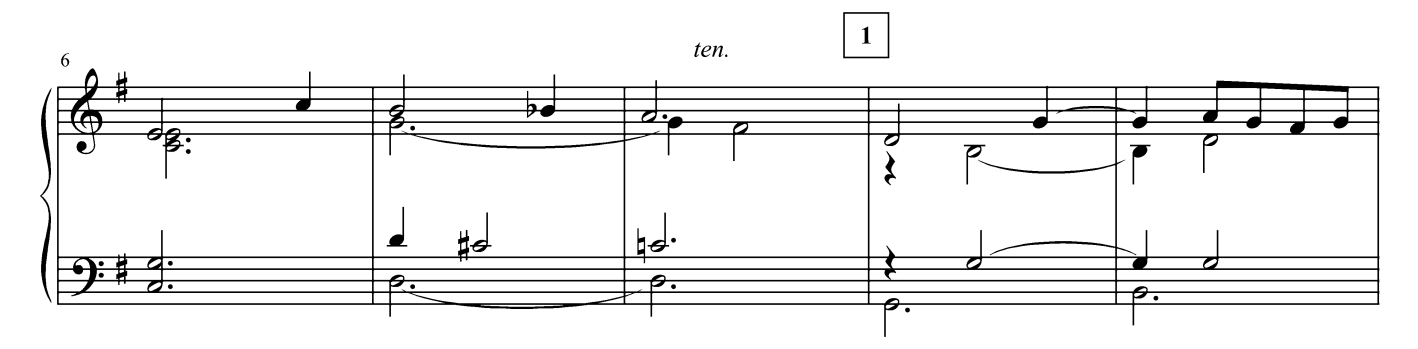

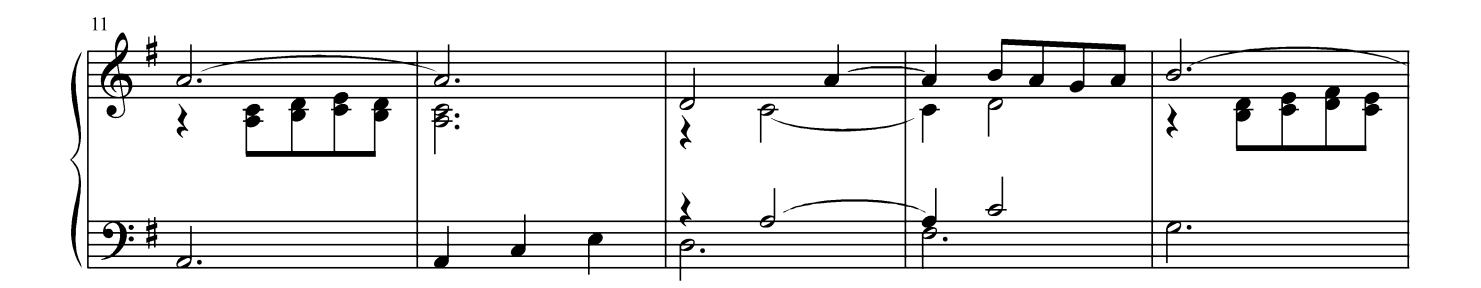

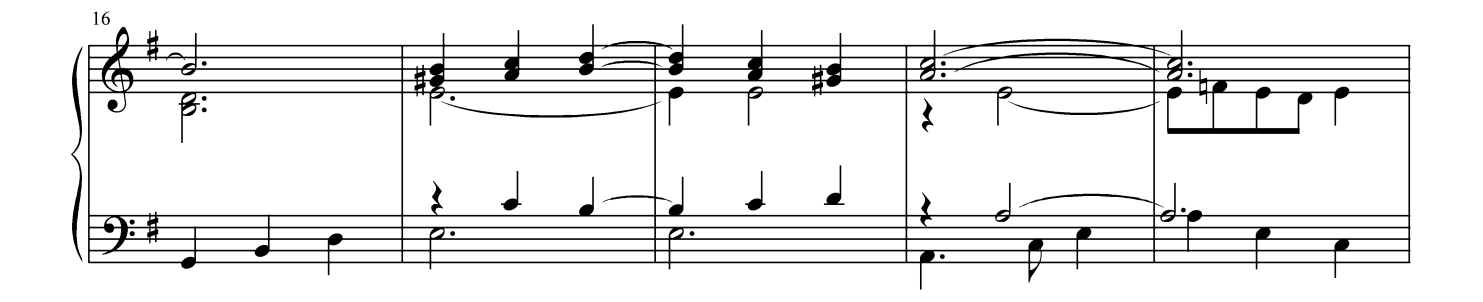

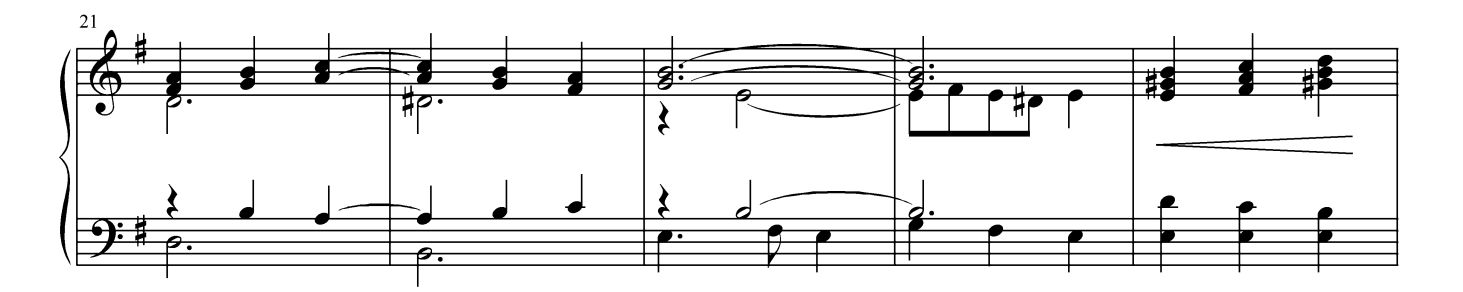

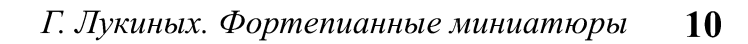

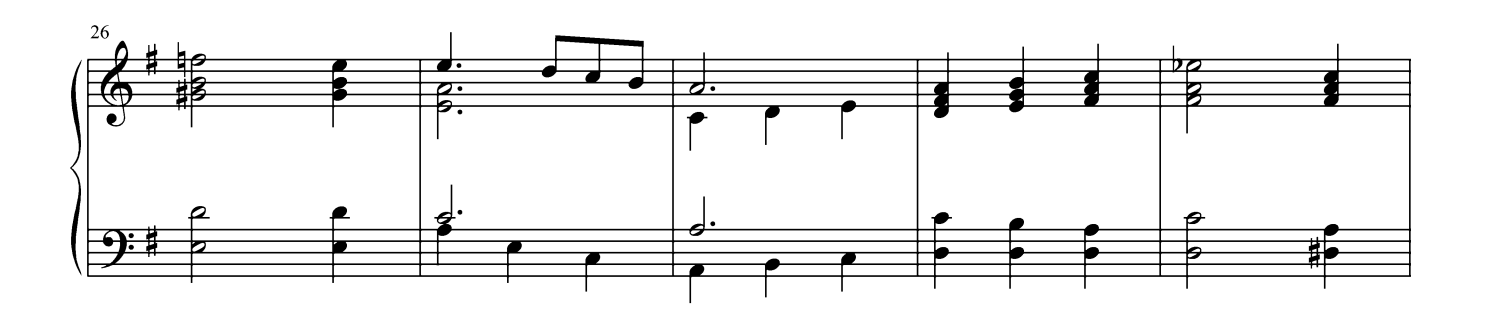

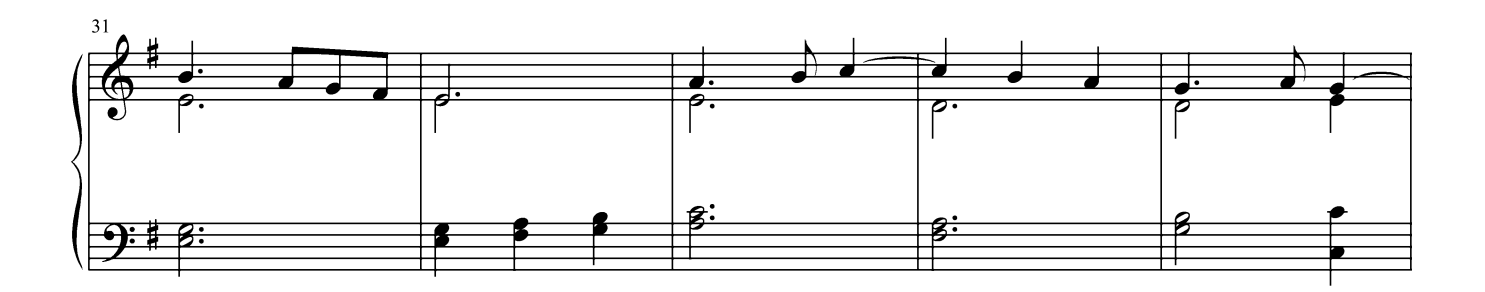

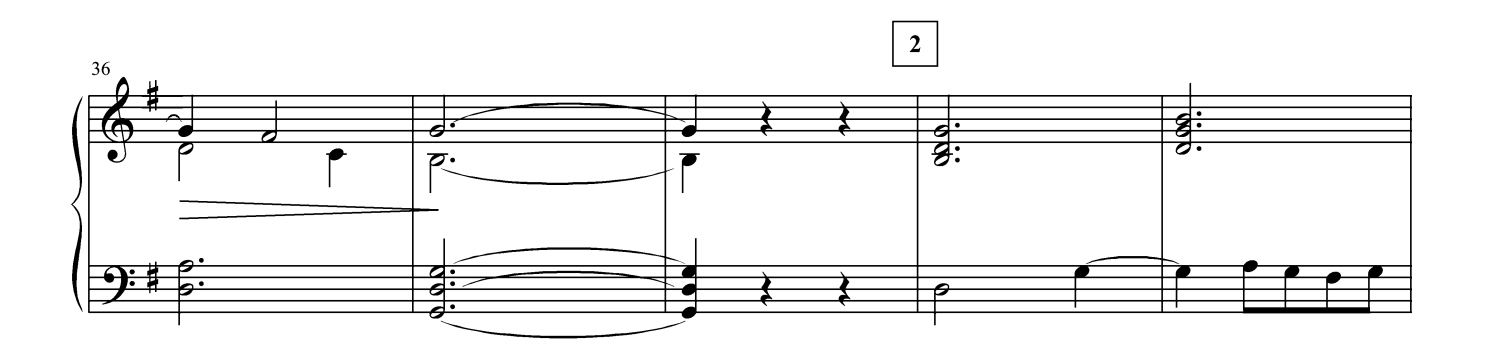

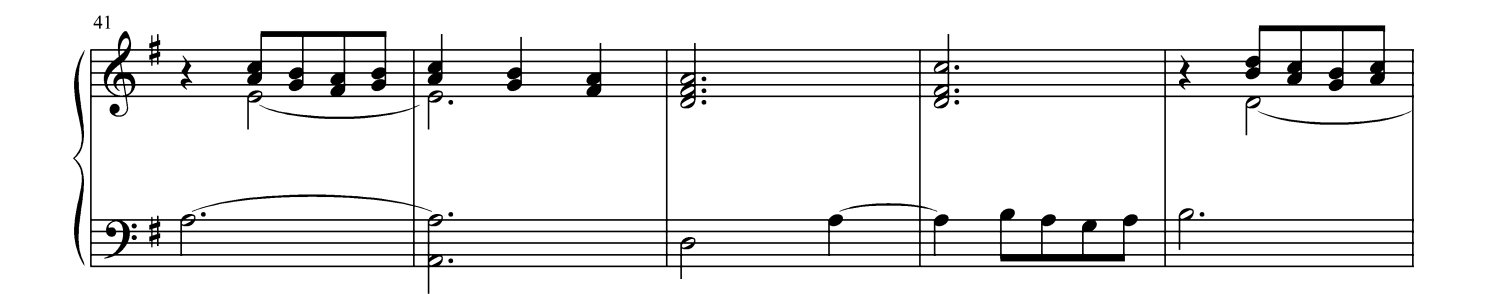

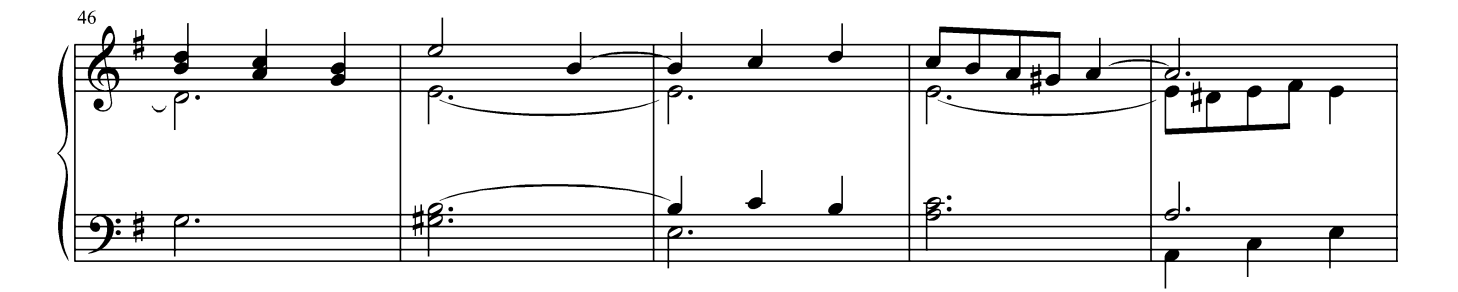

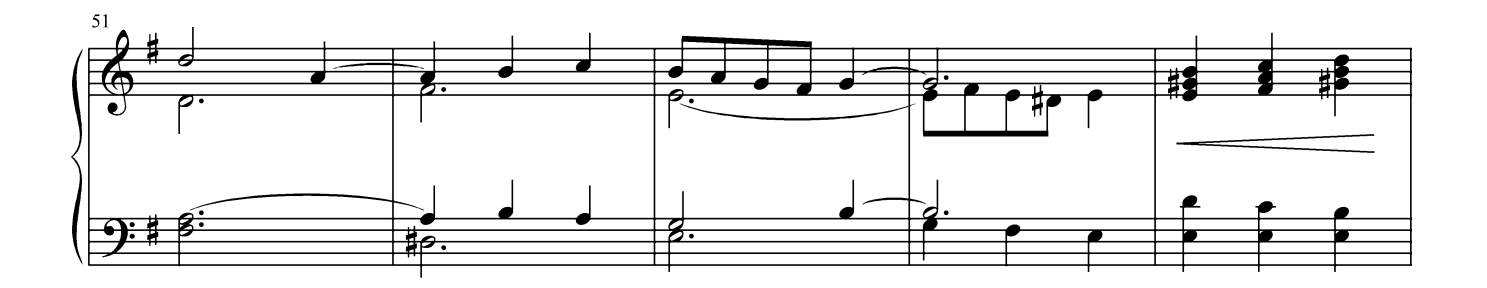

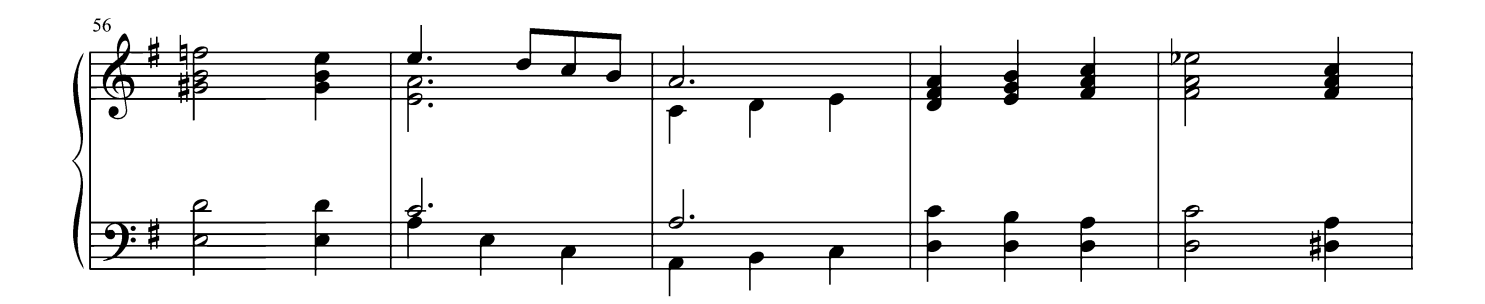

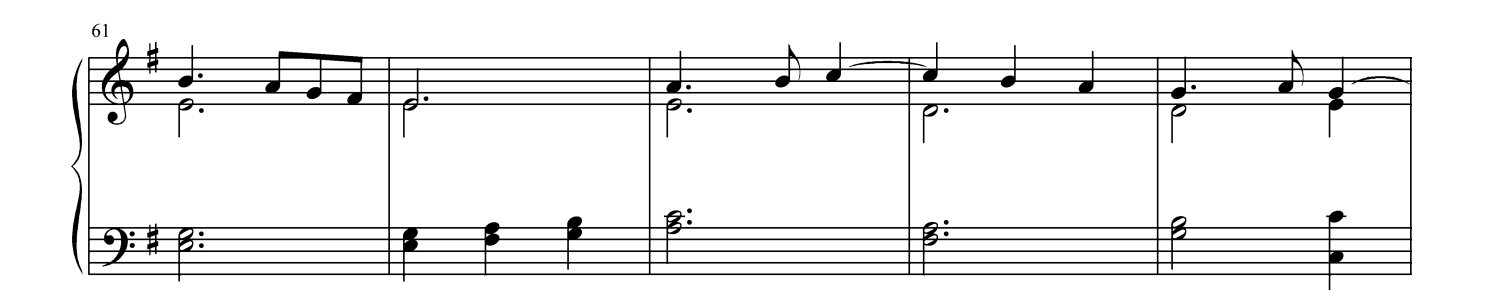

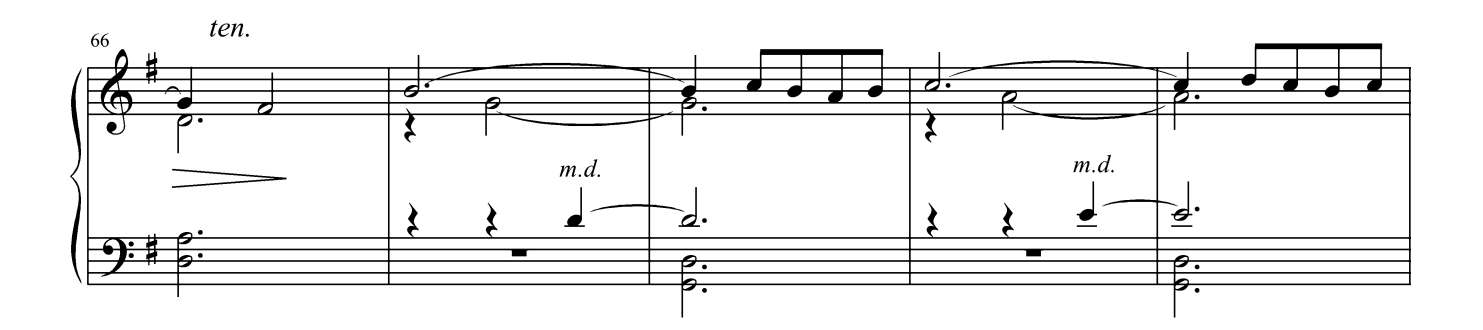

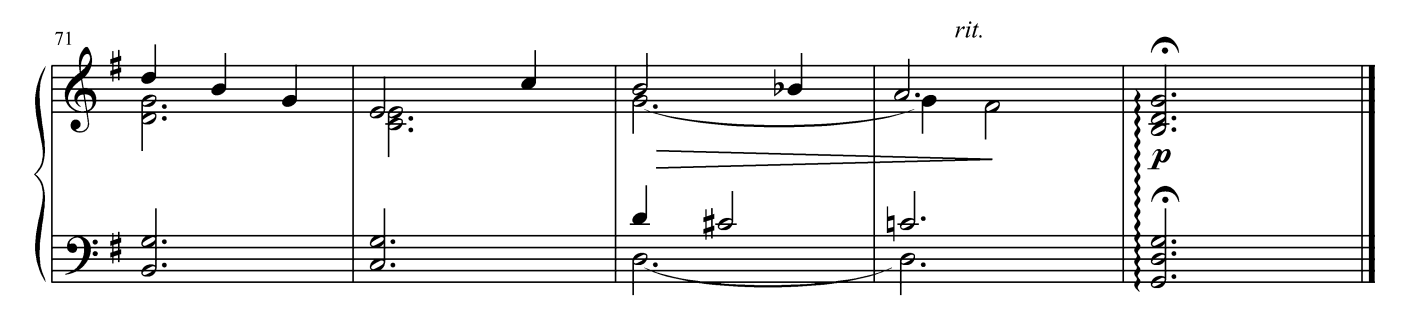

3 июля 2008 г.

### СНЕЖНЫЙ ВАЛЬС

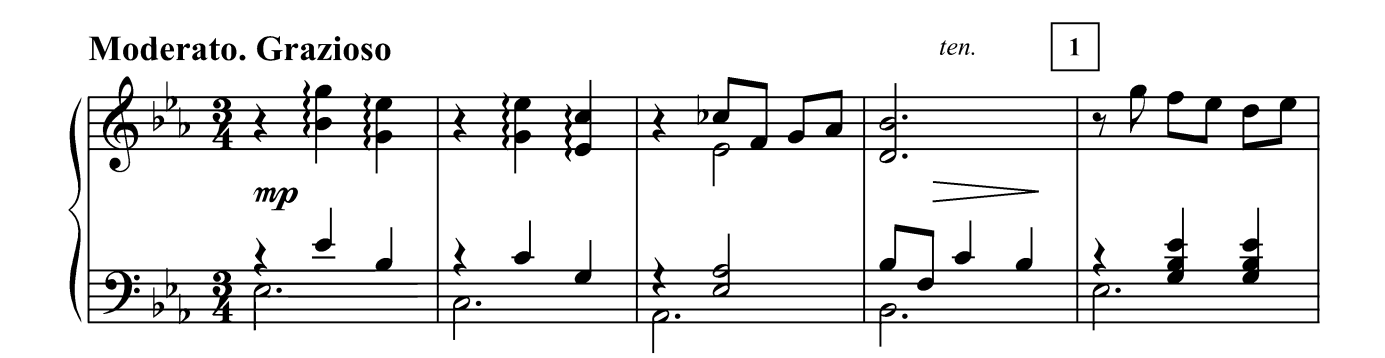

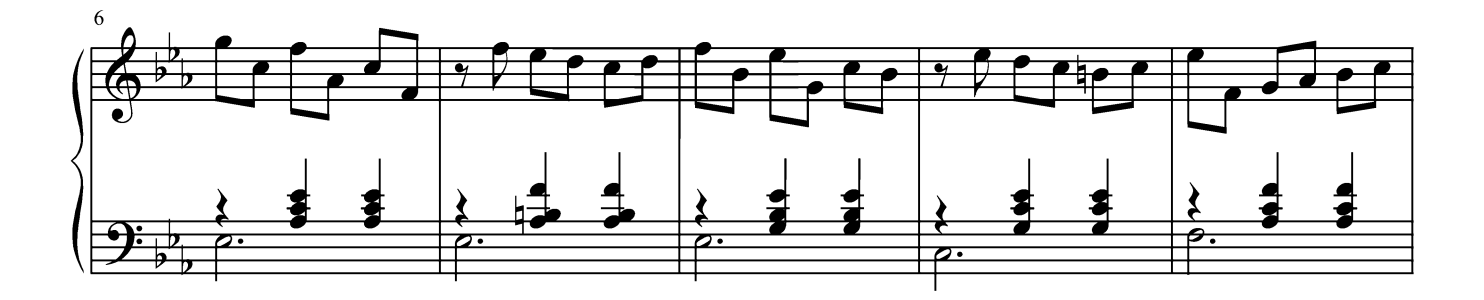

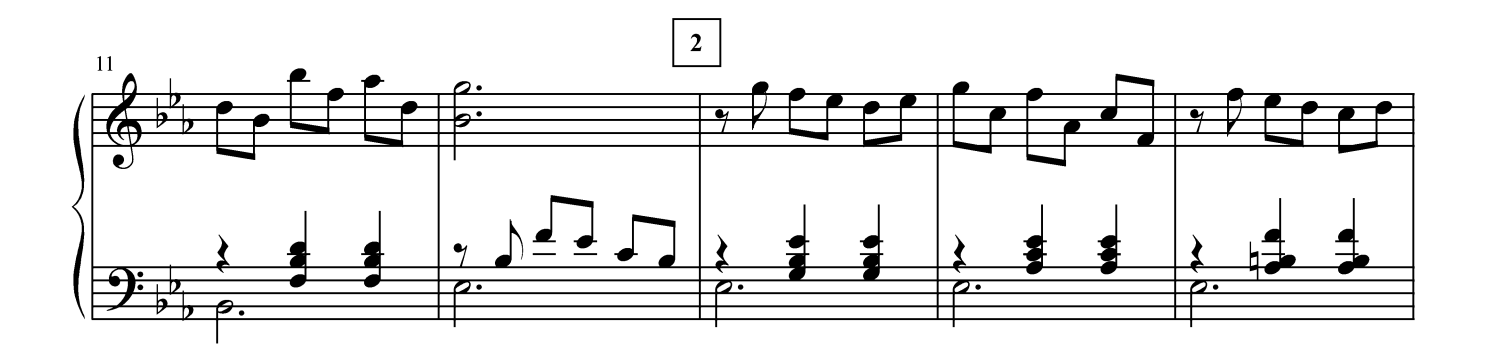

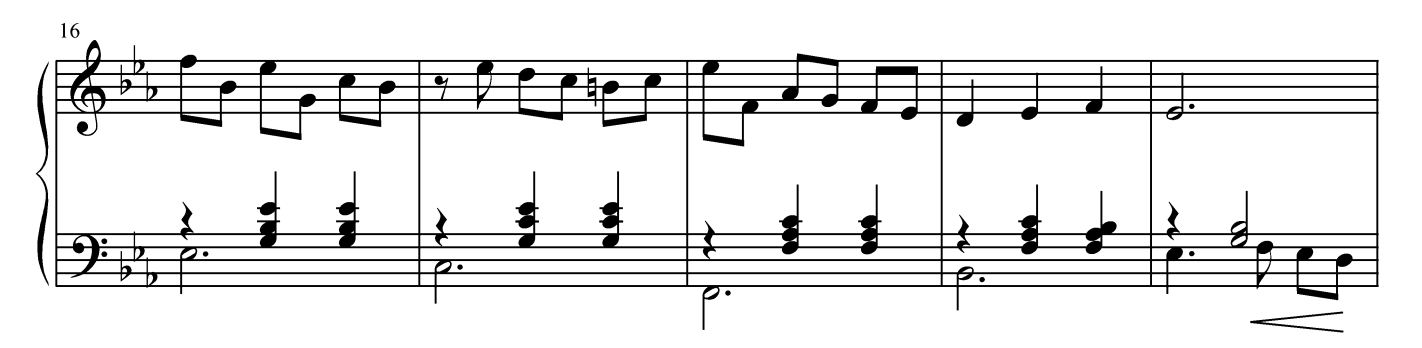

Г. Лукиных. Фортепианные миниатюры 13

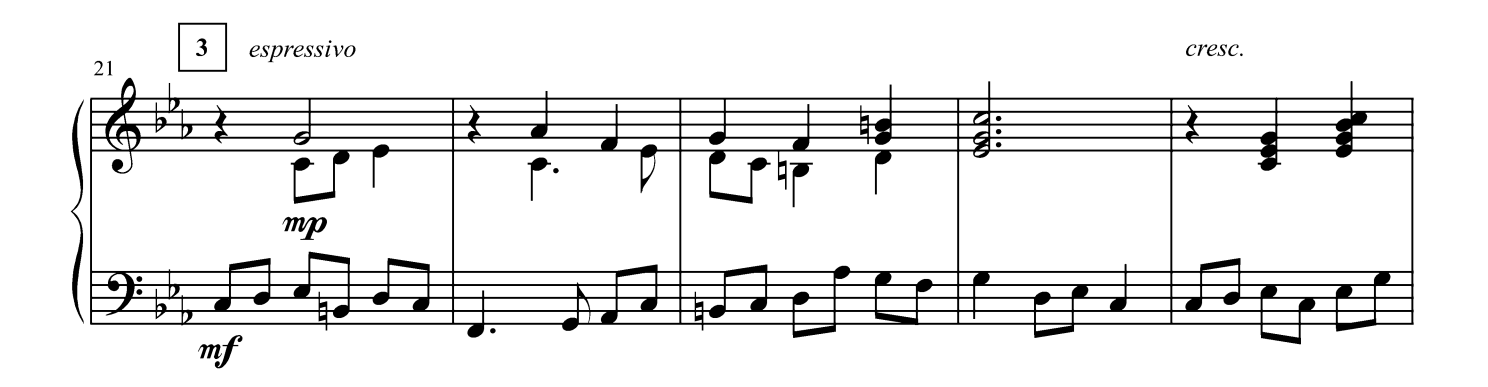

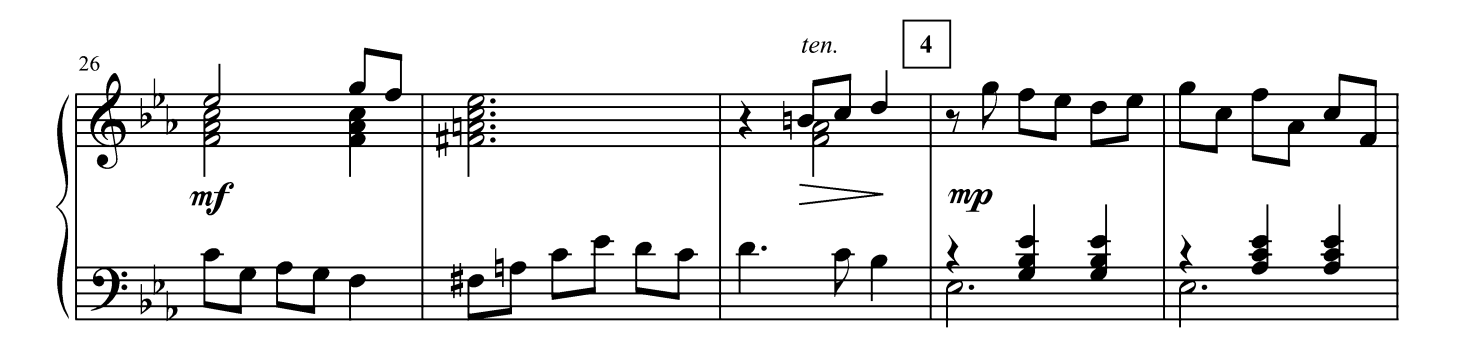

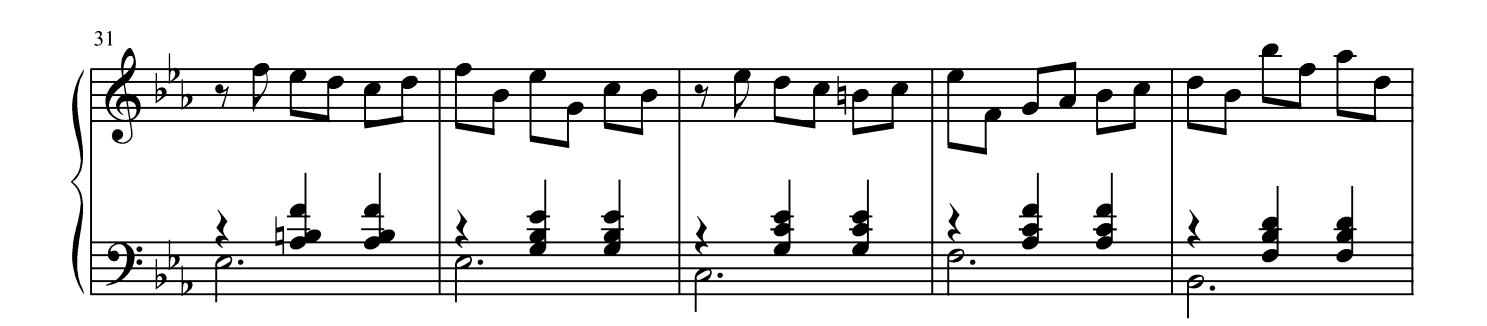

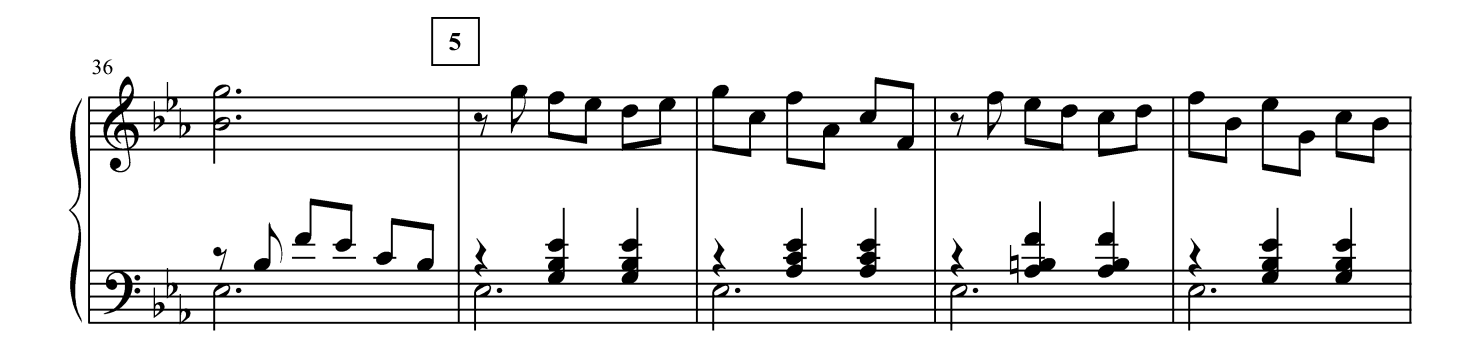

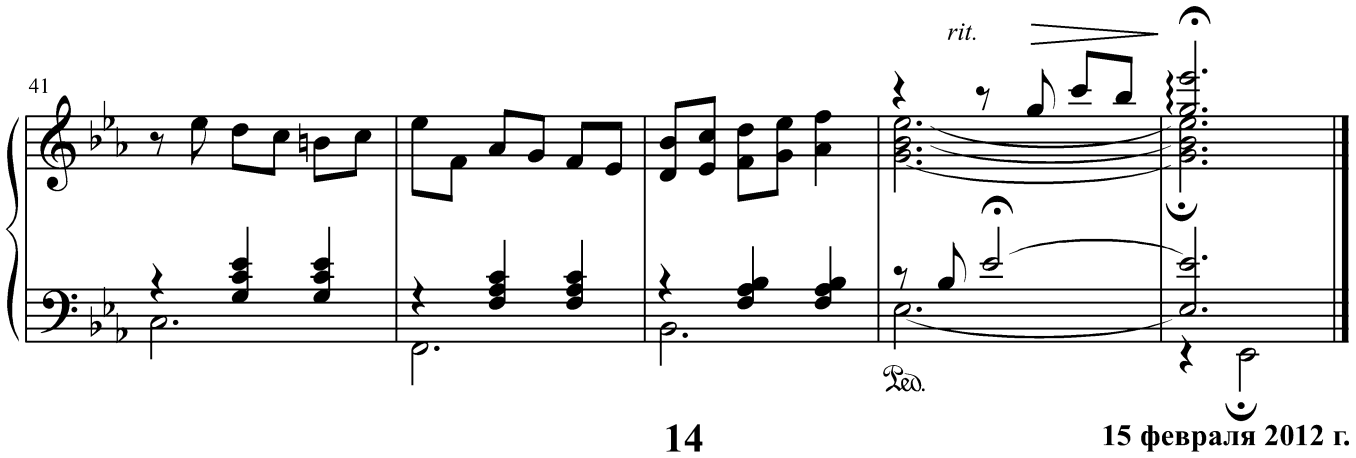

#### **КАНТАБИЛЕ**

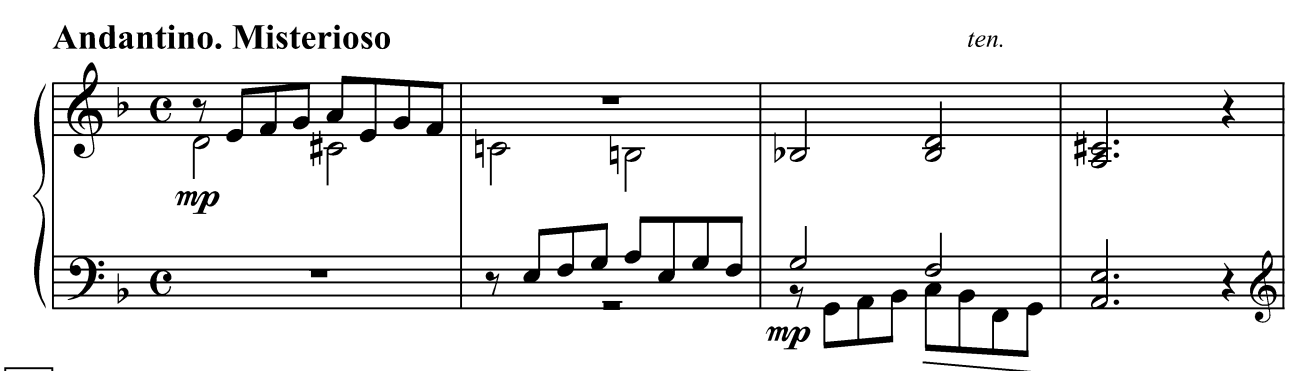

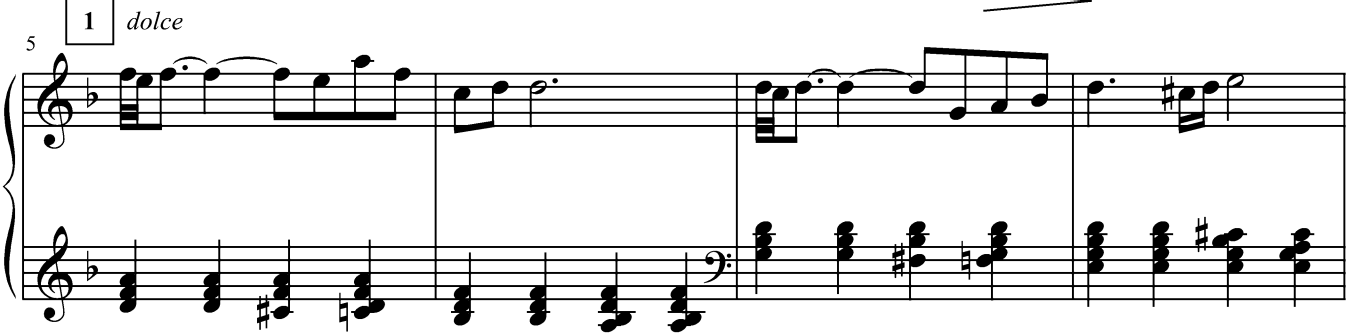

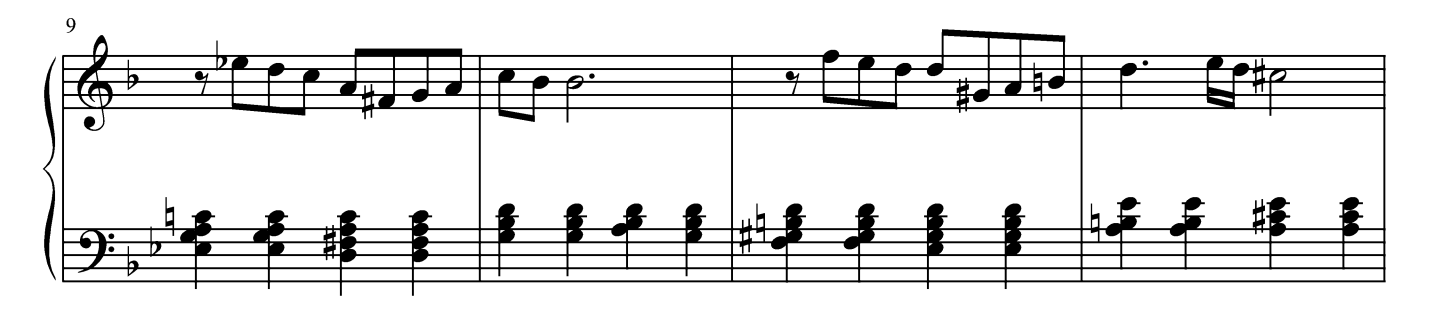

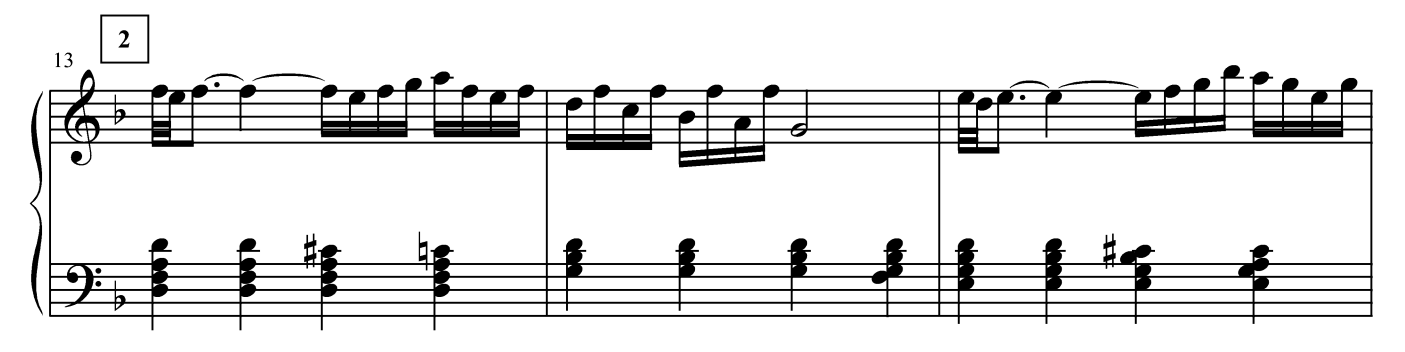

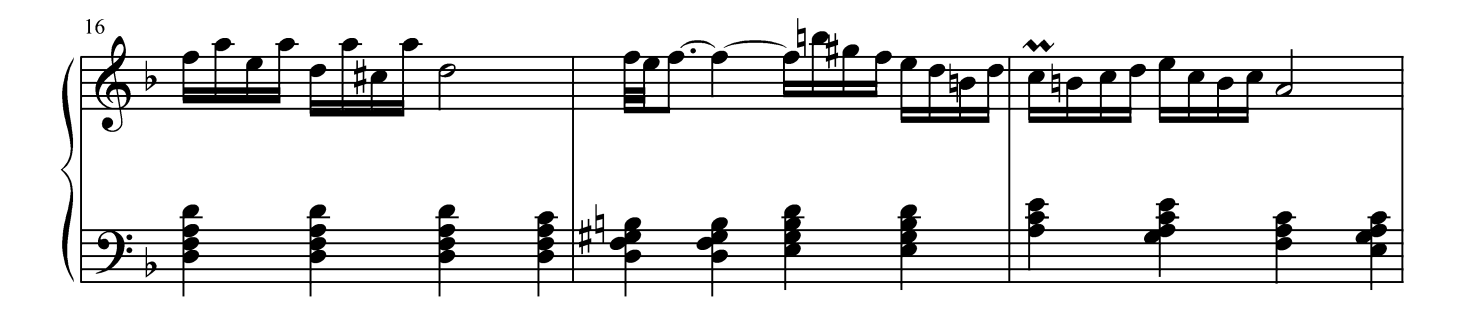

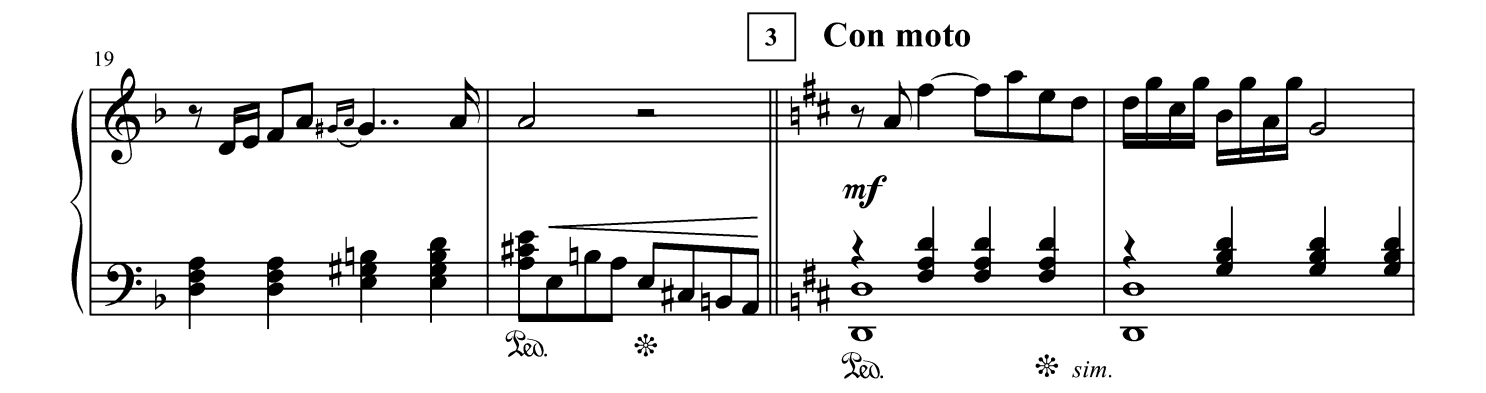

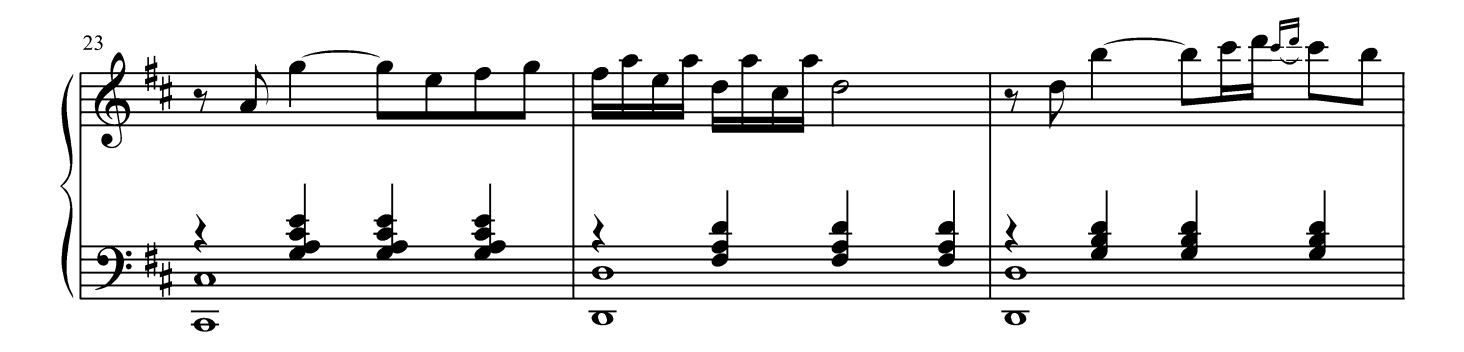

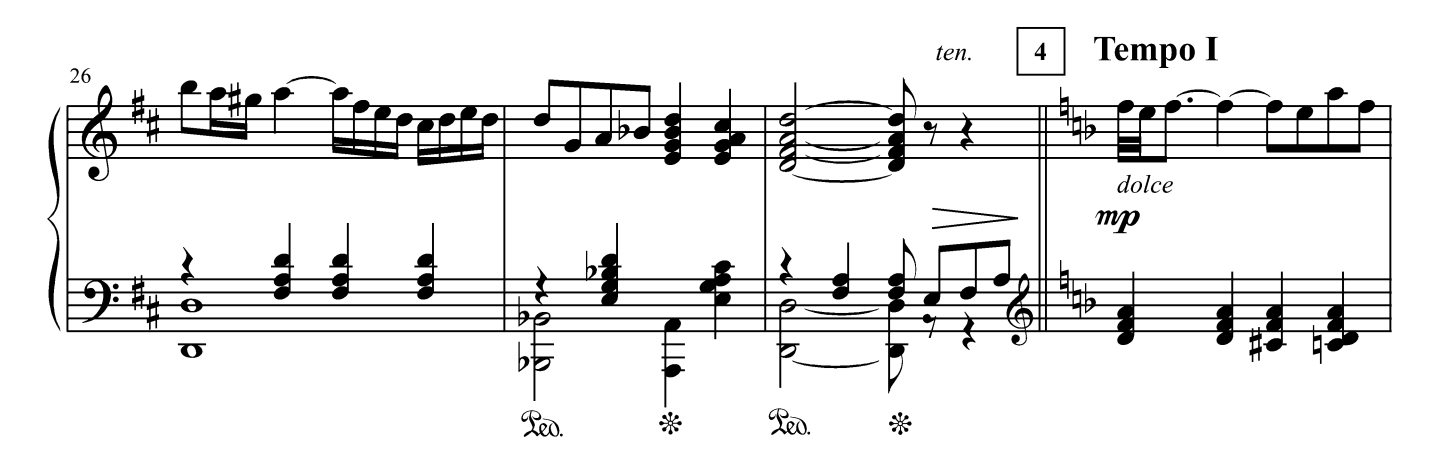

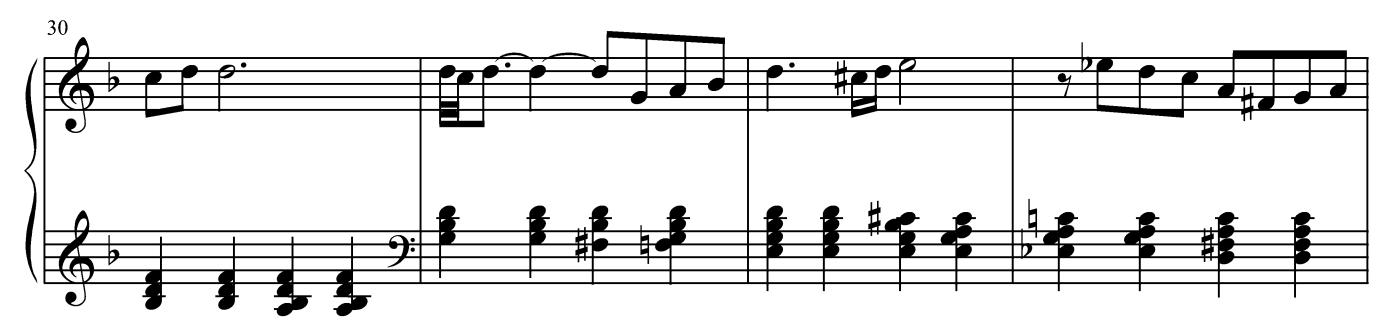

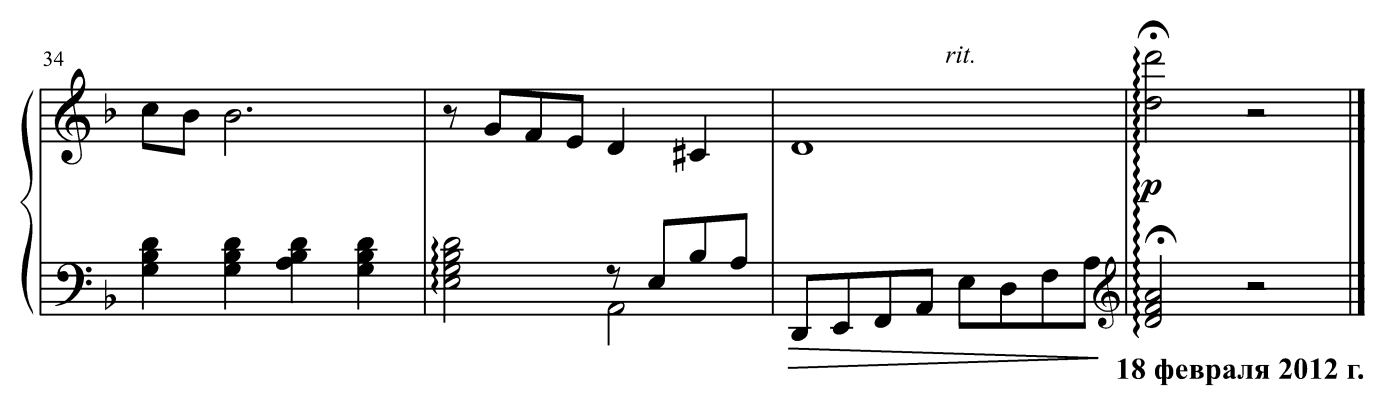

#### **POMAHC**

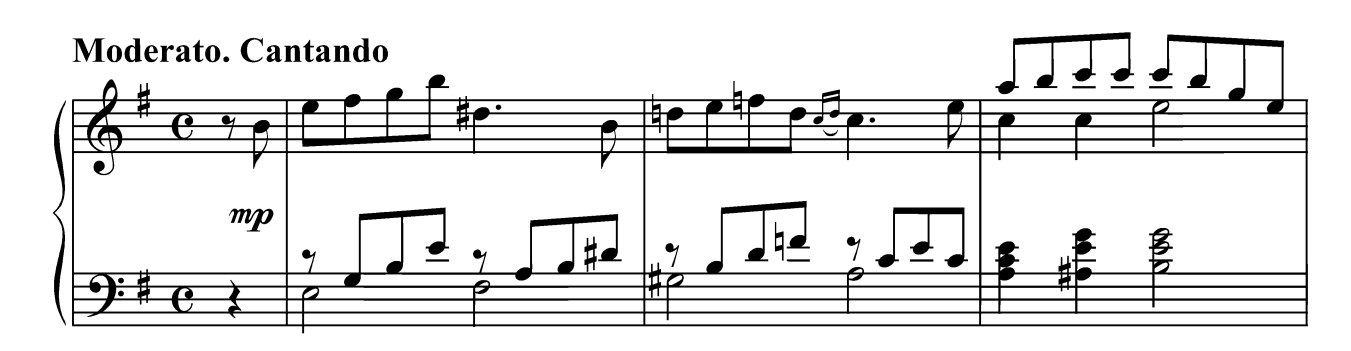

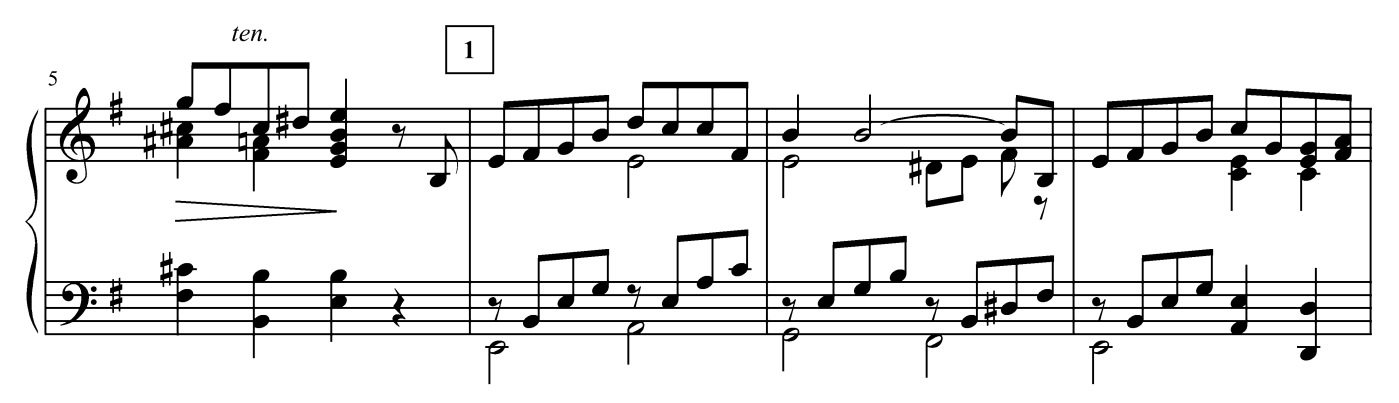

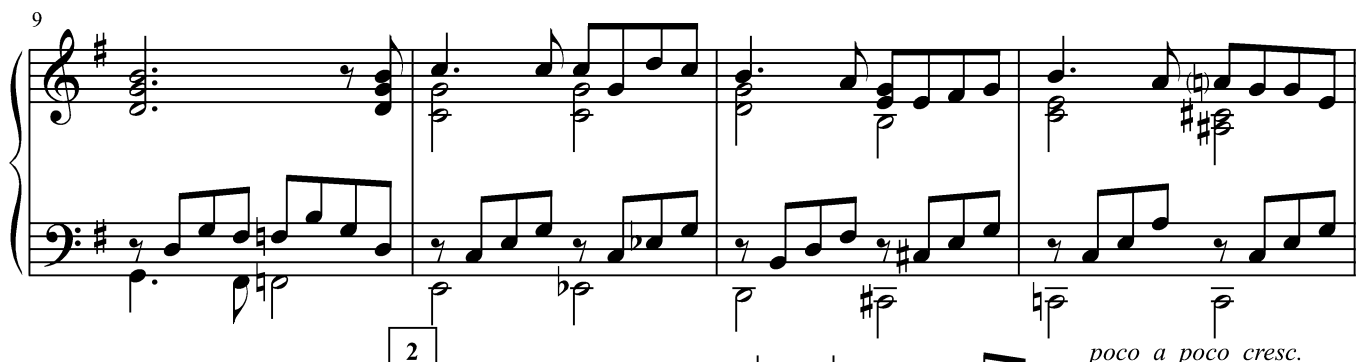

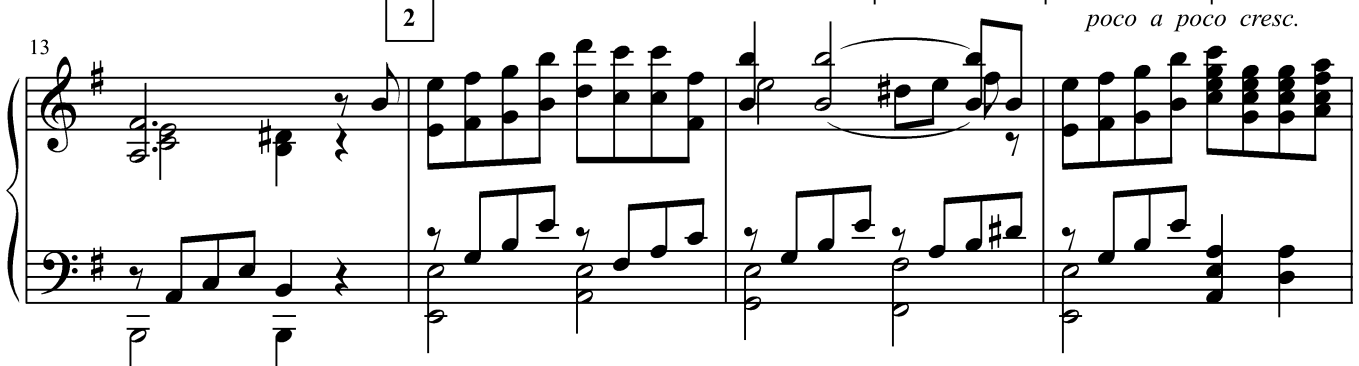

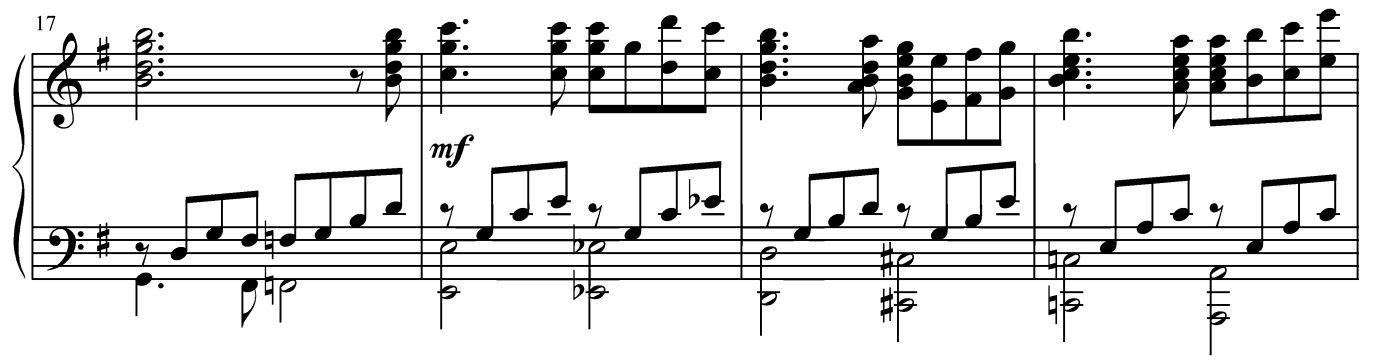

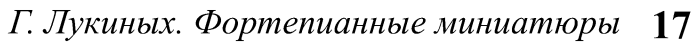

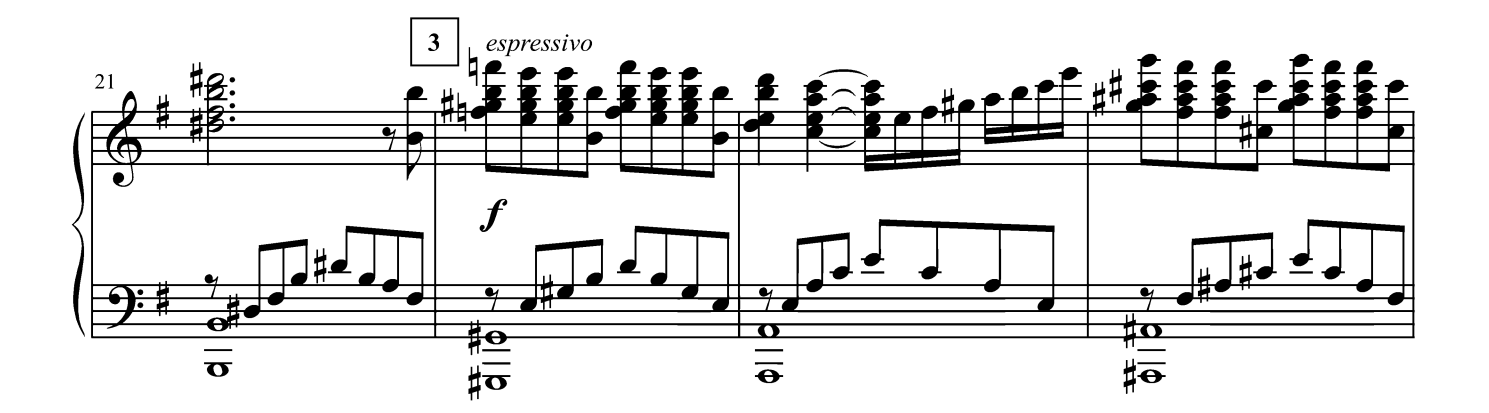

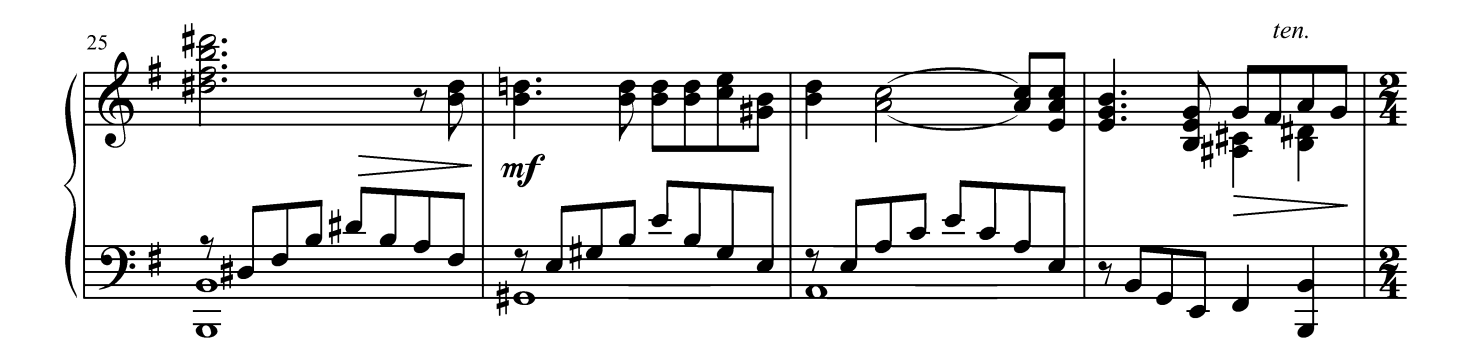

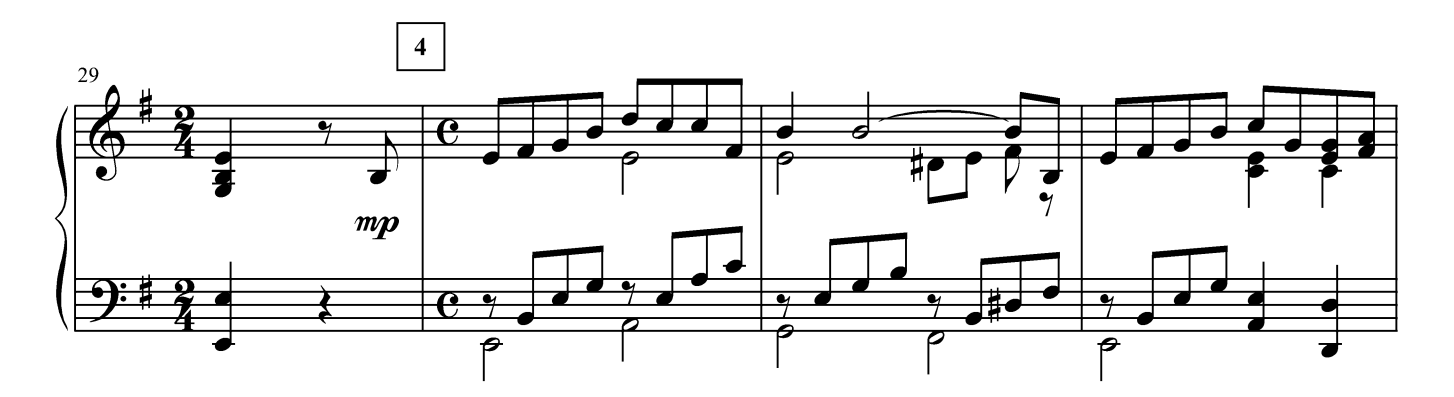

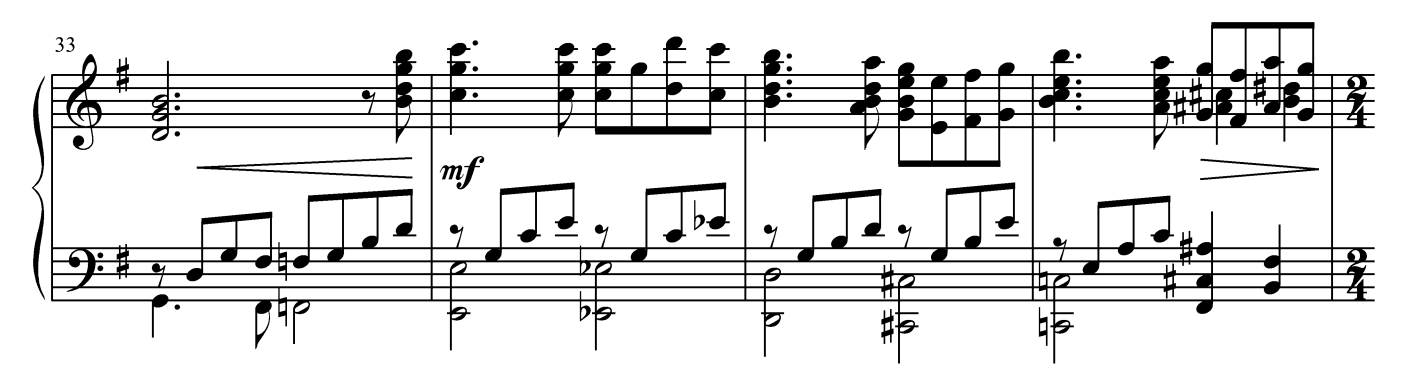

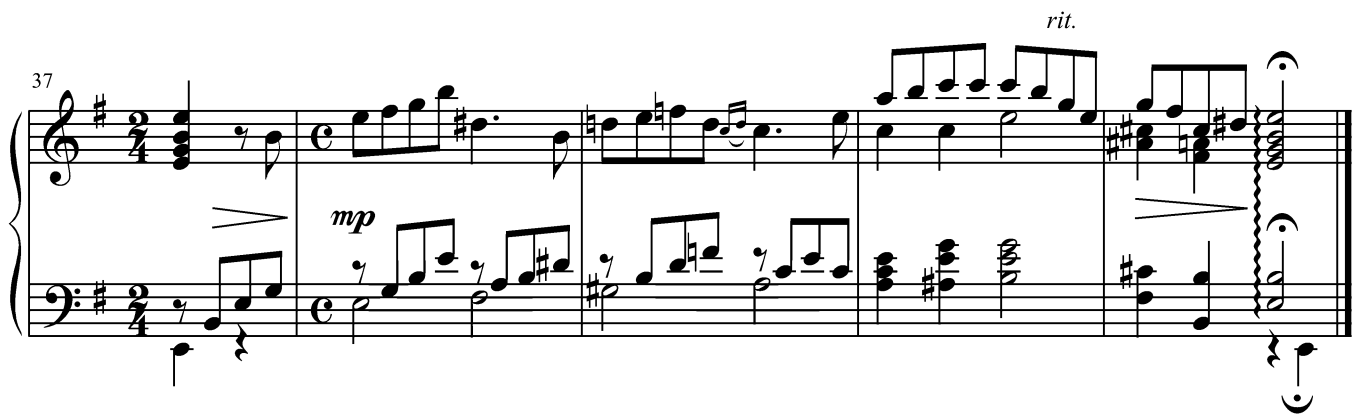

## ОСЕННИЙ НОКТЮРН

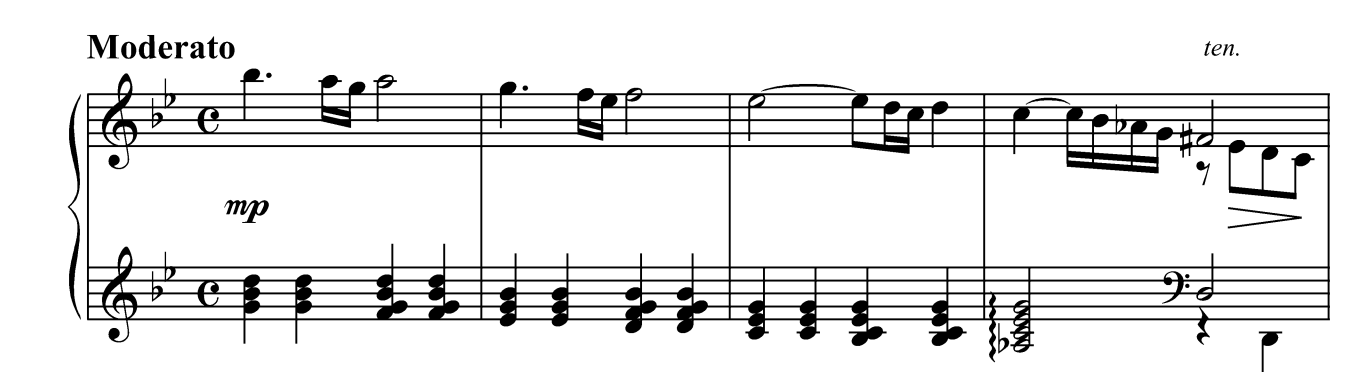

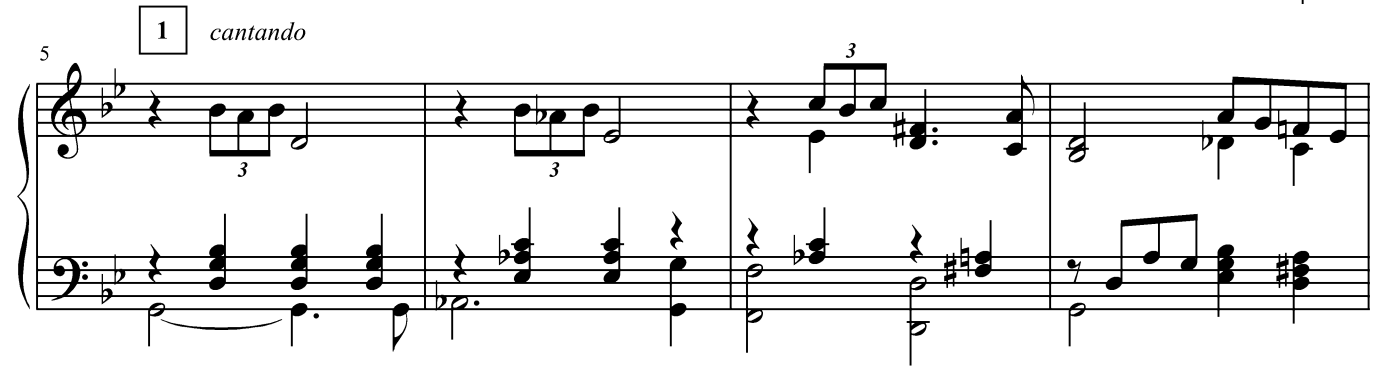

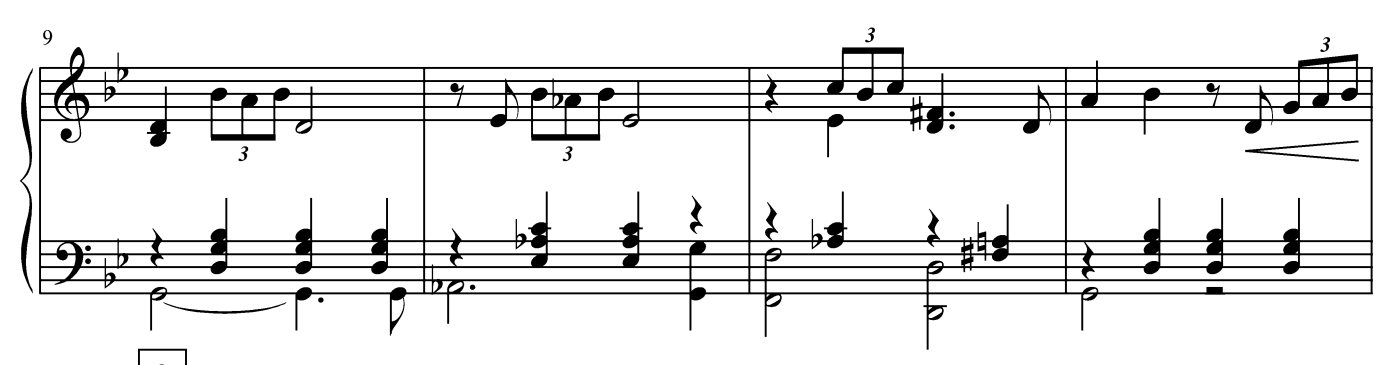

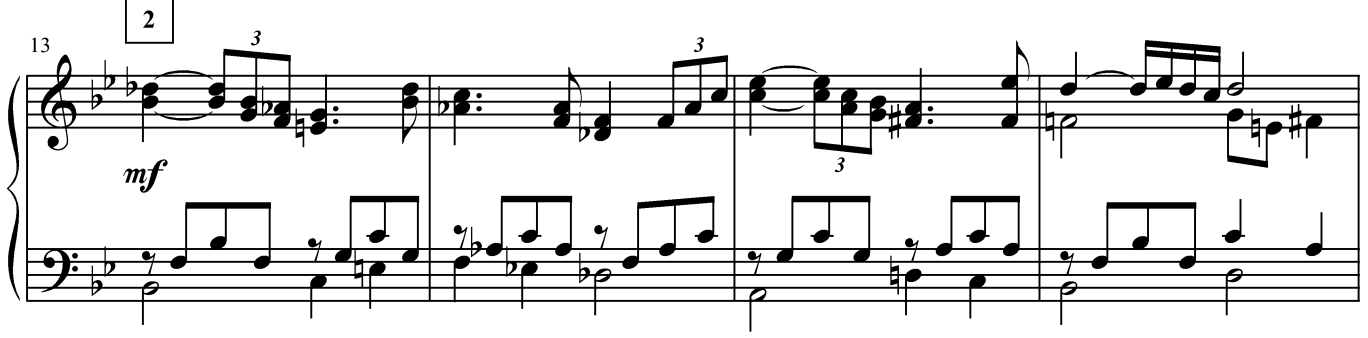

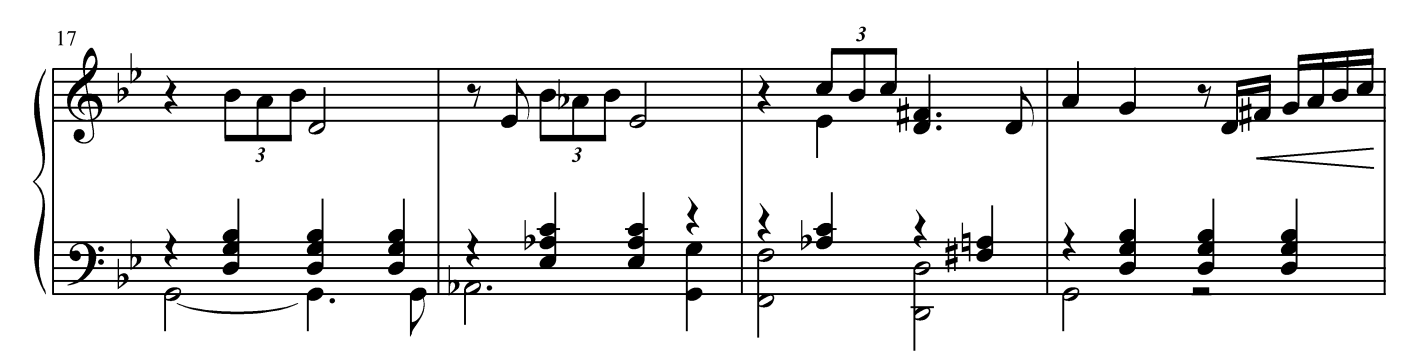

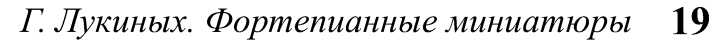

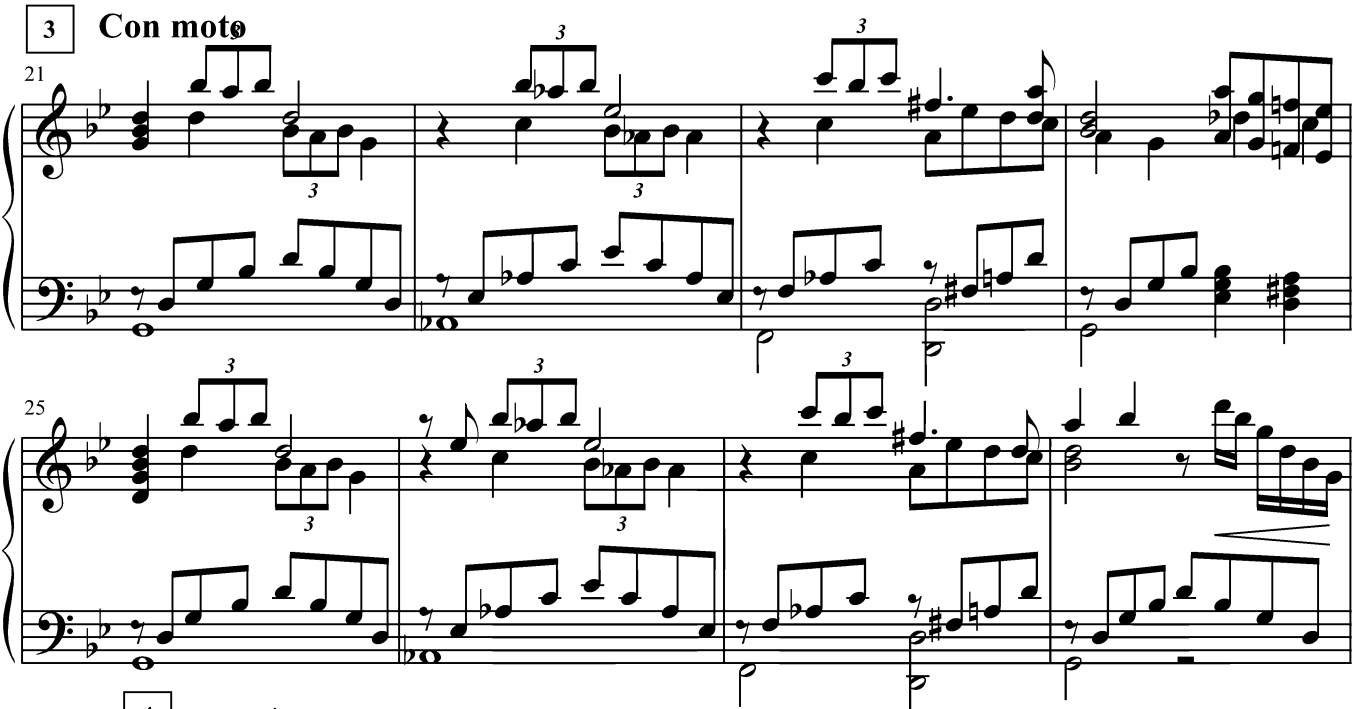

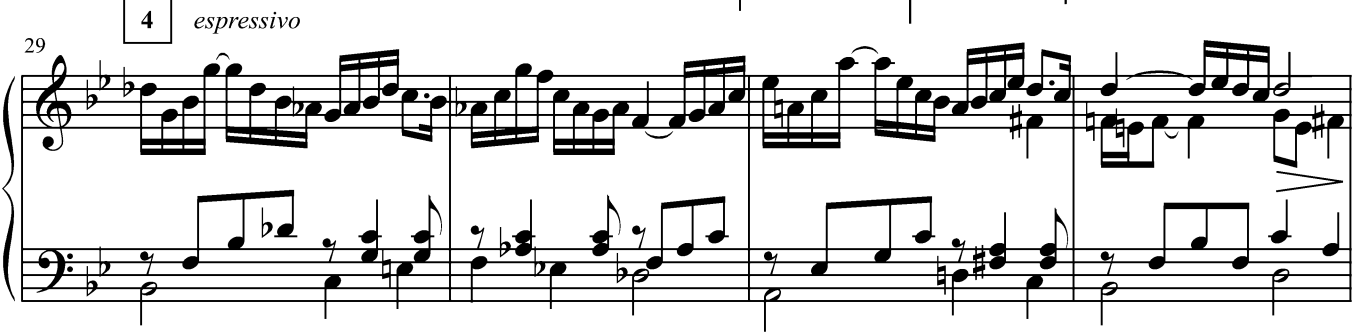

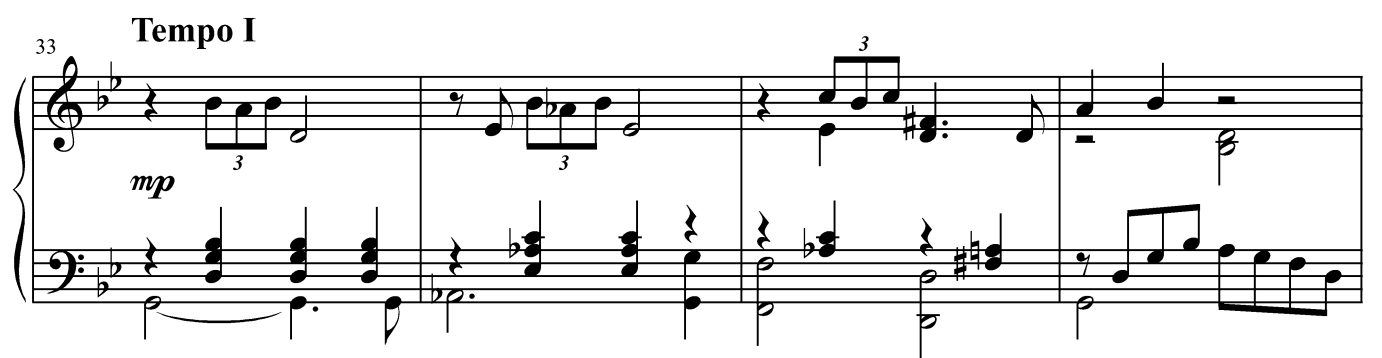

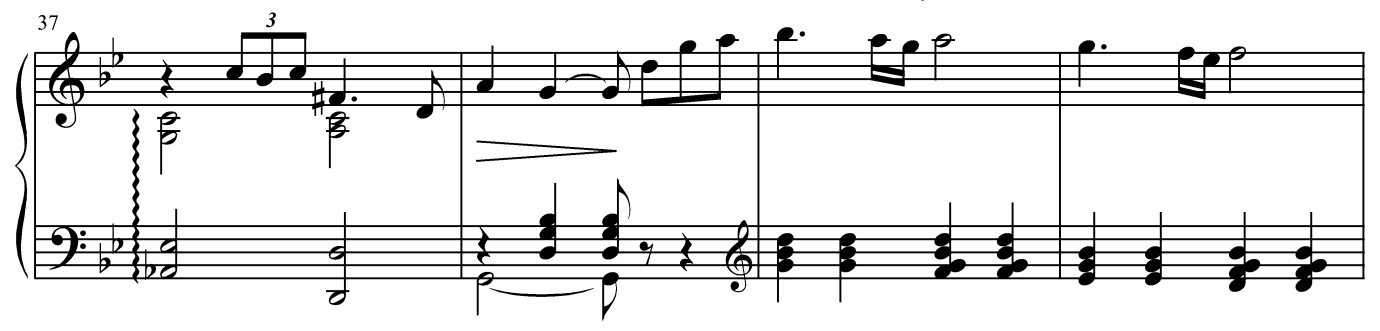

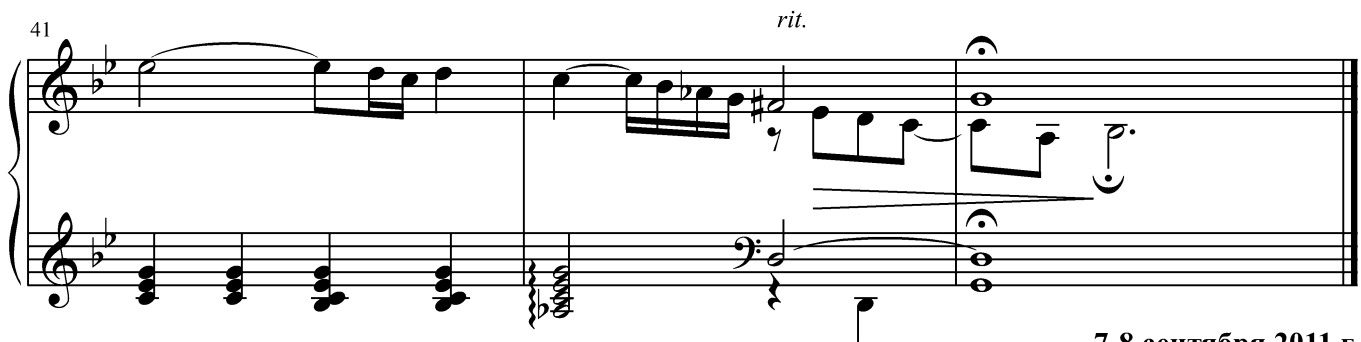

7-8 сентября 2011 г.

#### ПРЕЛЮДИЯ

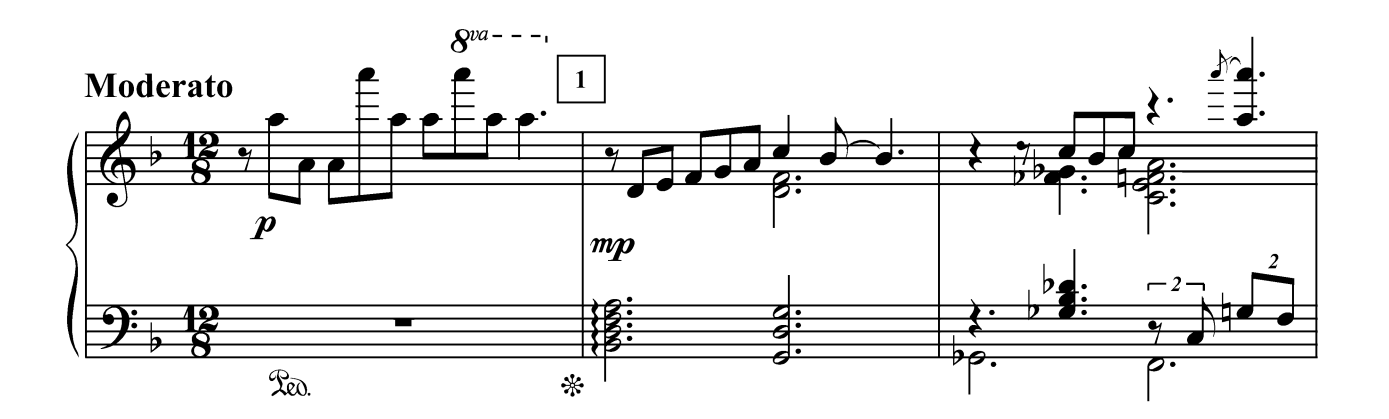

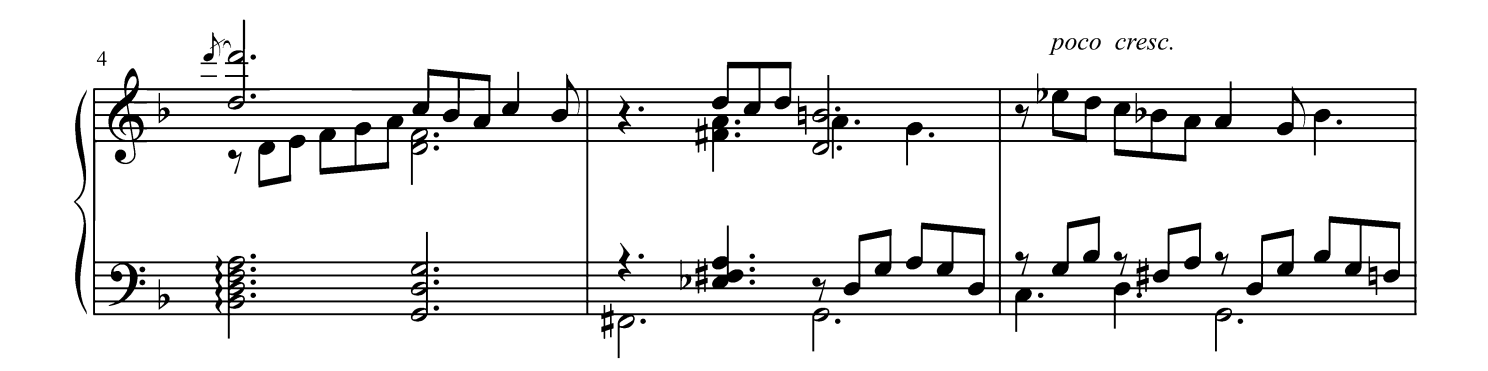

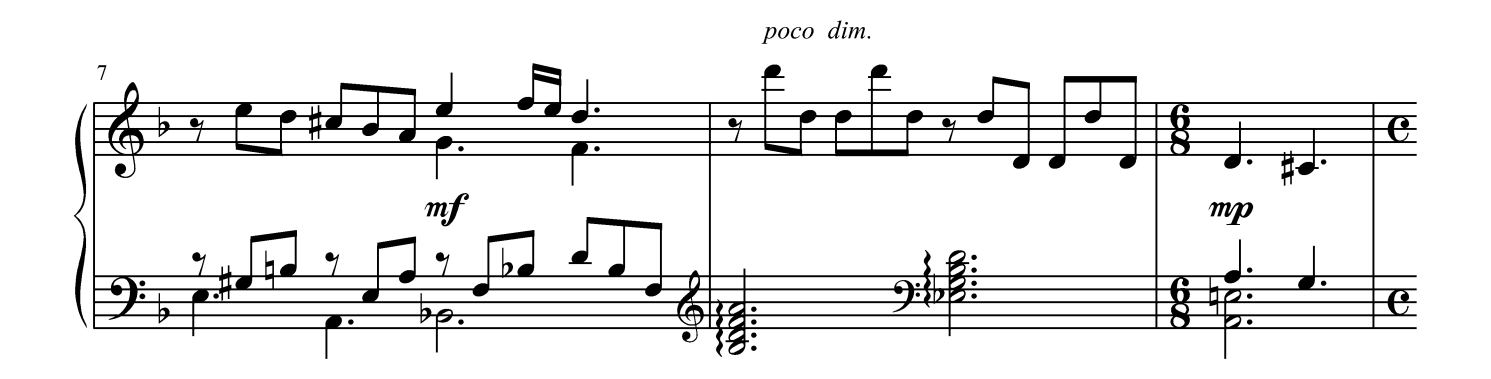

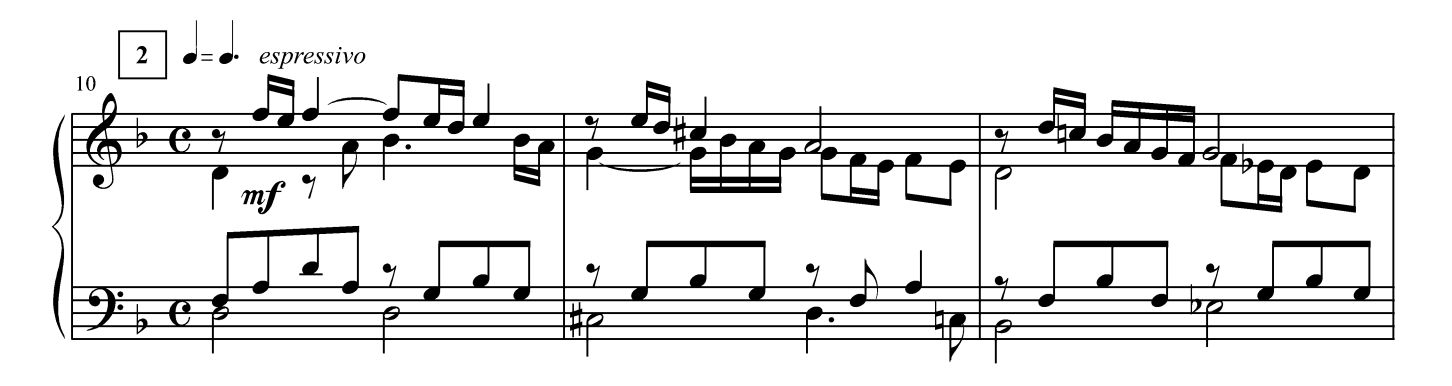

Г. Лукиных. Фортепианные миниатюры 21

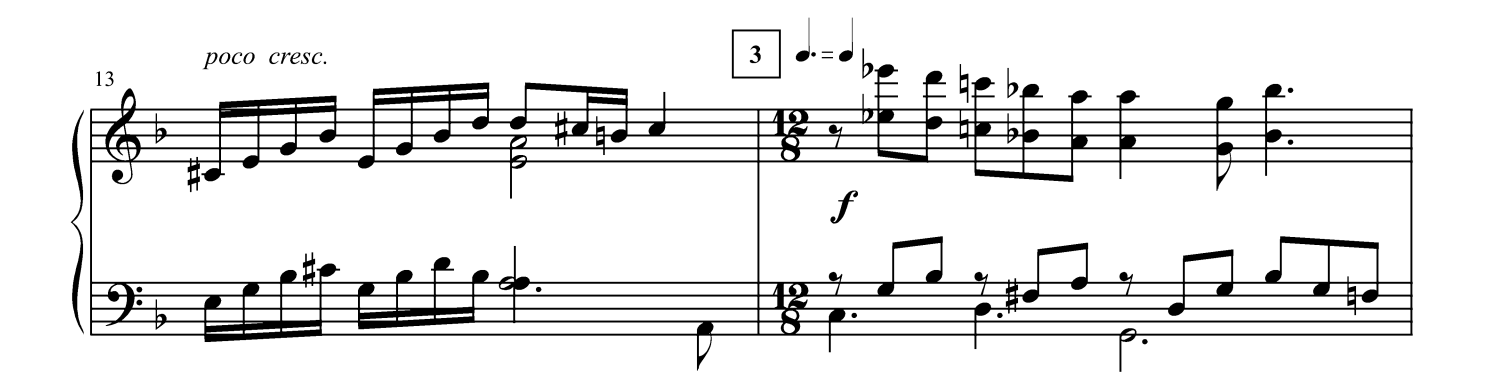

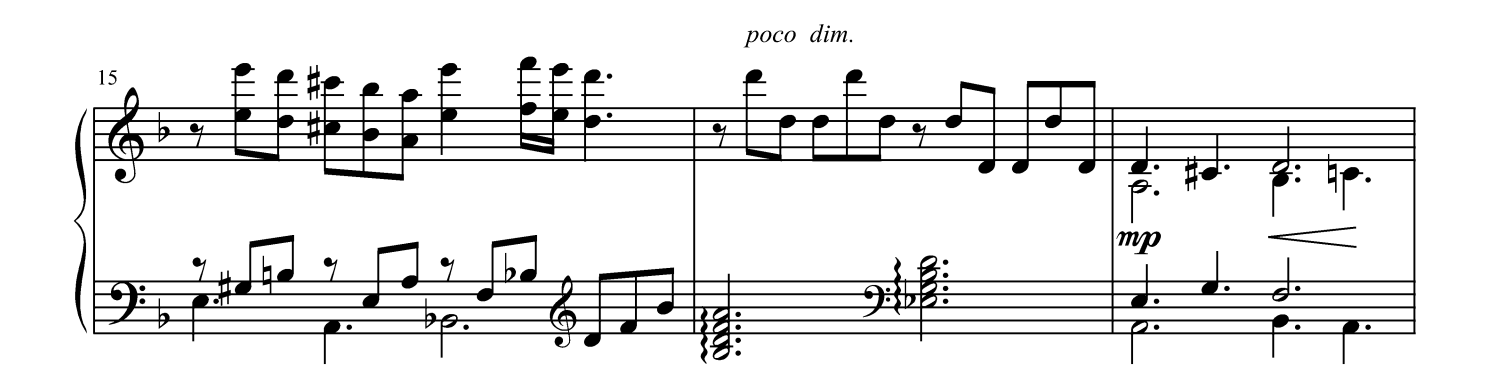

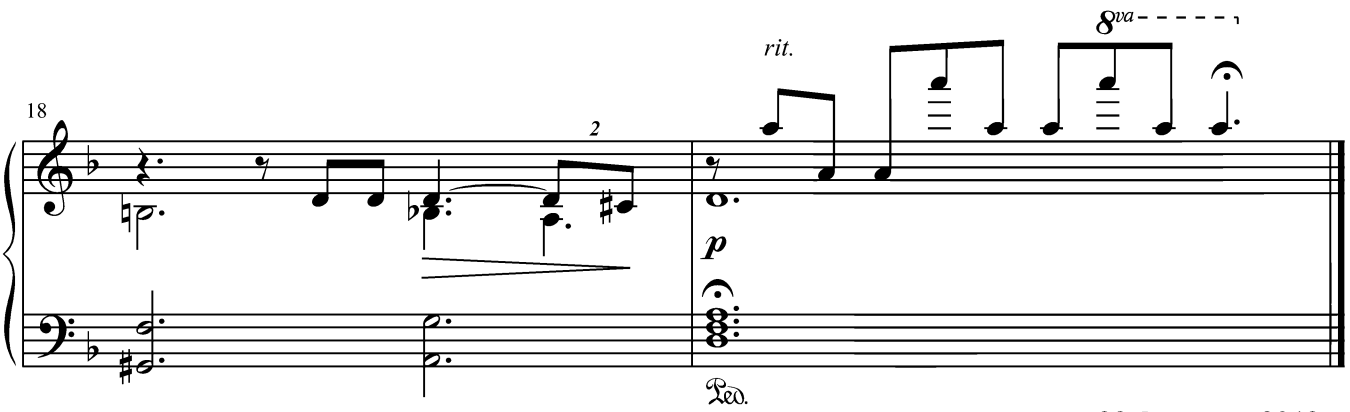

23 февраля 2012 г.

#### **БАЛЛАДА**

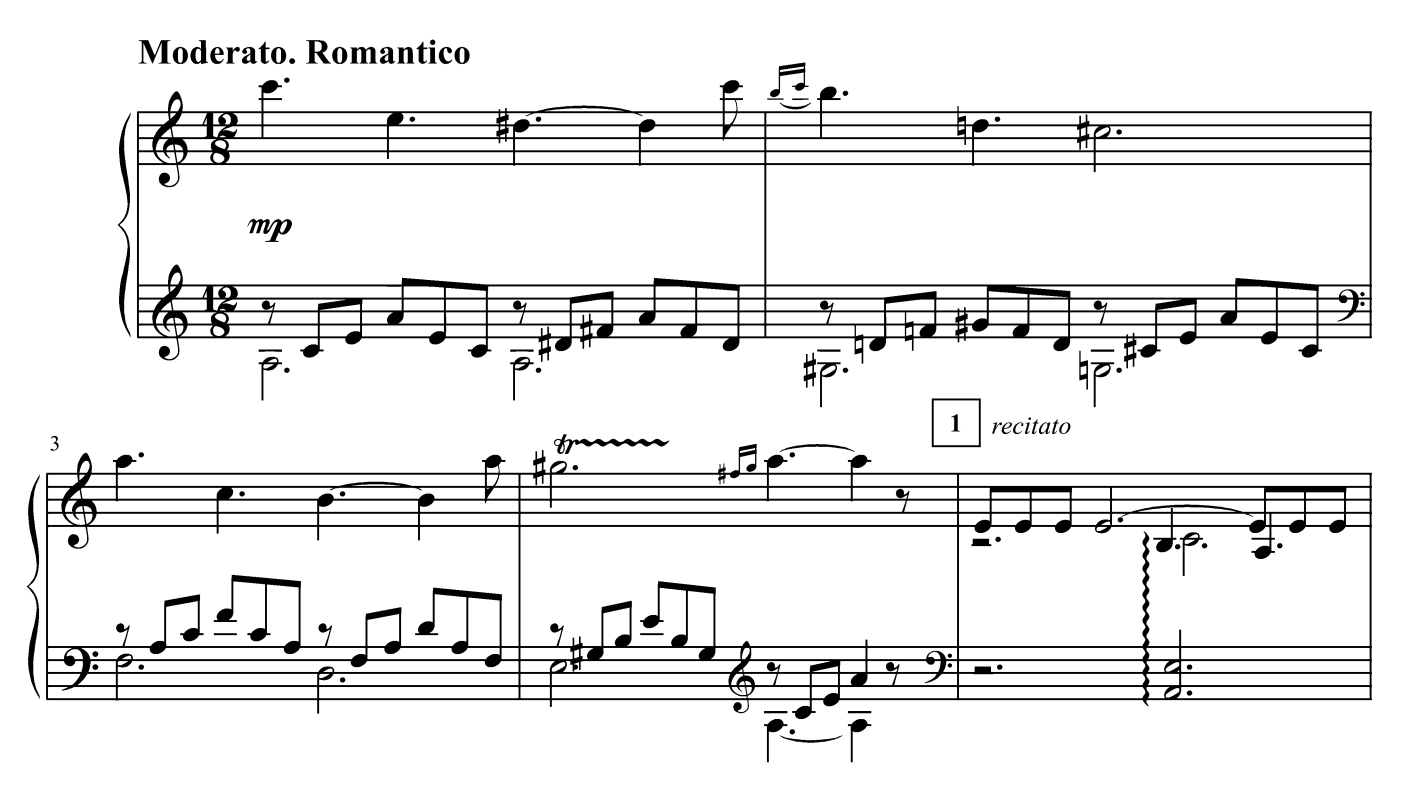

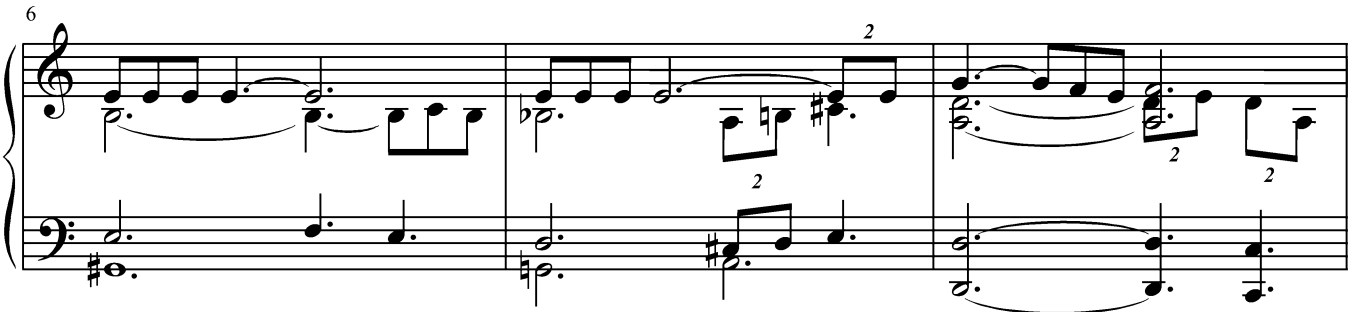

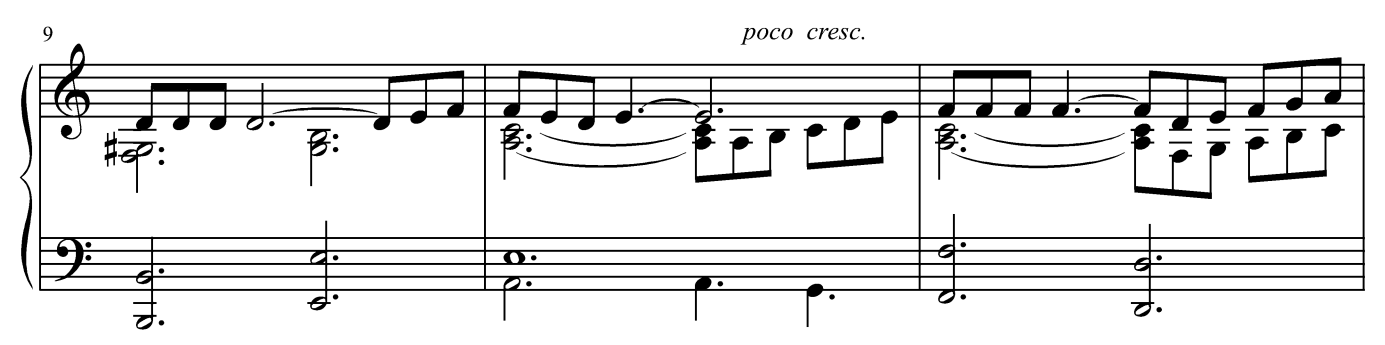

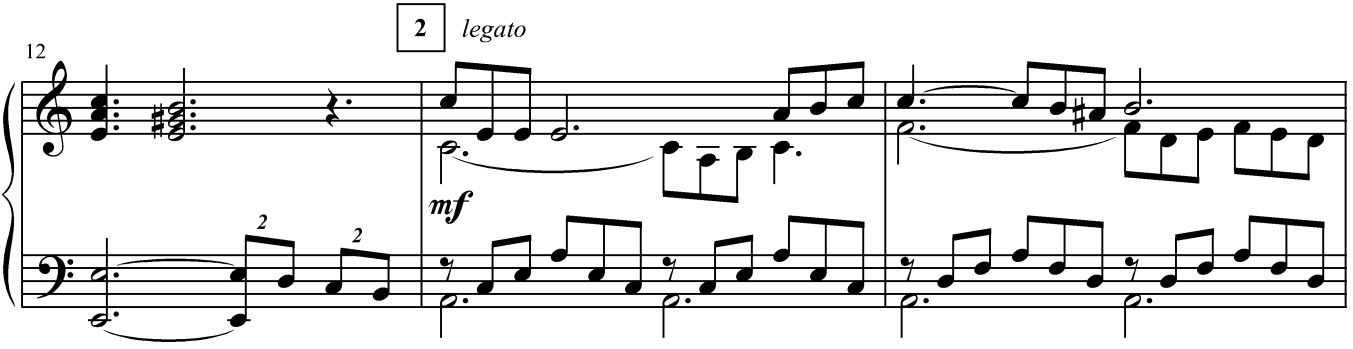

Г. Лукиных. Фортепианные миниатюры 23

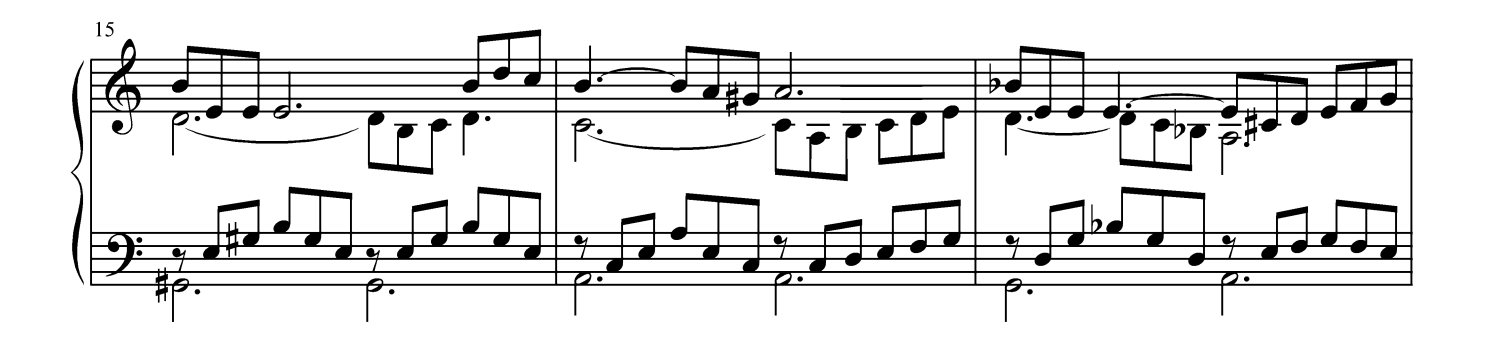

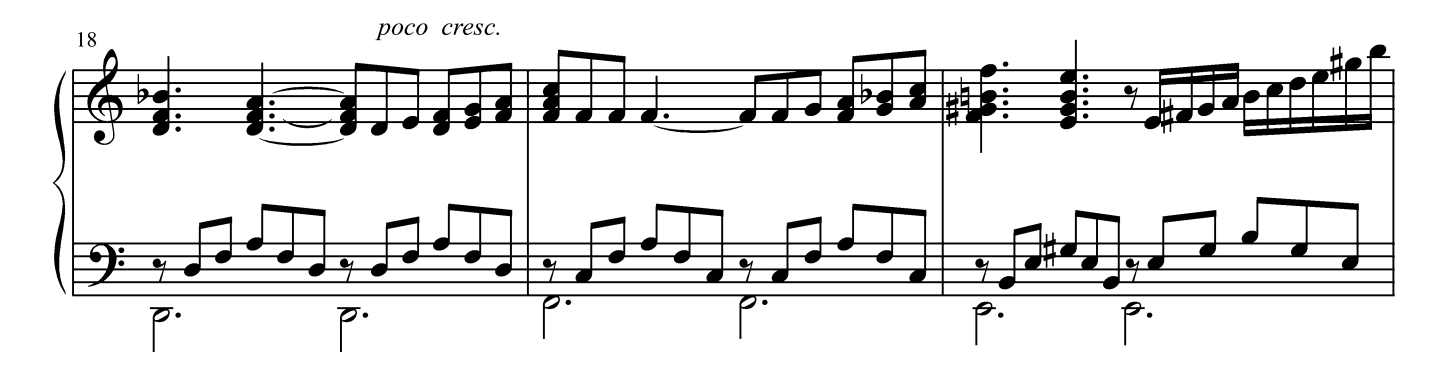

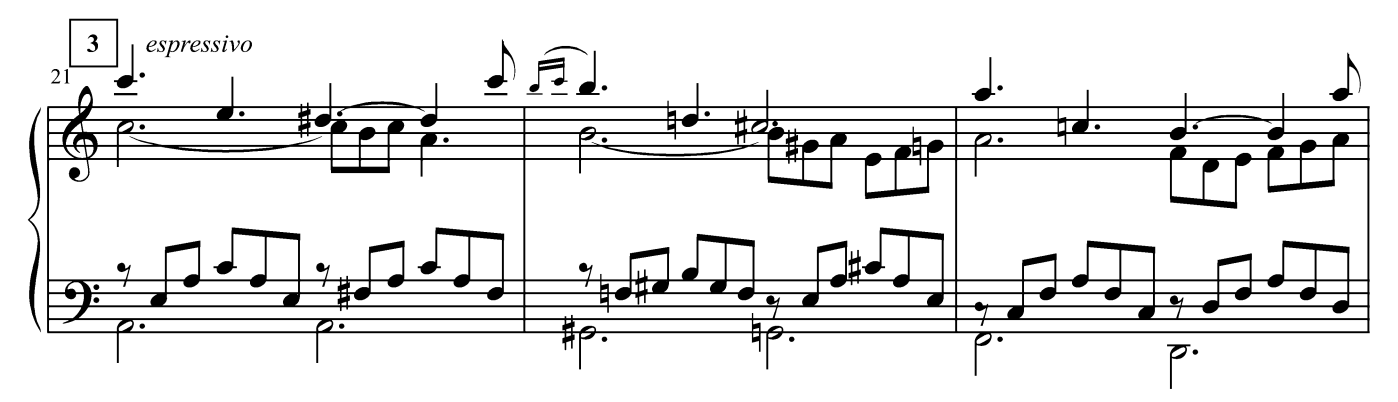

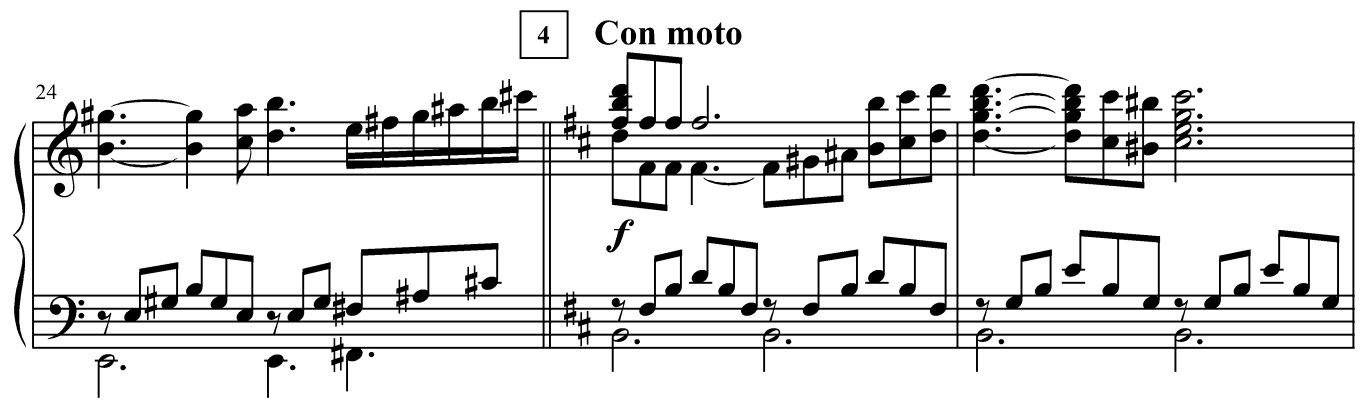

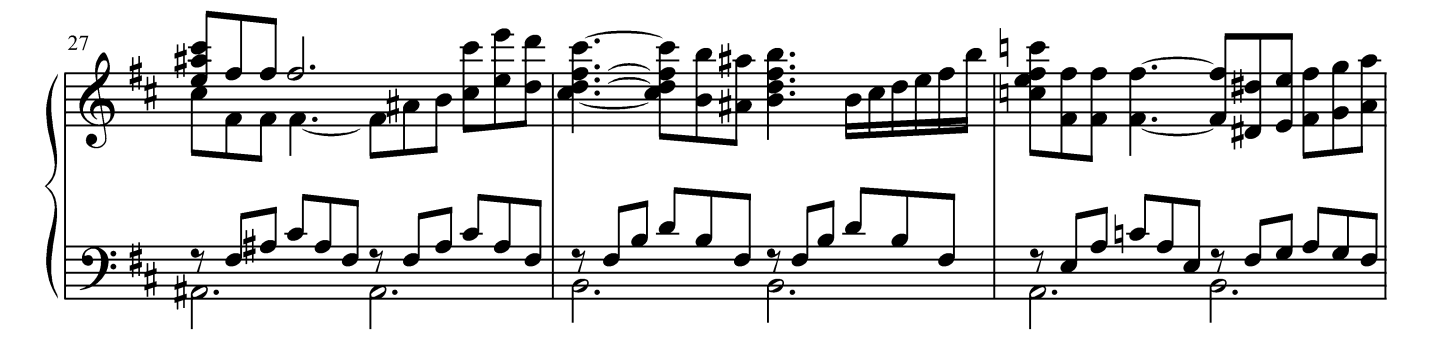

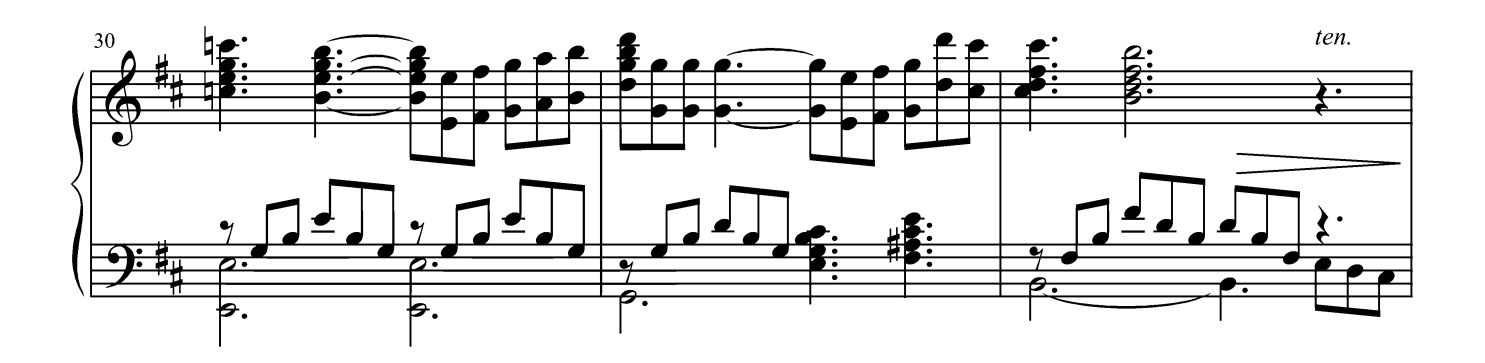

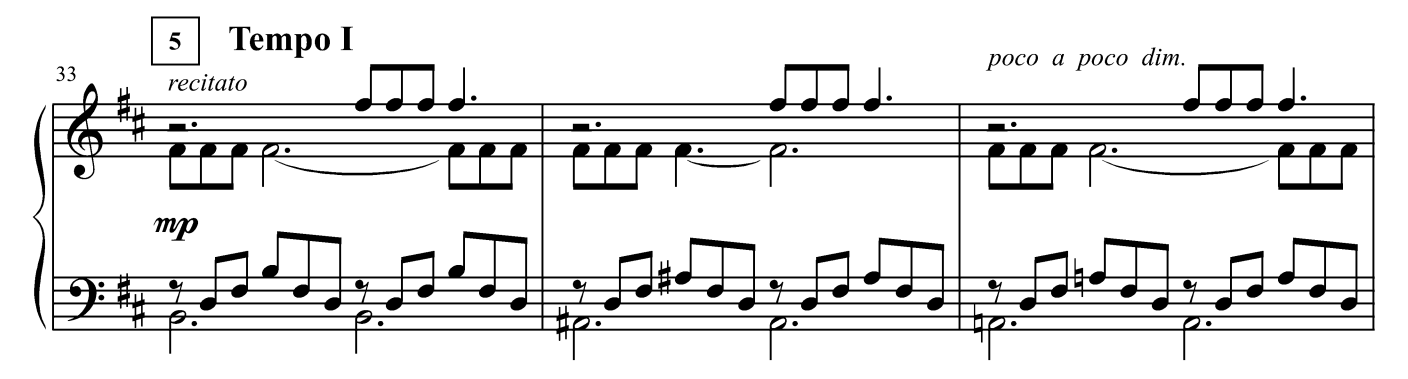

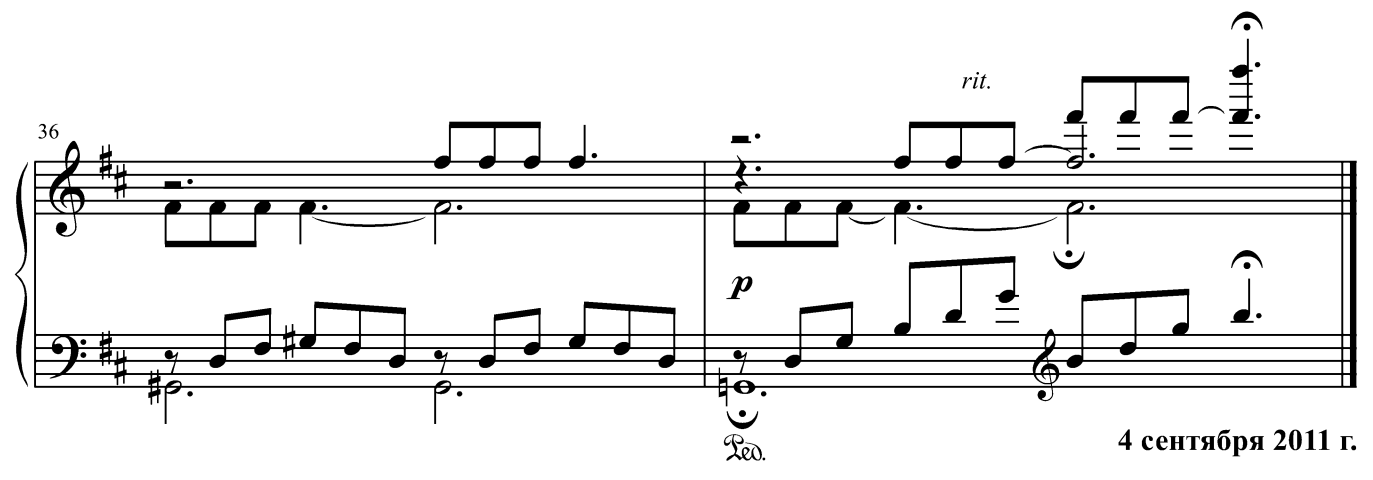

#### ШУТКА

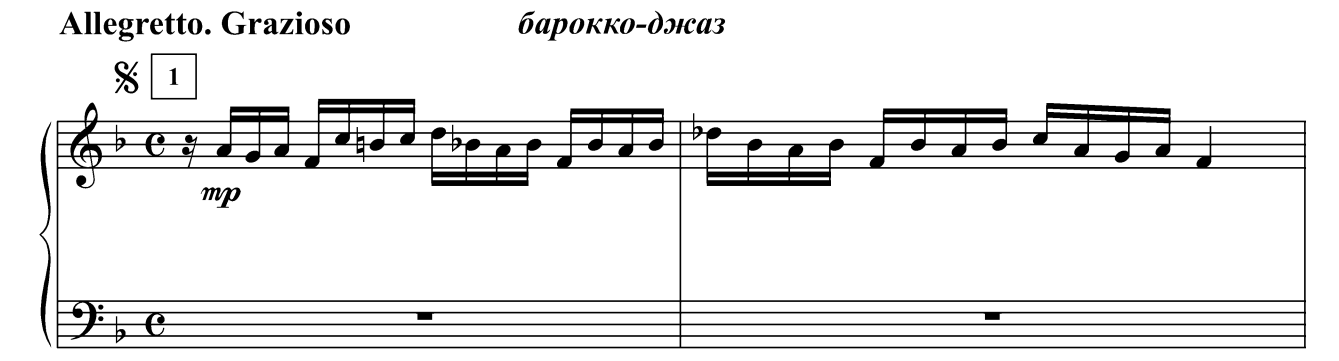

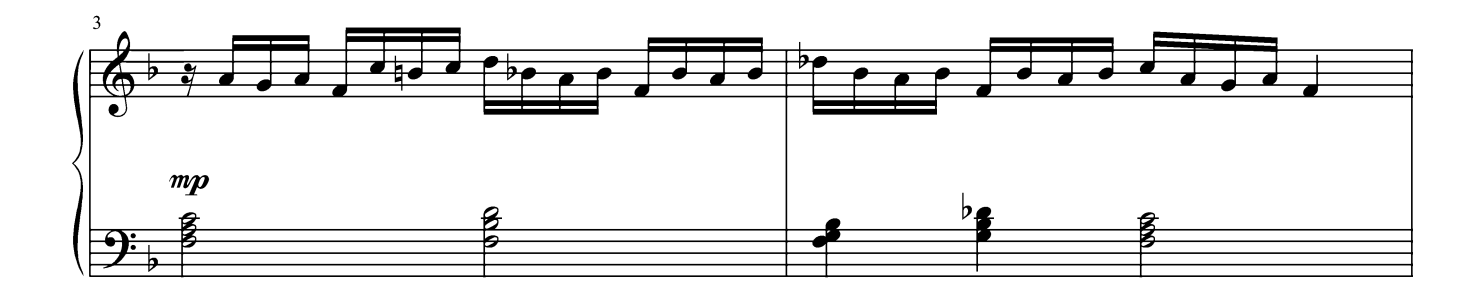

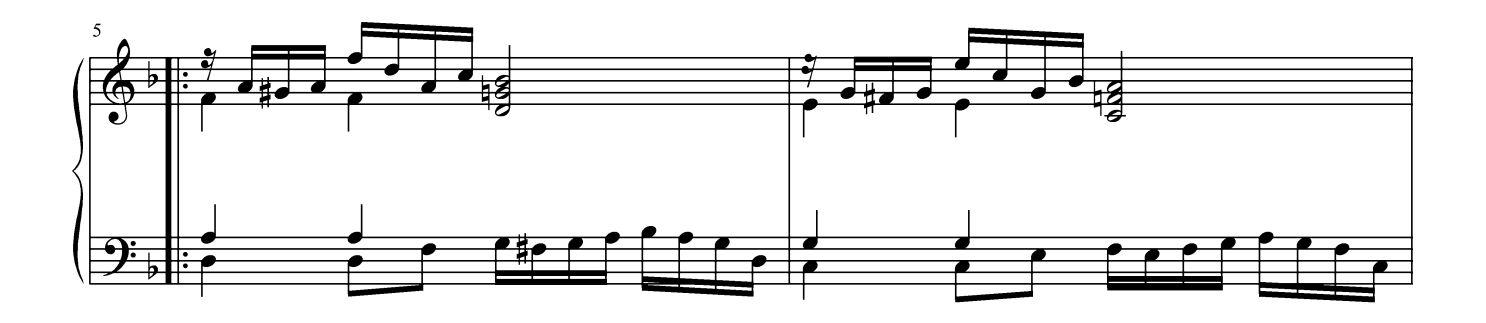

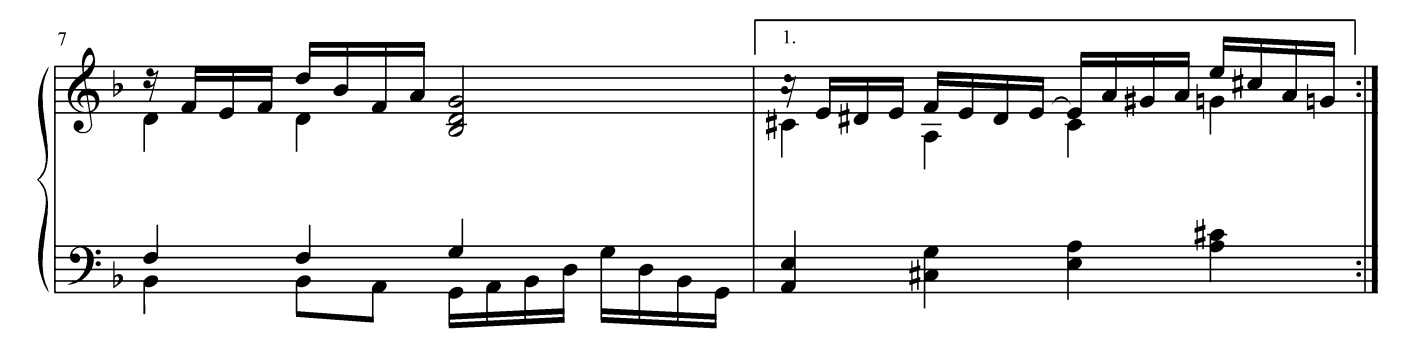

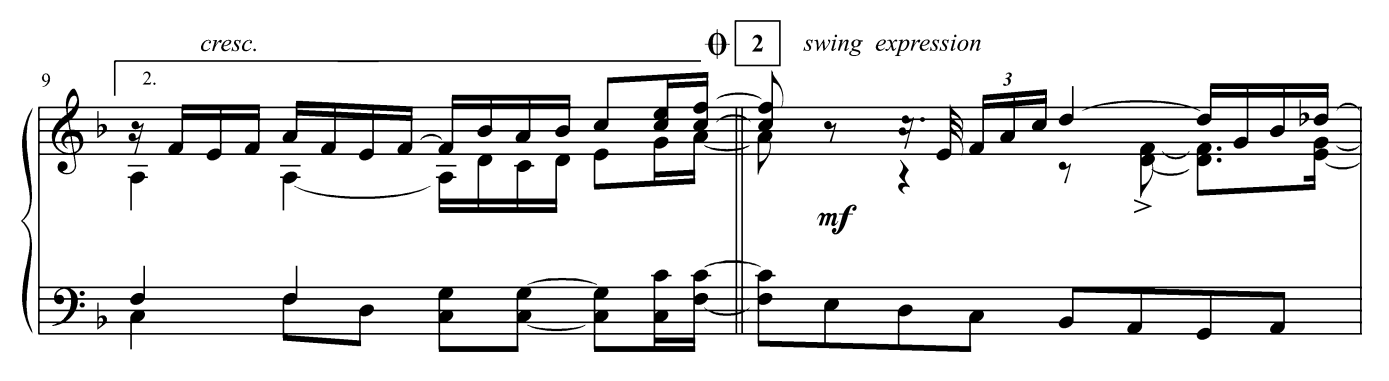

Г. Лукиных. Фортепианные миниатюры 26

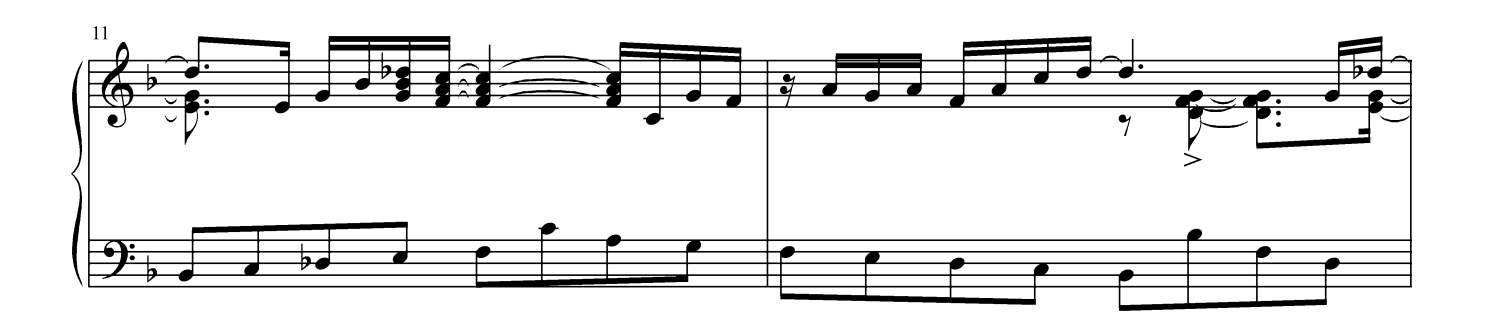

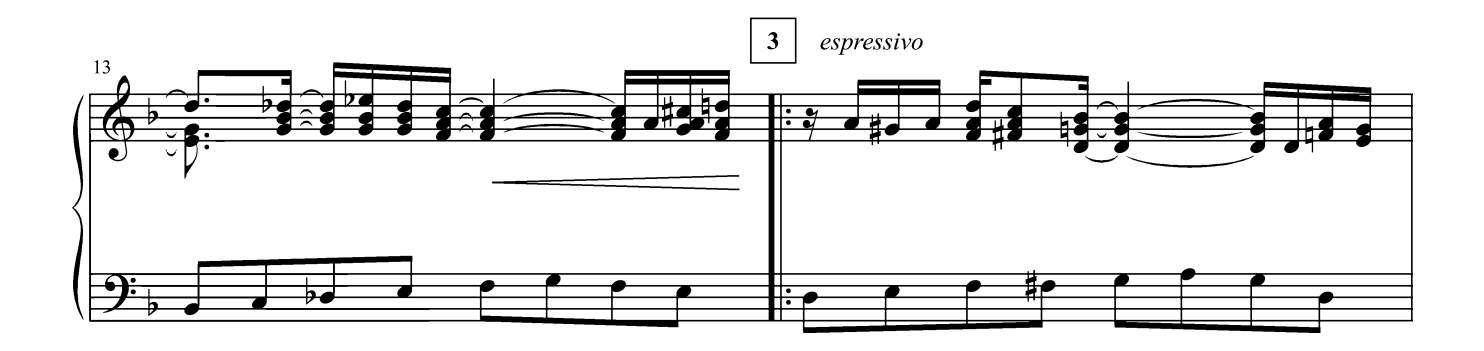

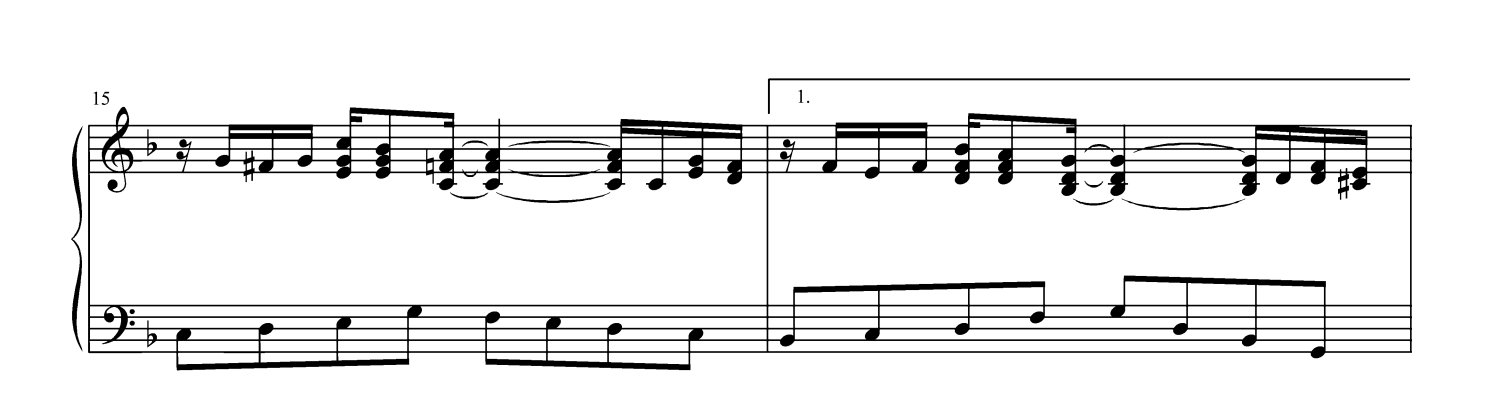

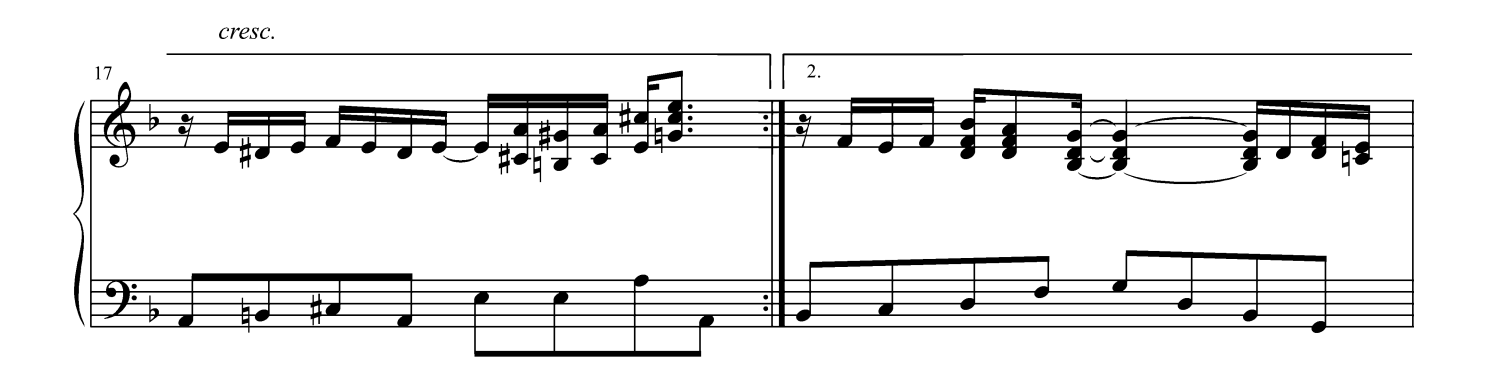

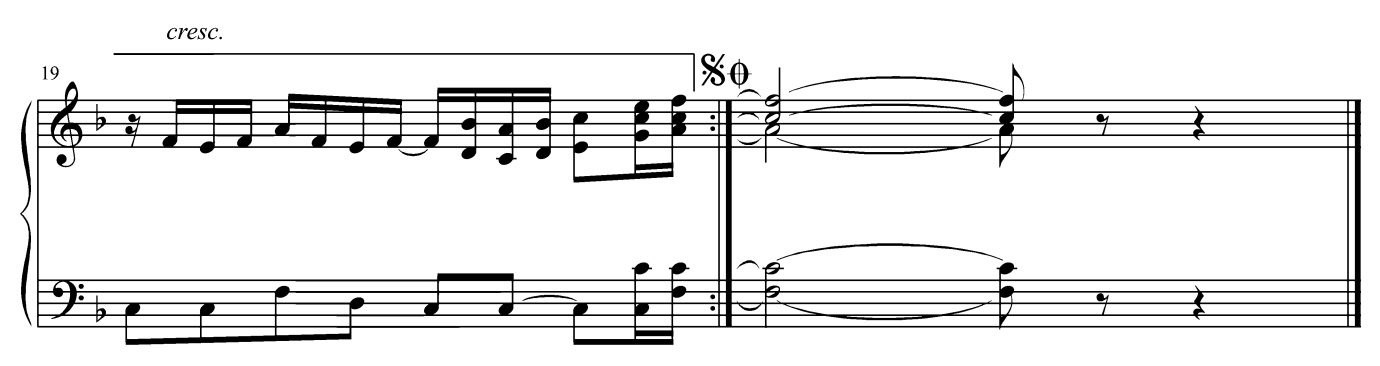

#### ВЕСЁЛОЕ АРПЕДЖИО

джазовый этюд

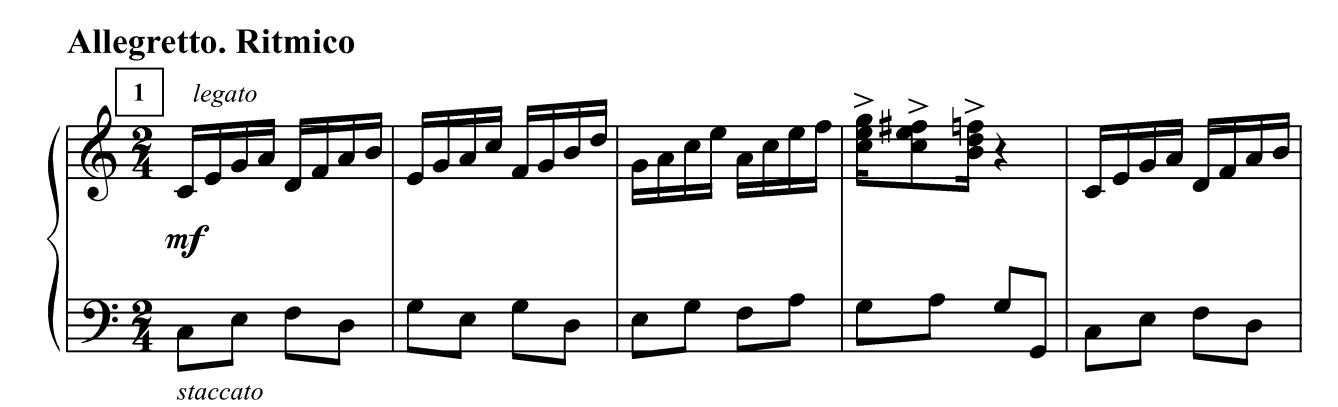

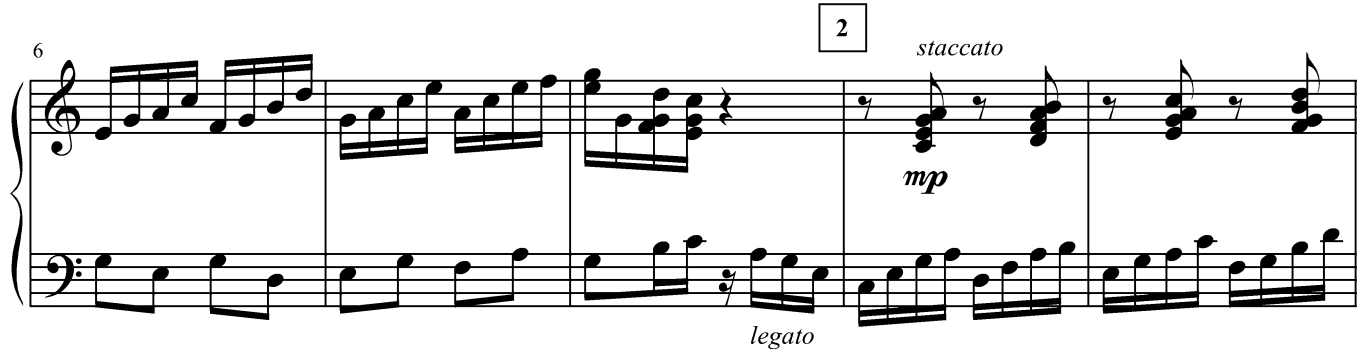

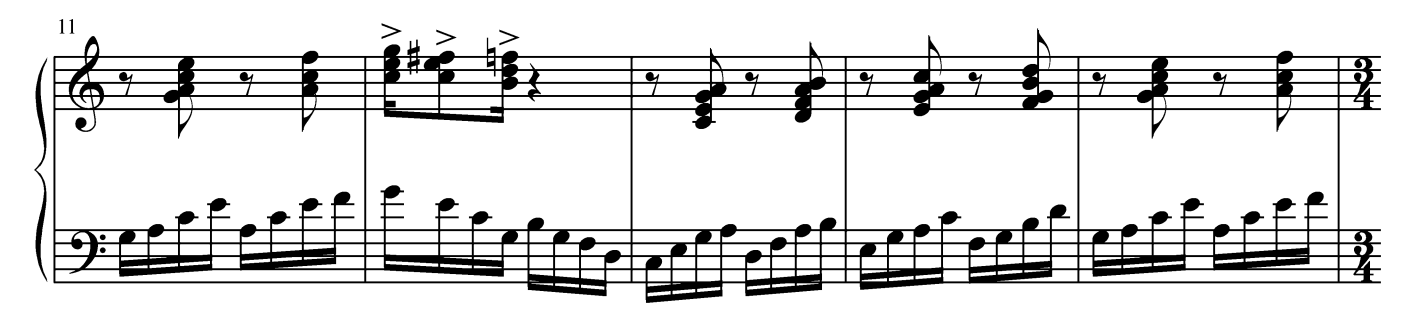

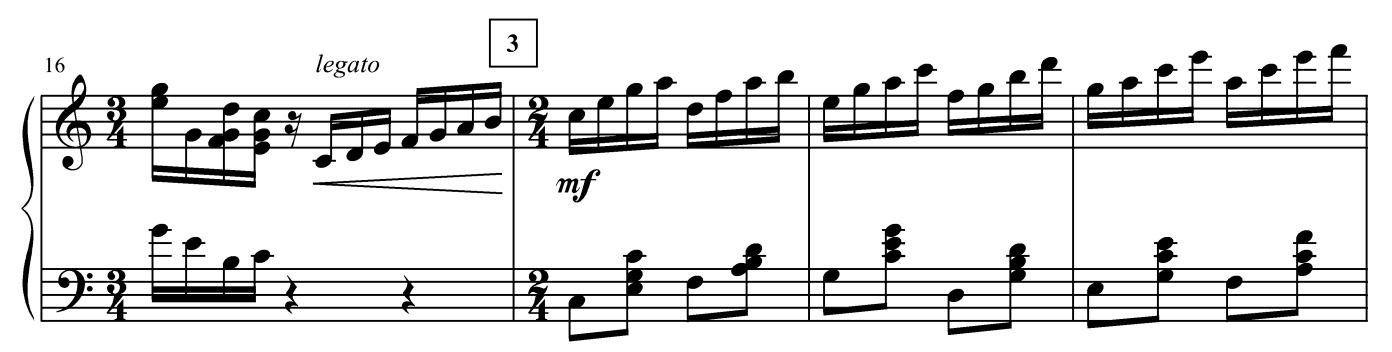

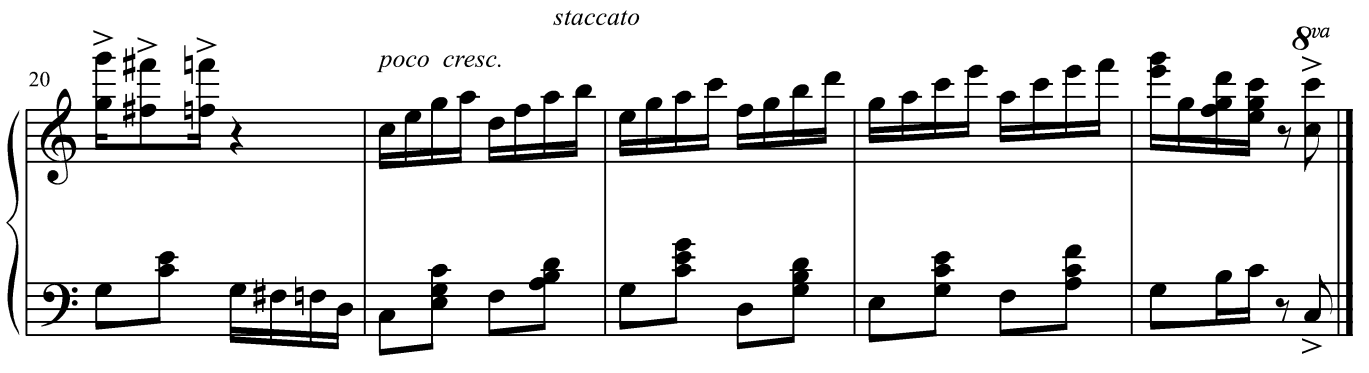

<sup>19</sup> марта 2012 г.

Г. Лукиных. Фортепианные миниатюры 28

#### СОЛНЕЧНЫЙ ДЕНЬ

рэгтайм

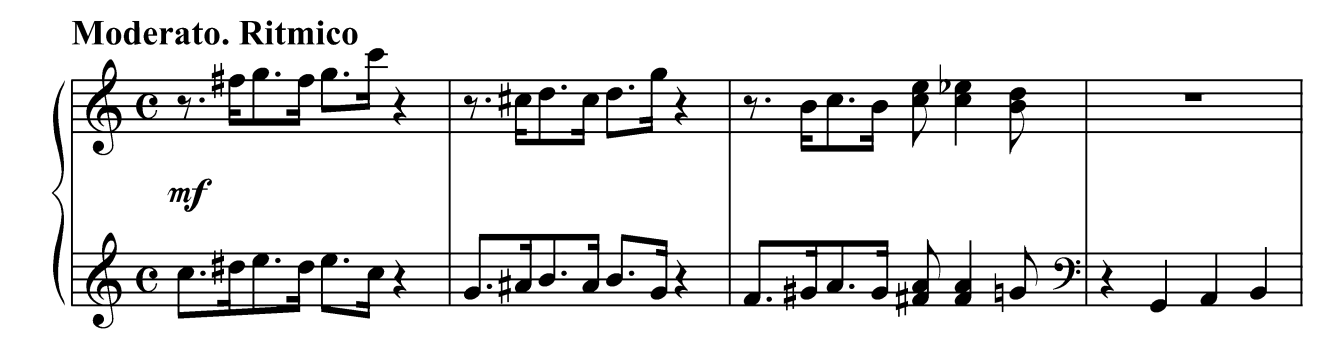

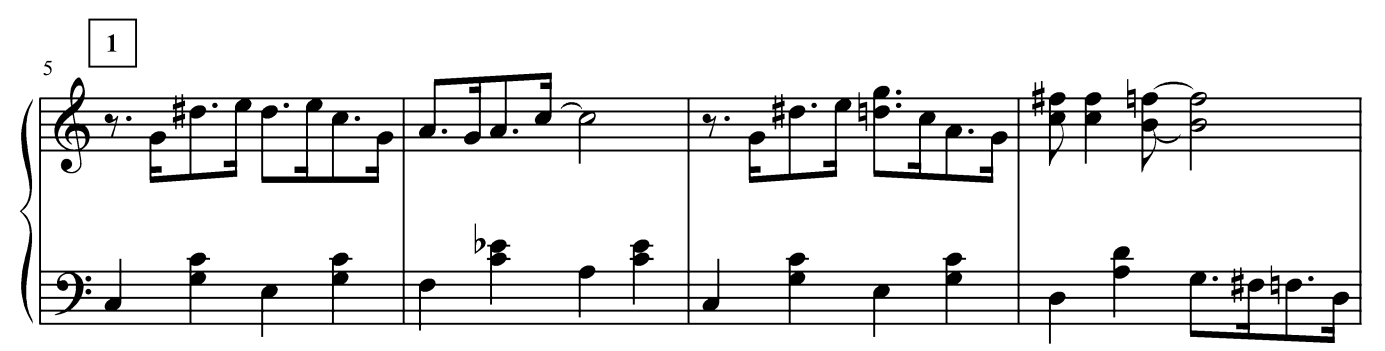

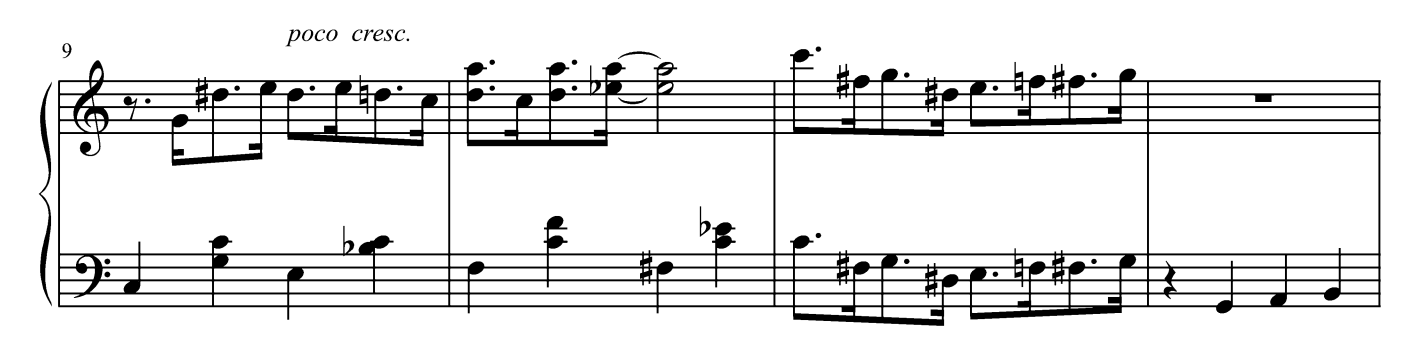

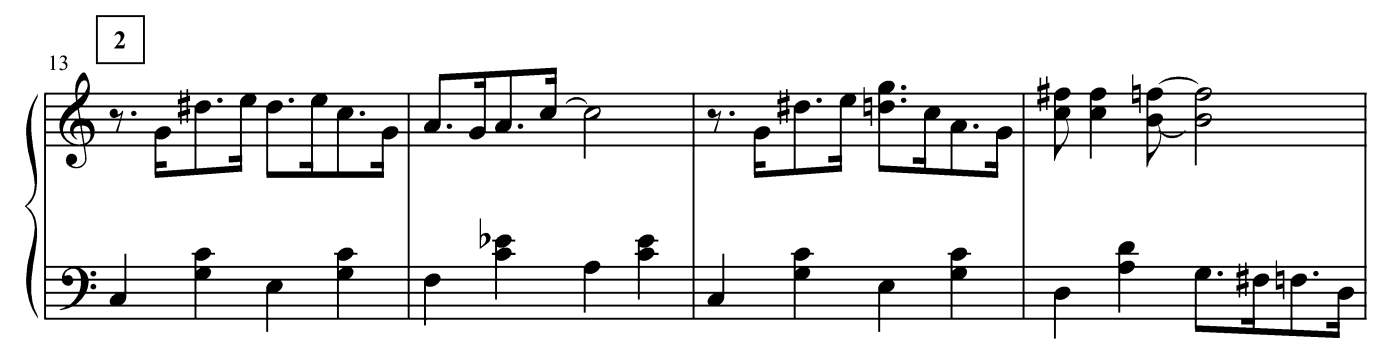

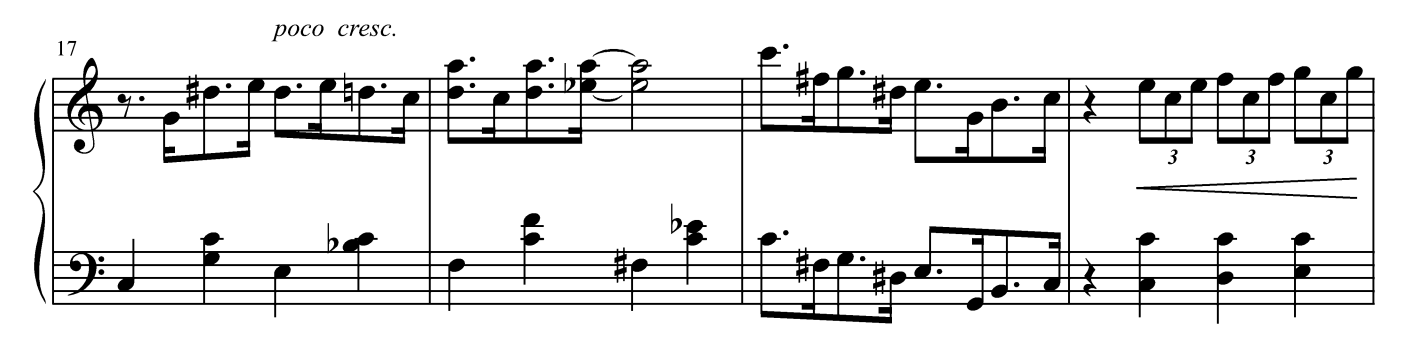

Г. Лукиных. Фортепианные миниатюры 29

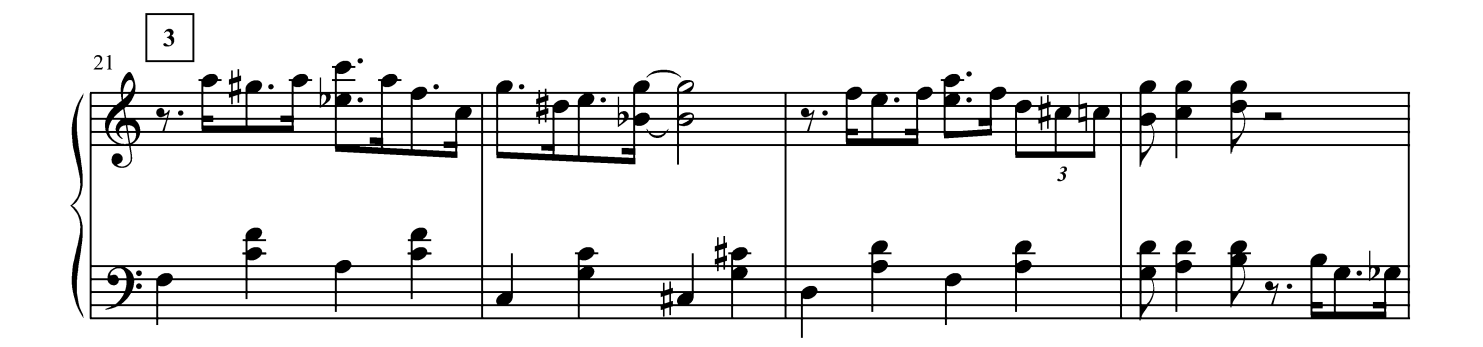

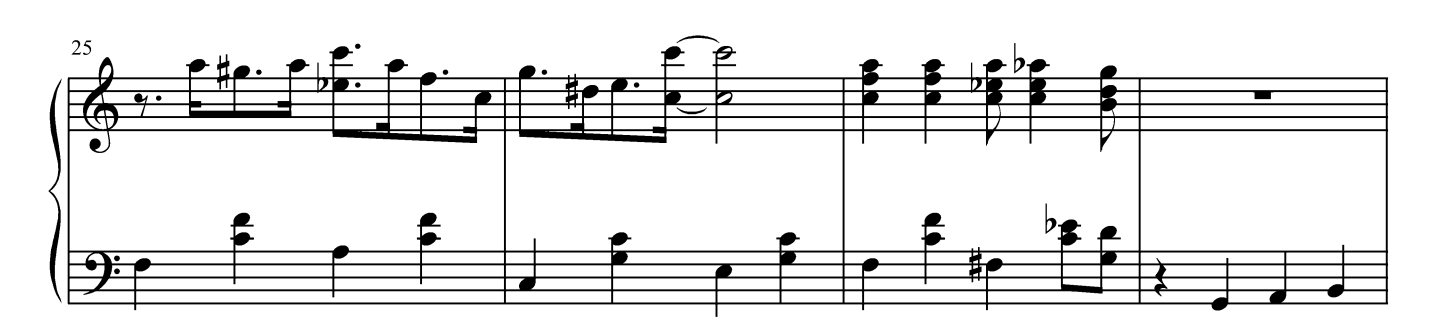

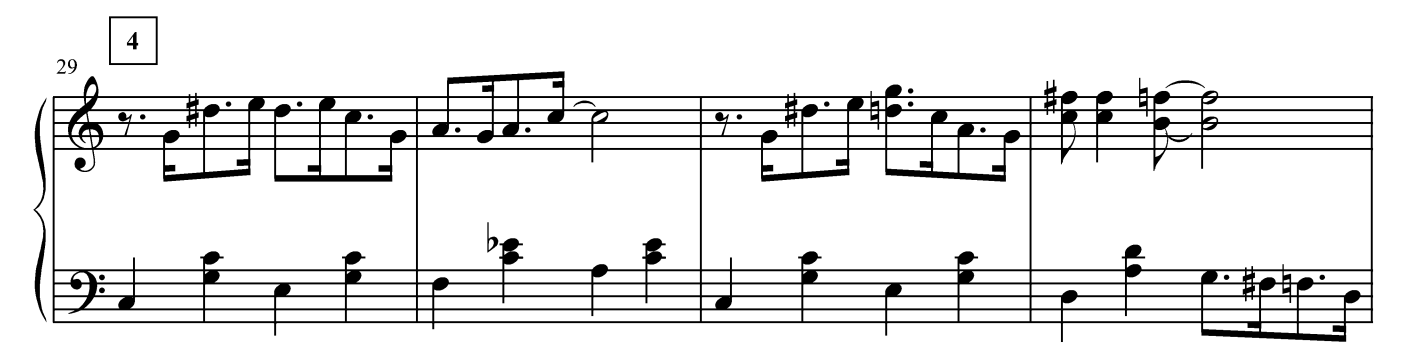

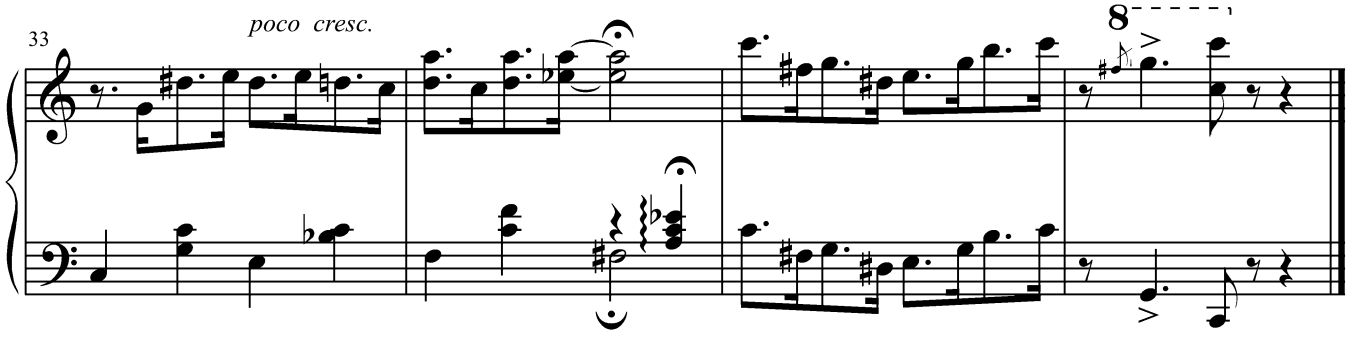

12 февраля 2012 г.

#### ДЖАЗ-ВАЛЬС

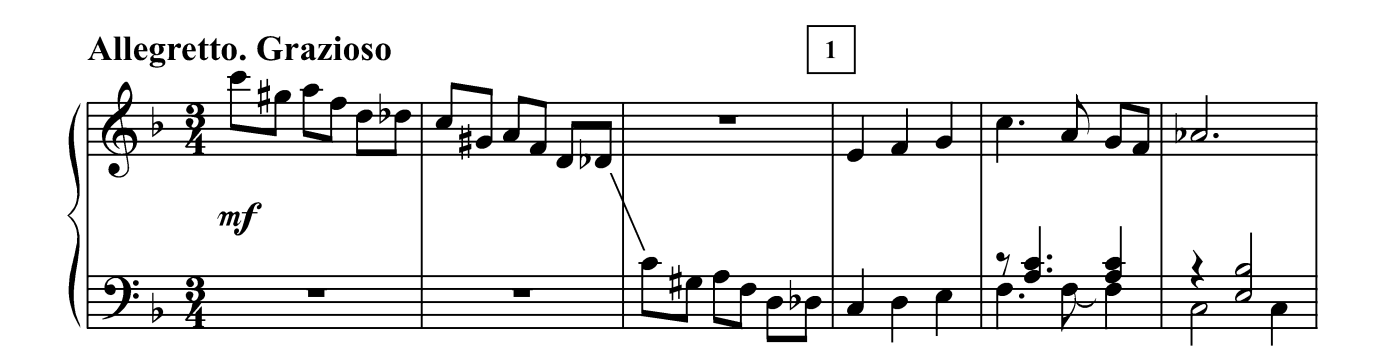

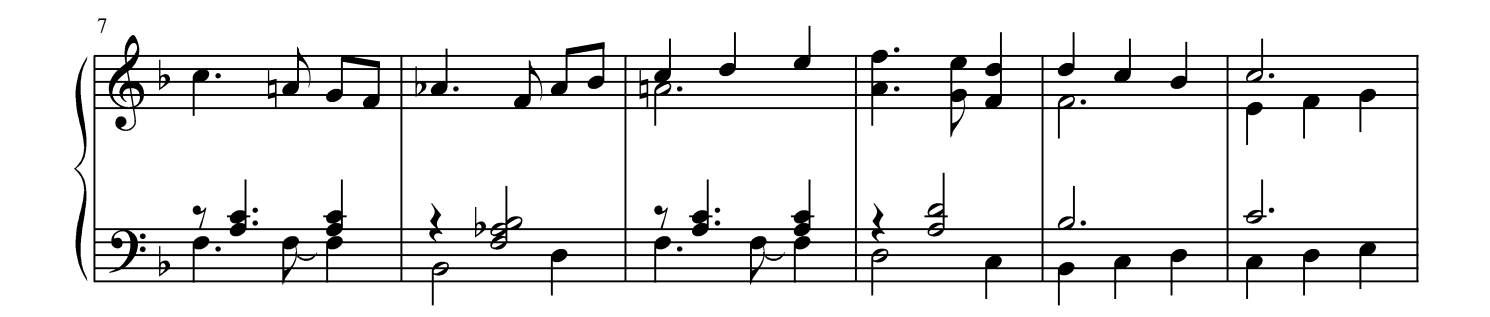

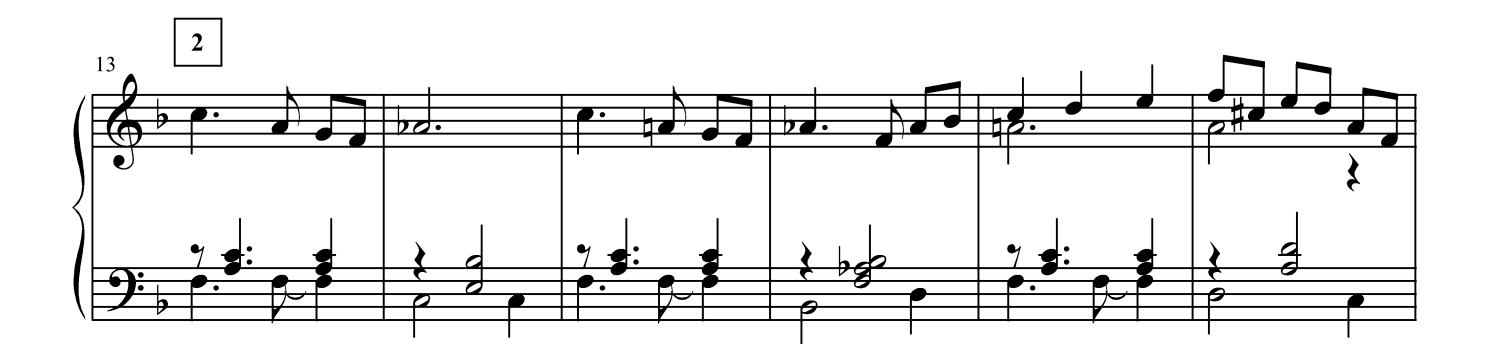

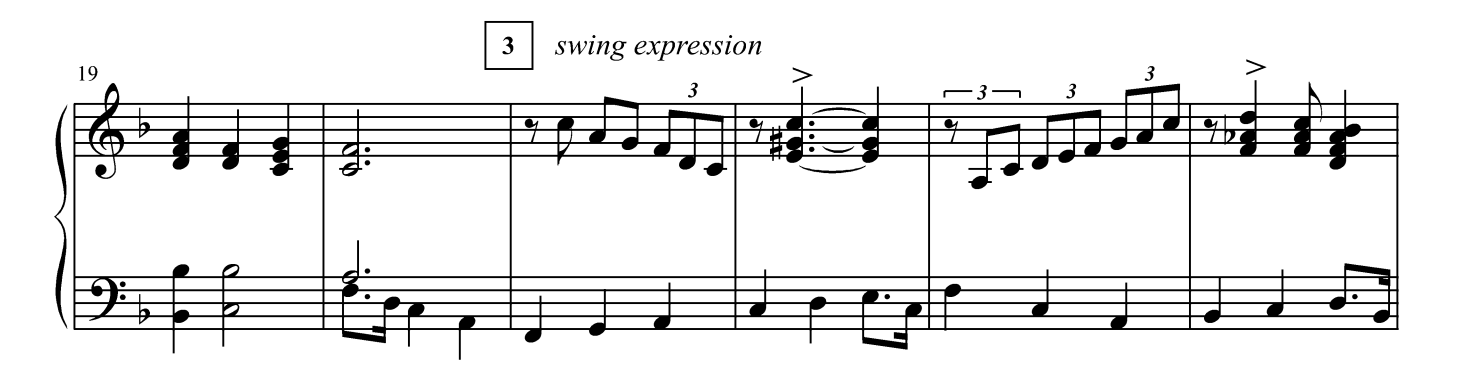

Г. Лукиных. Фортепианные миниатюры 31

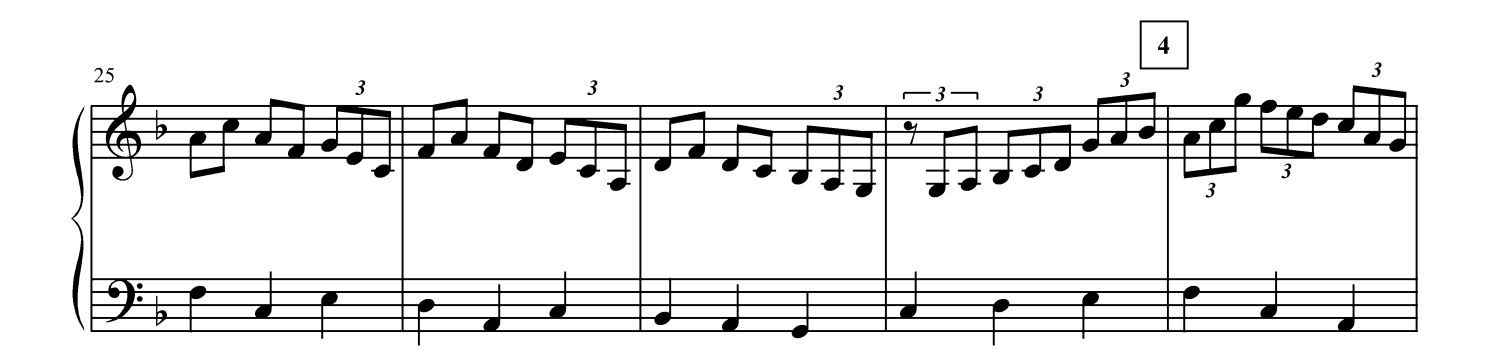

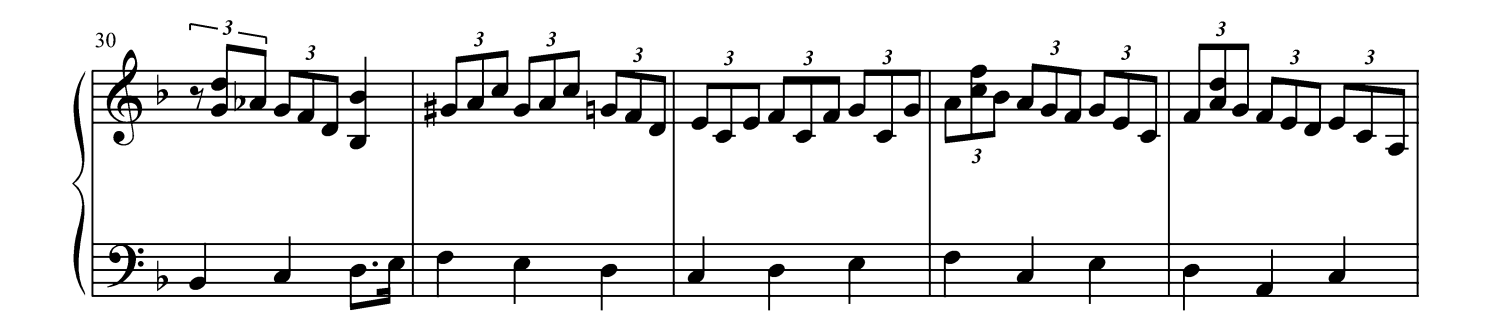

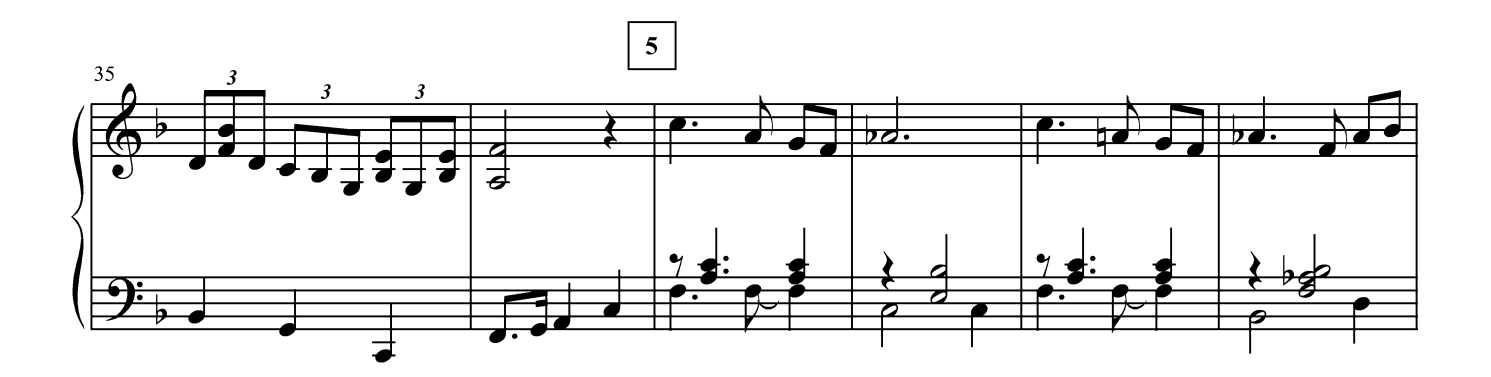

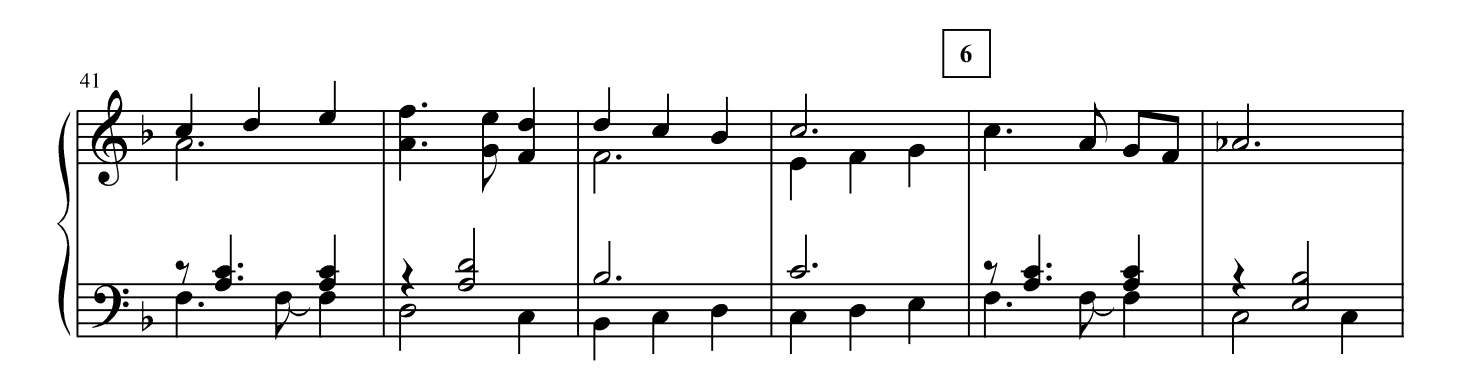

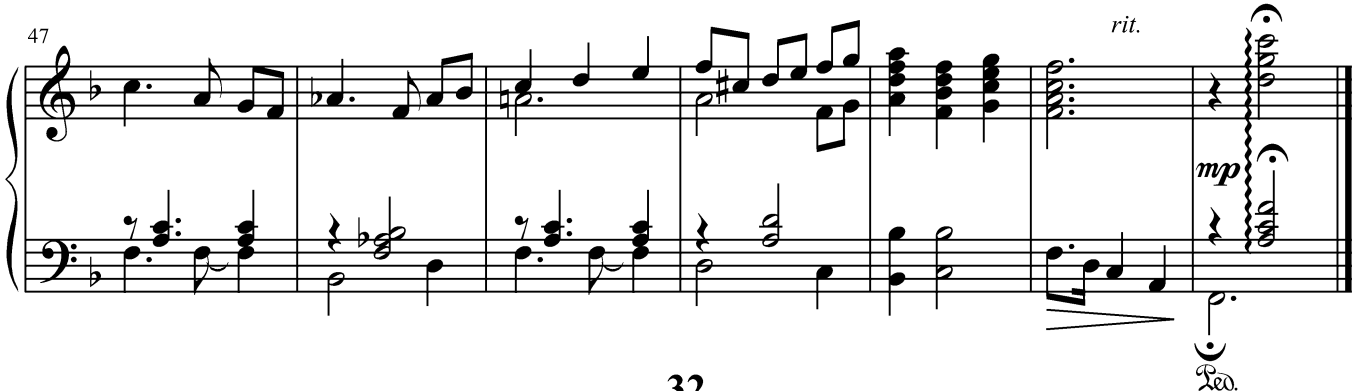

32

#### НЕМНОГО СВИНГА

джазовый этюд

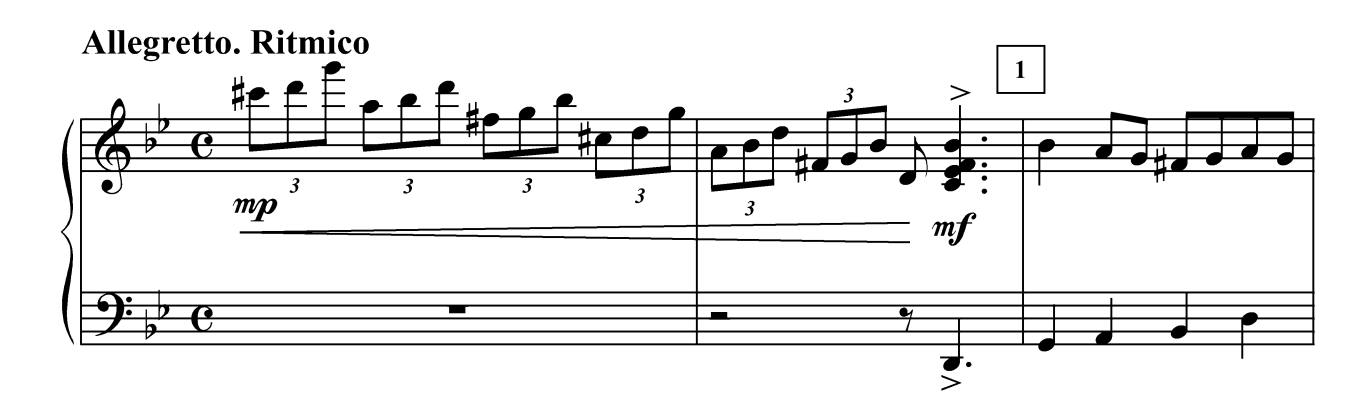

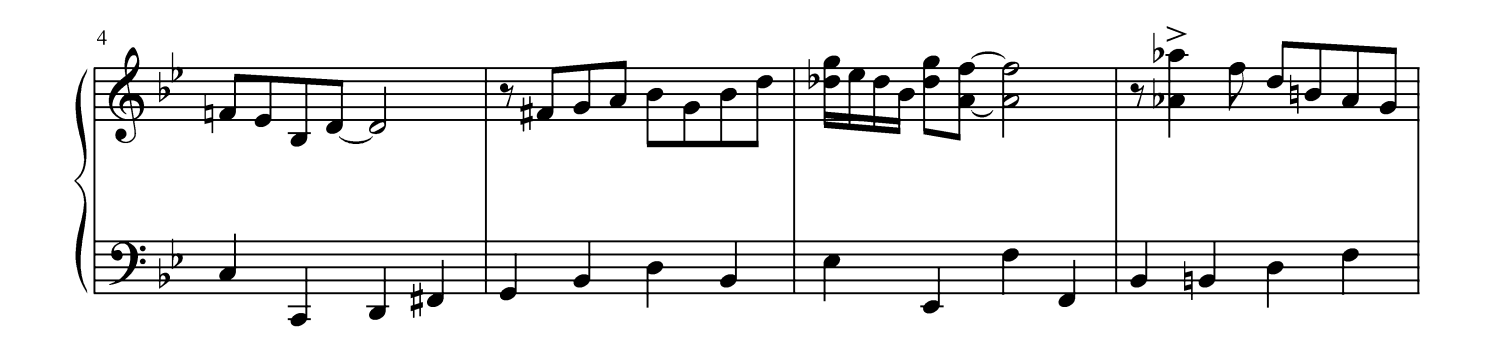

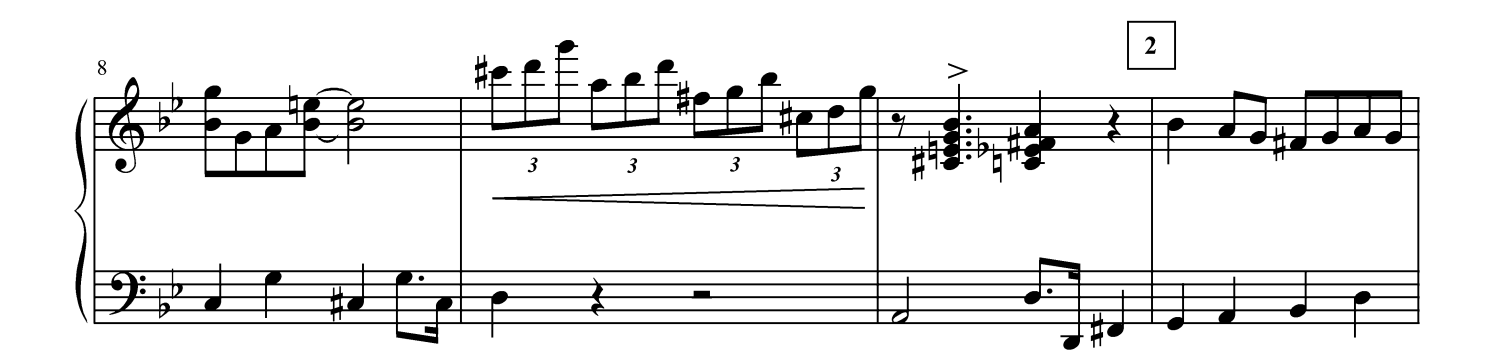

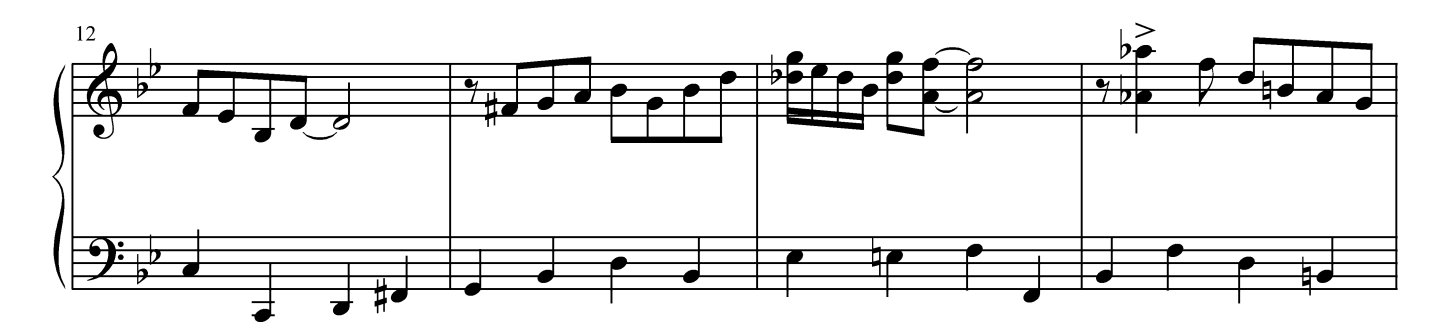

Г. Лукиных. Фортепианные миниатюры 33

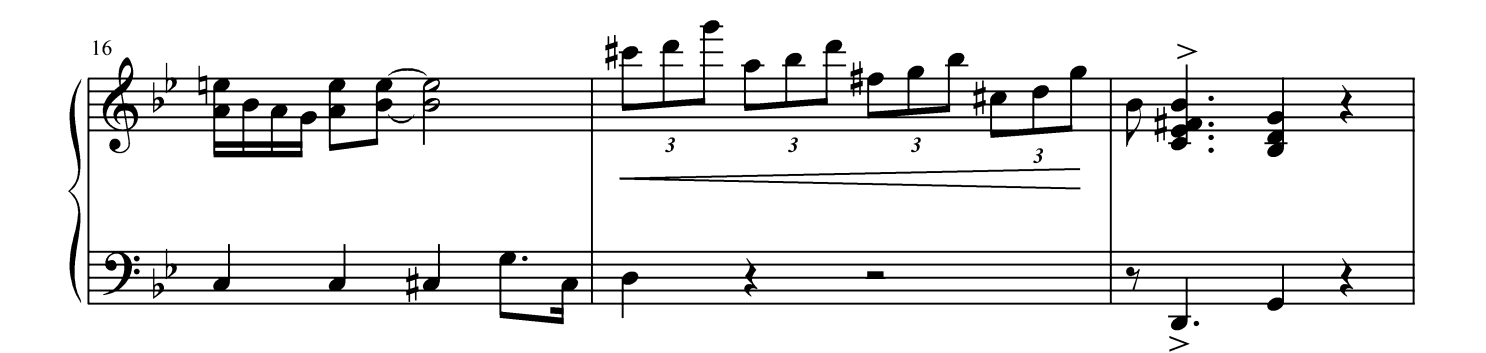

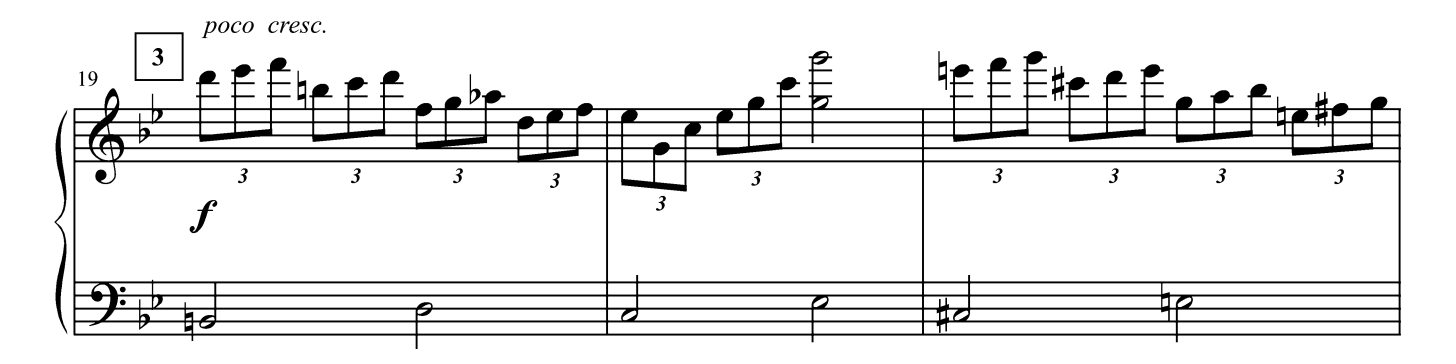

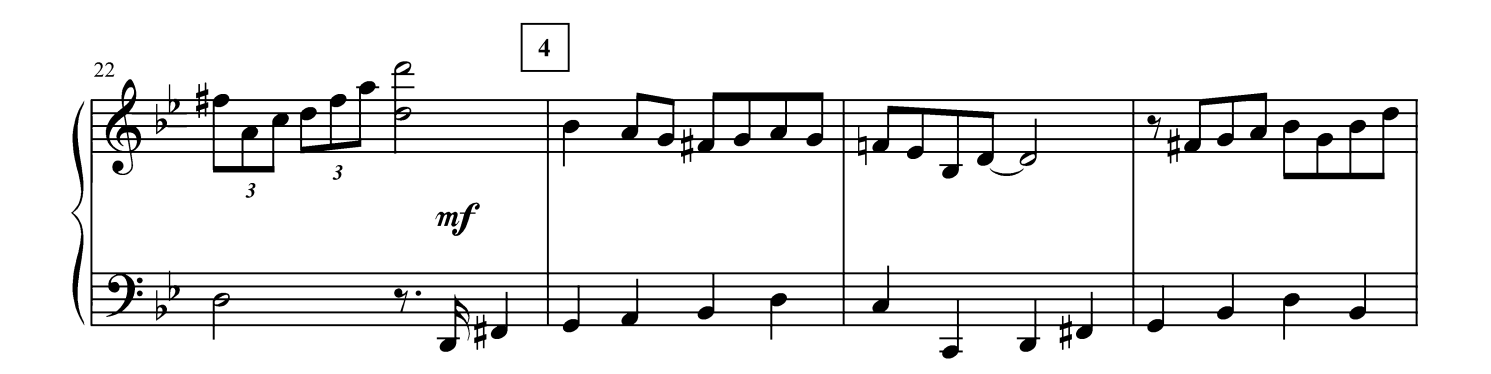

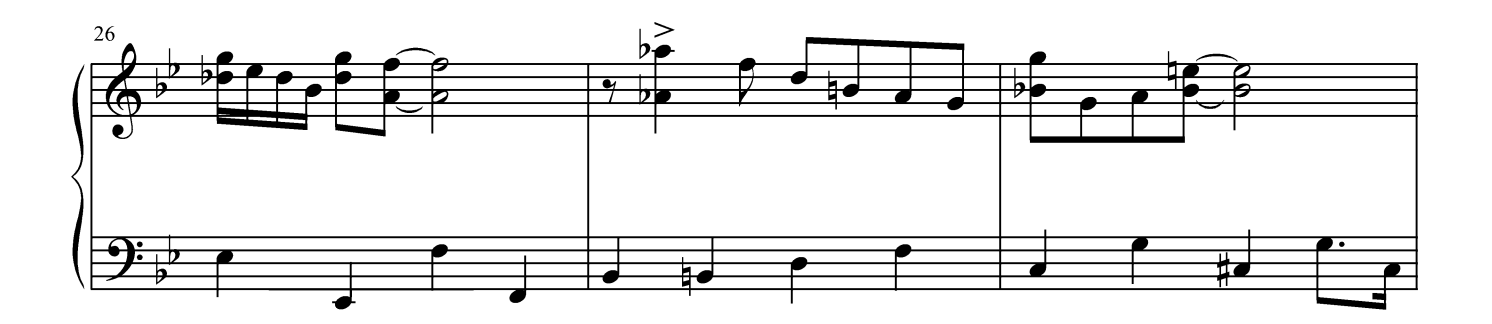

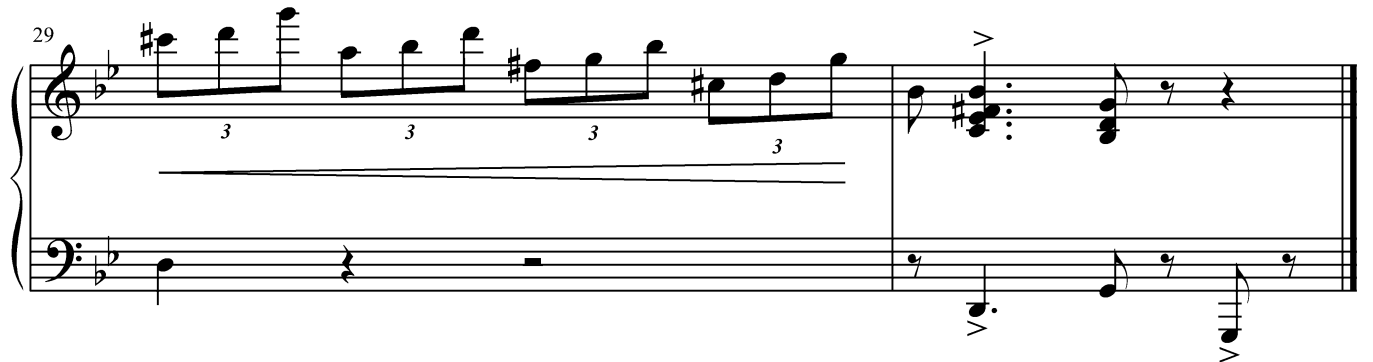

#### РУМБА ПРИБОЯ

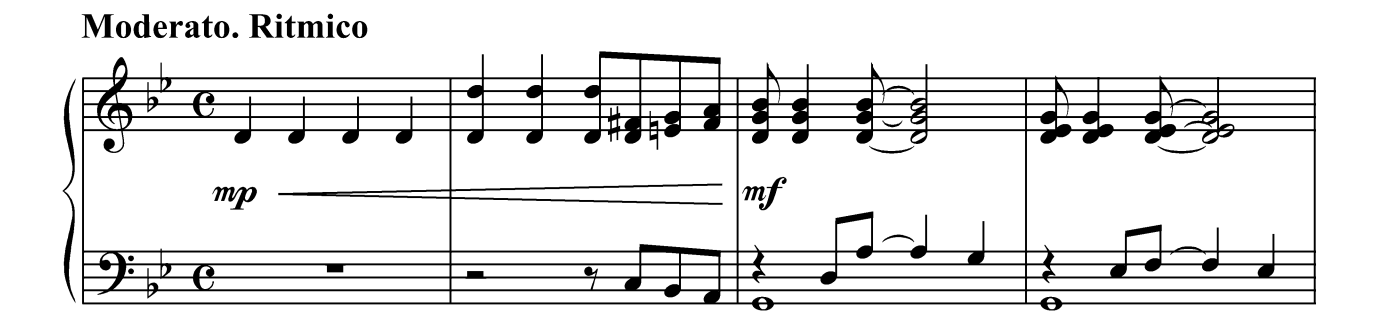

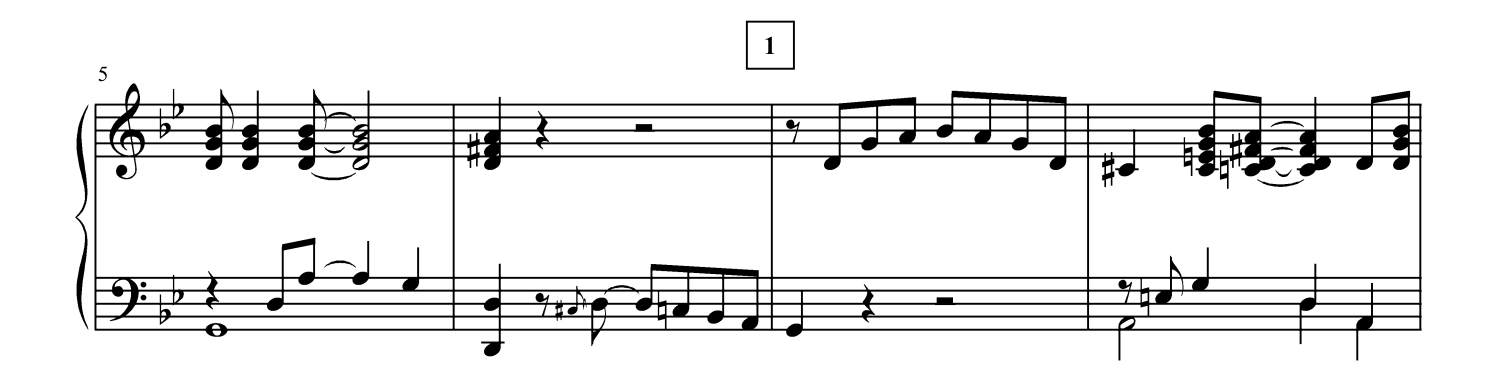

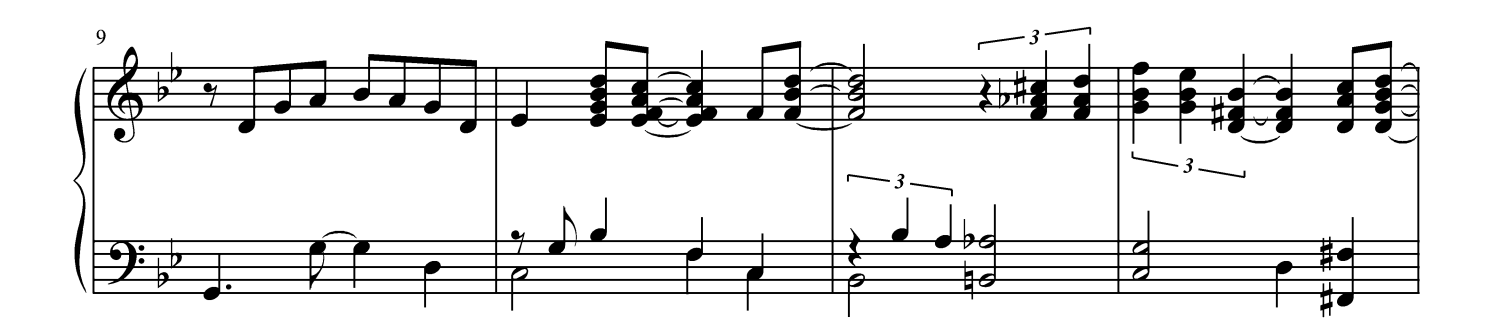

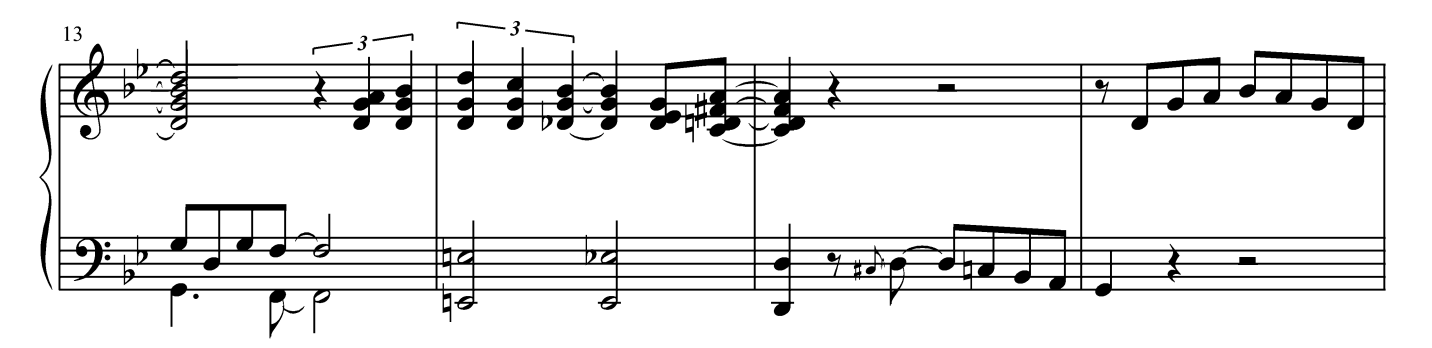

Г. Лукиных. Фортепианные миниатюры 35

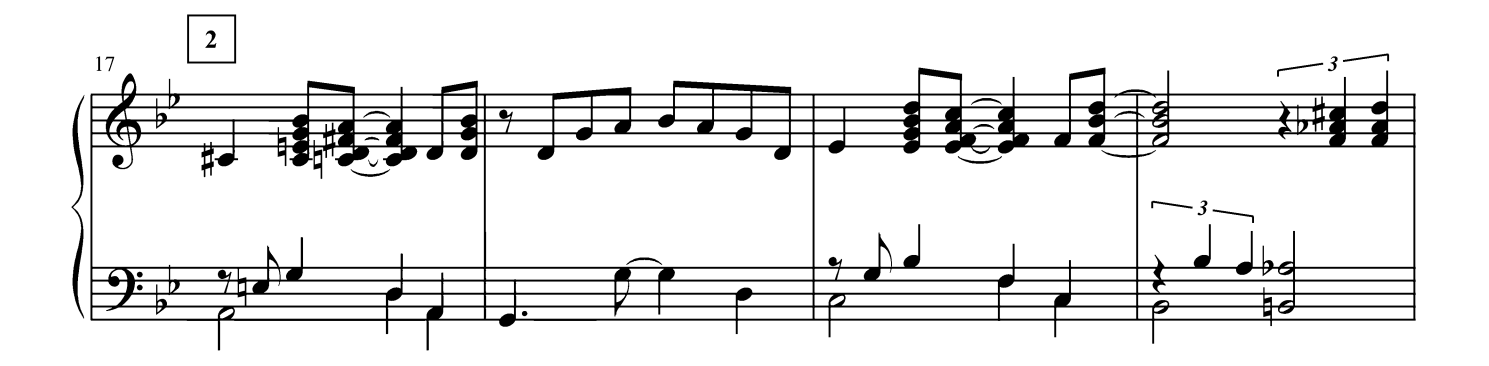

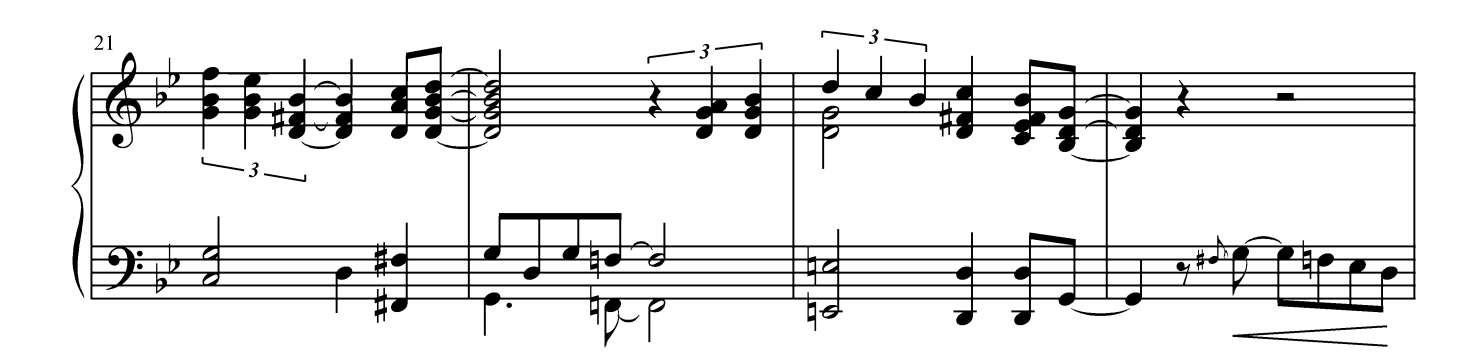

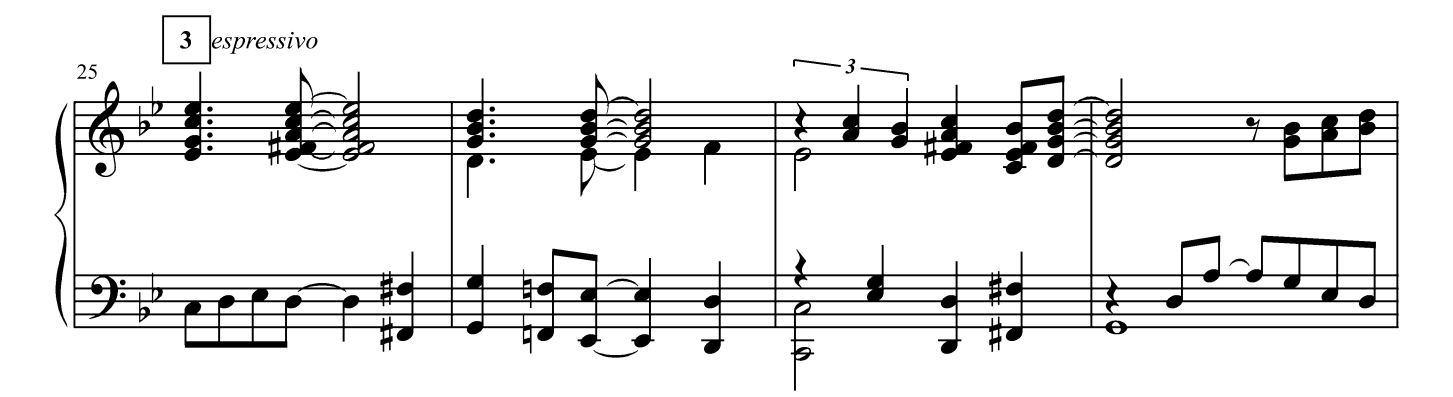

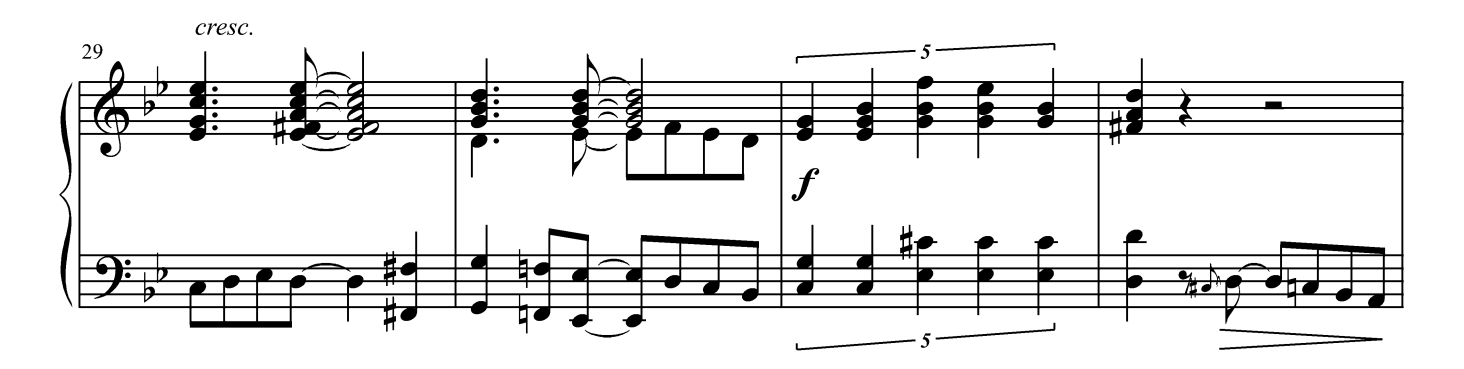

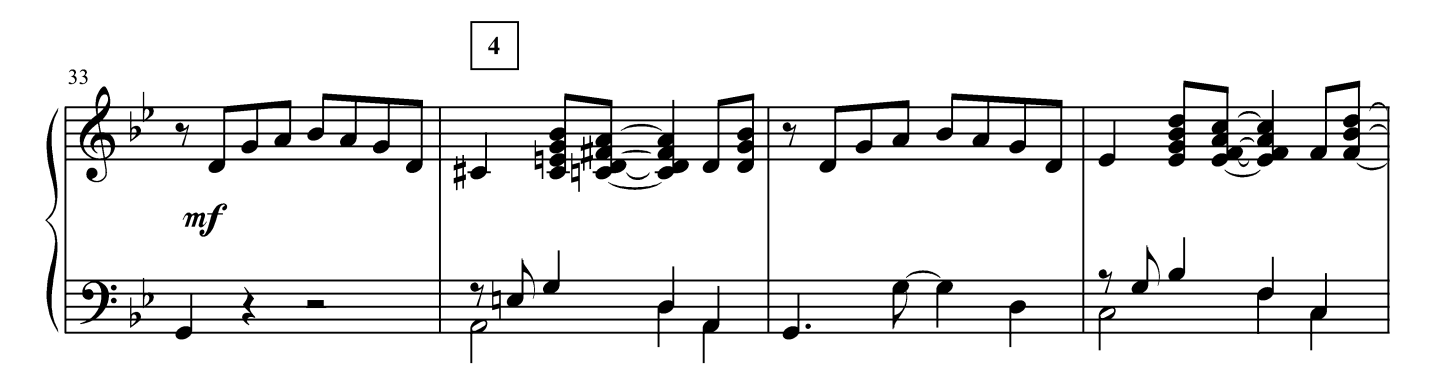

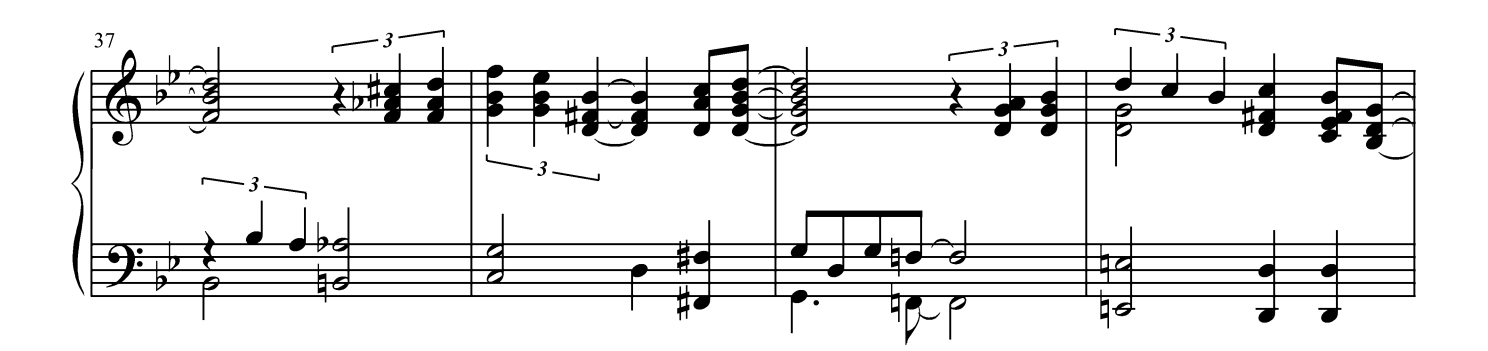

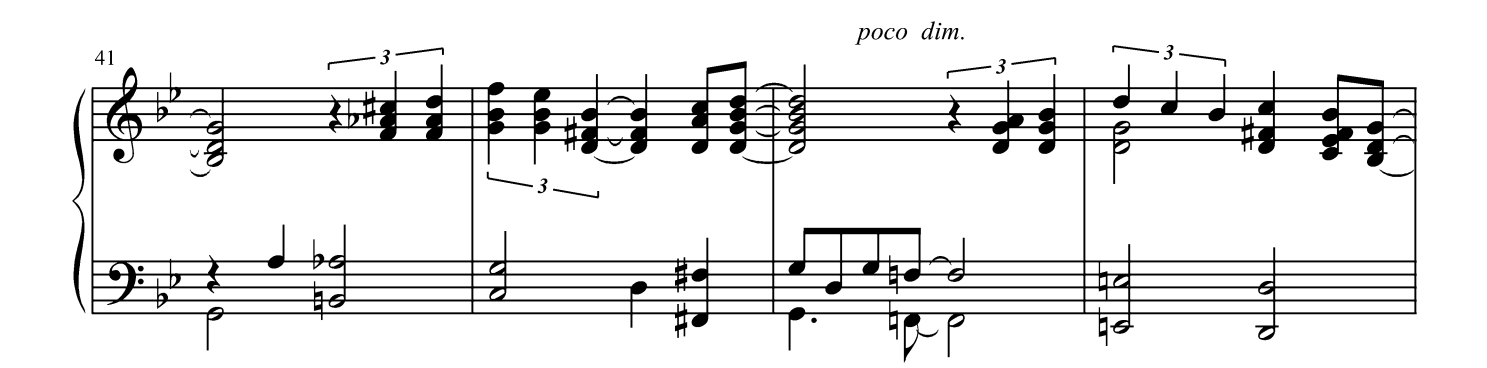

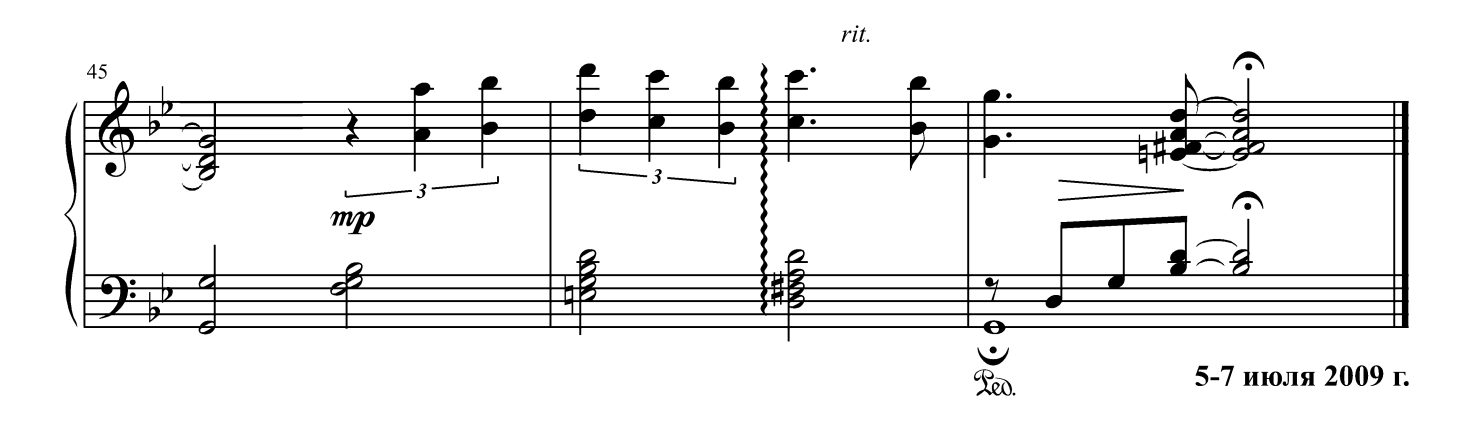

#### **ВЕЧЕРНЯЯ ВОЛНА**

боссанова

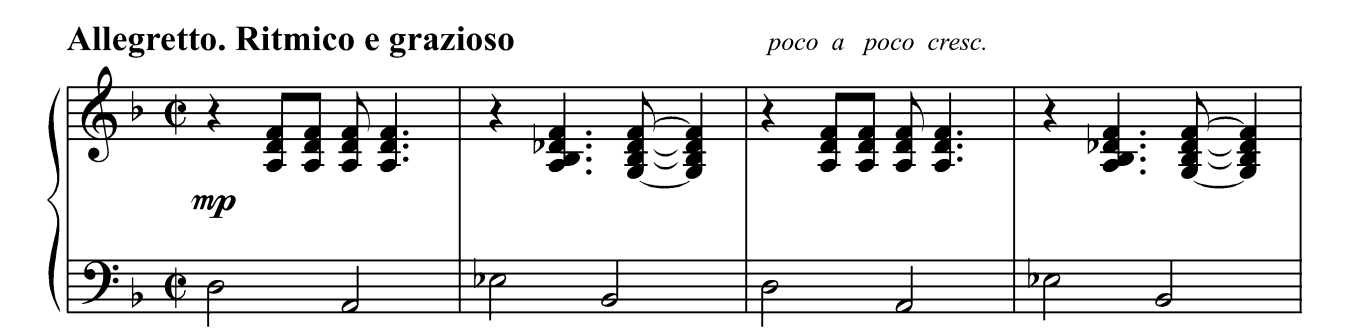

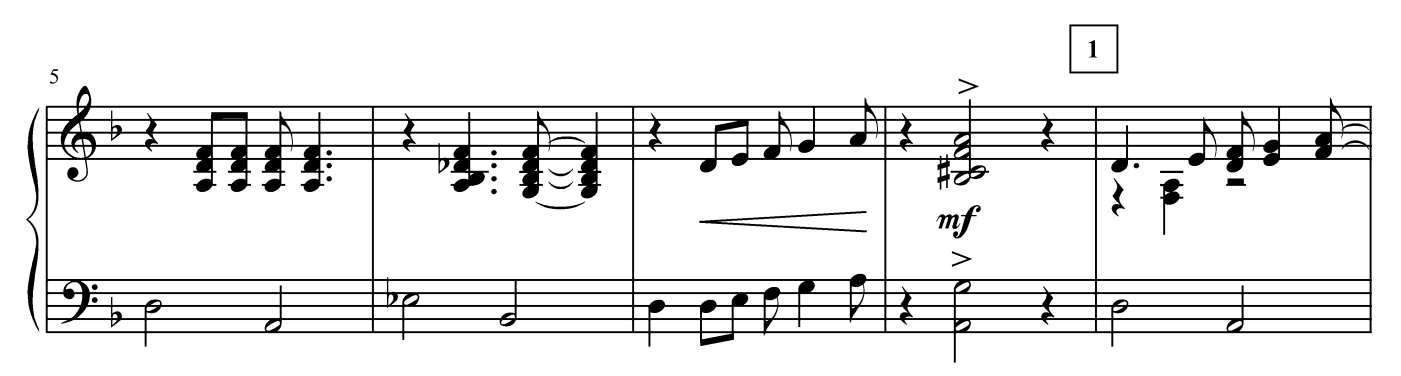

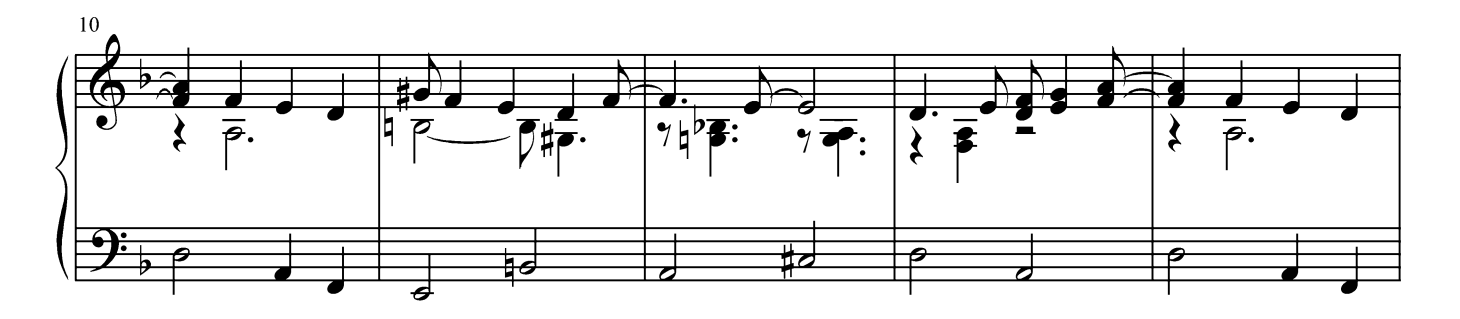

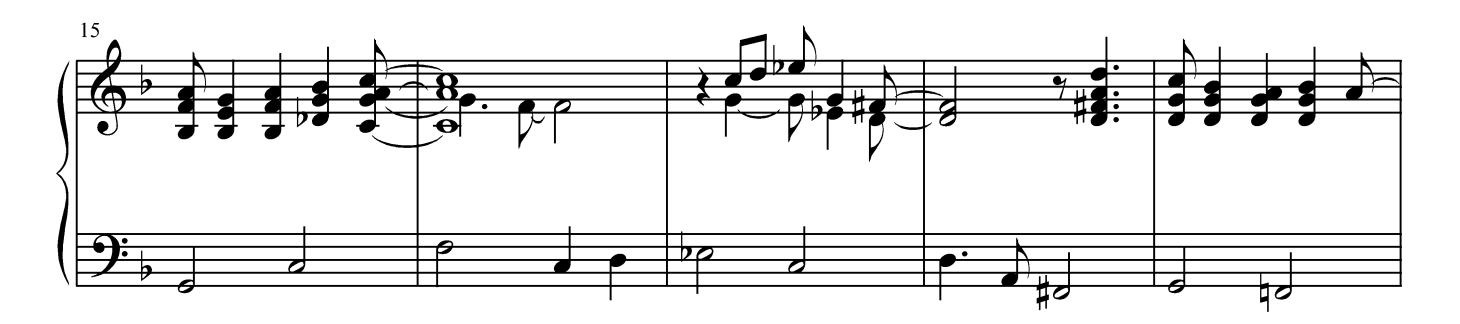

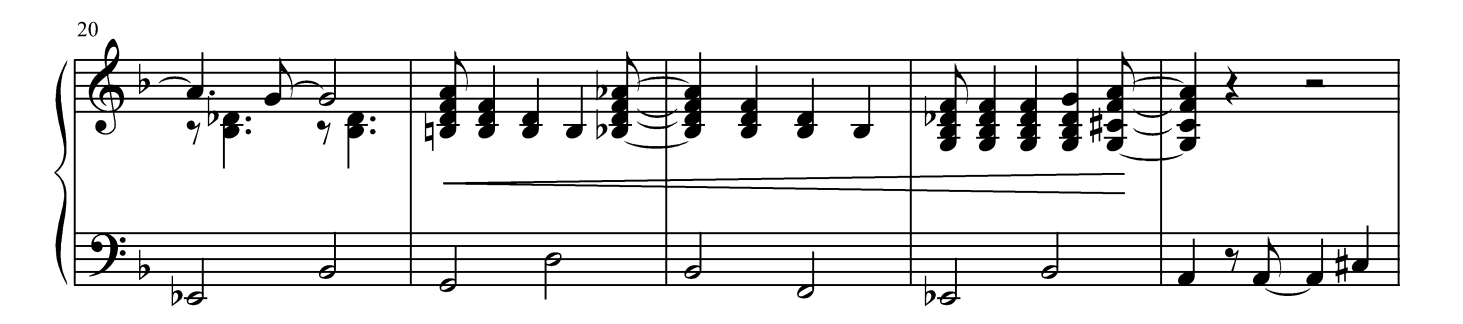

Г. Лукиных. Фортепианные миниатюры 38

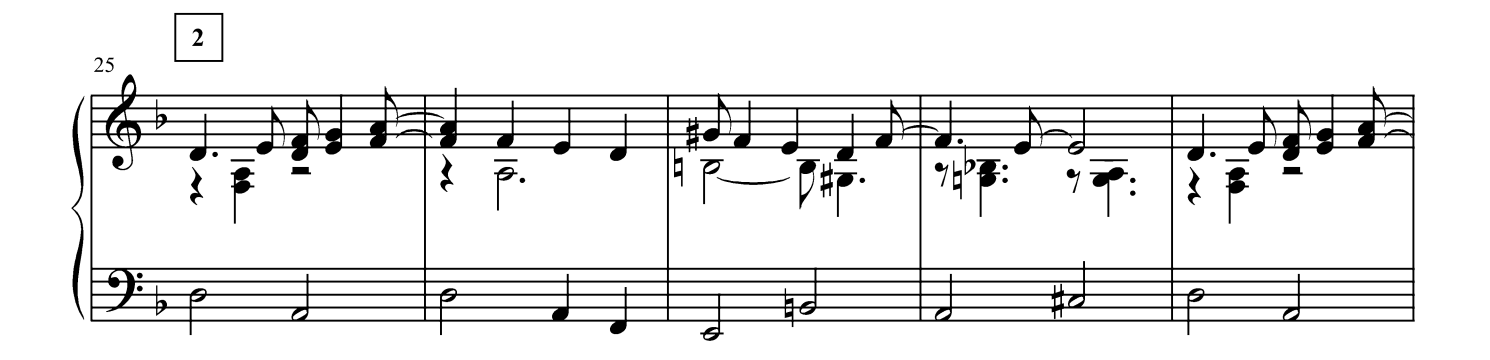

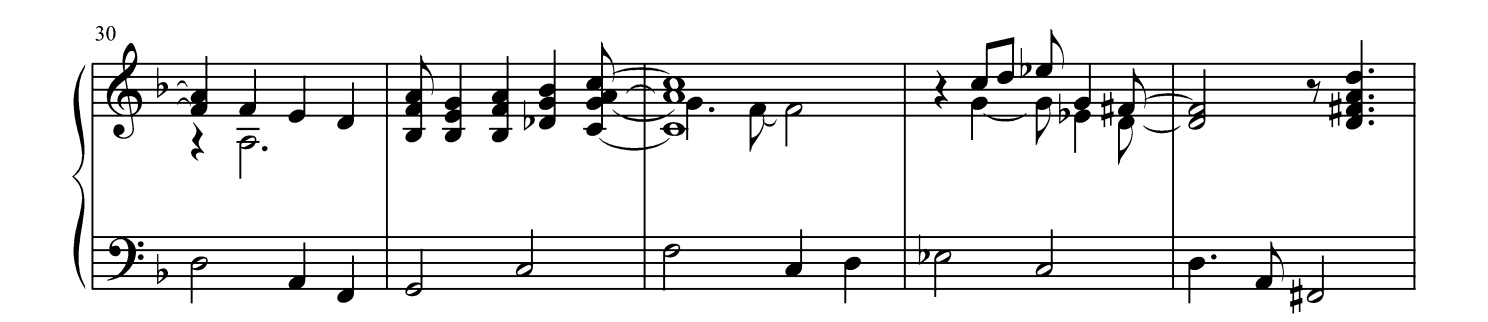

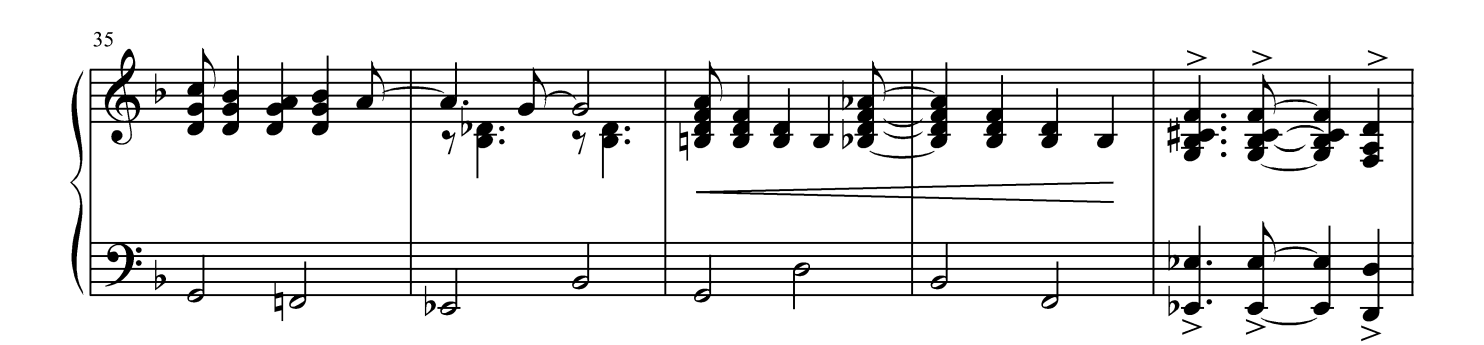

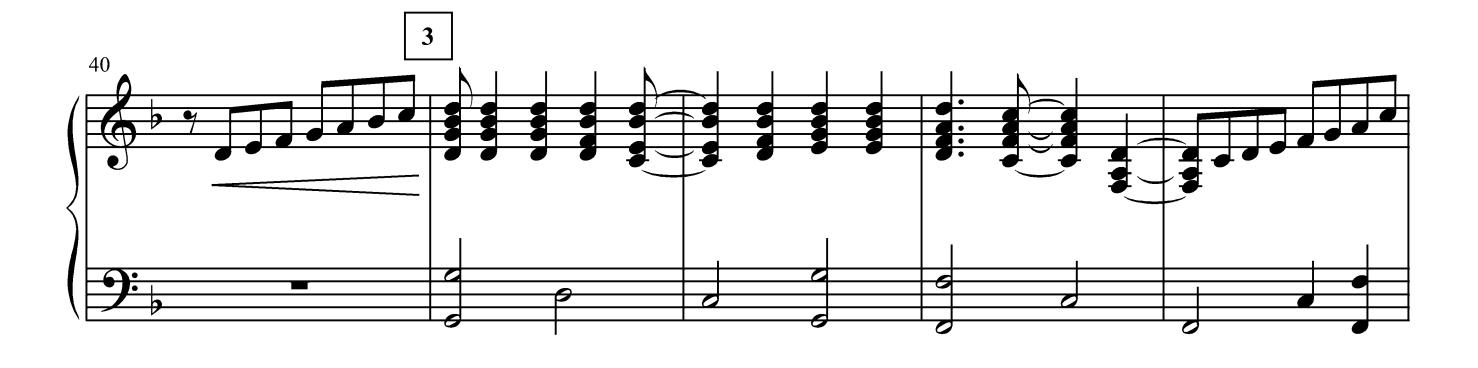

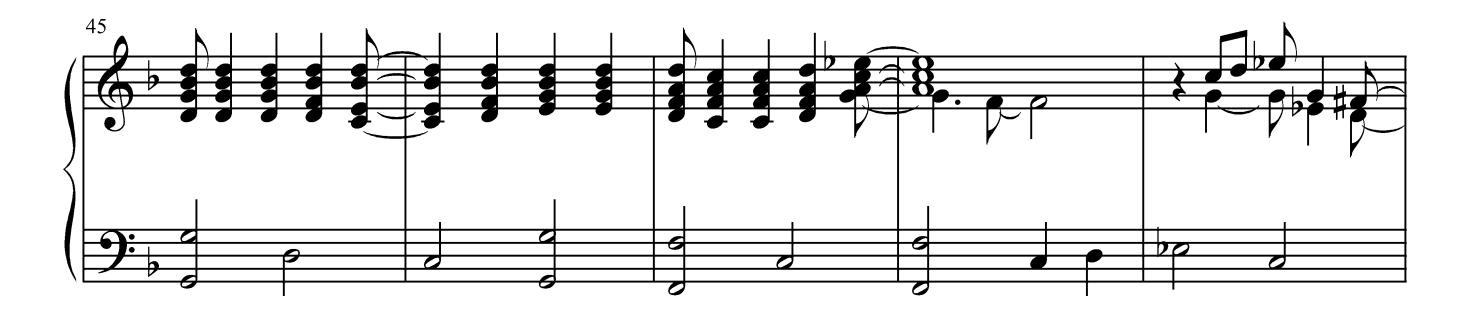

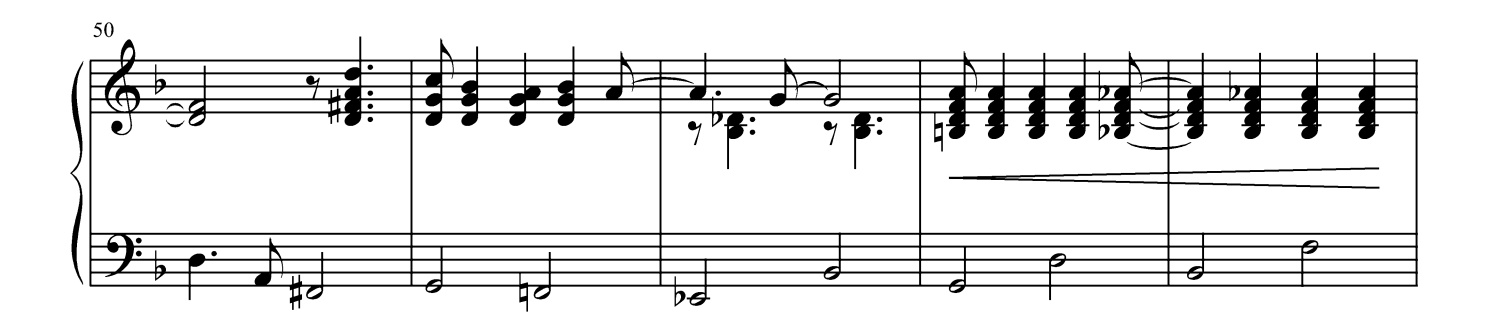

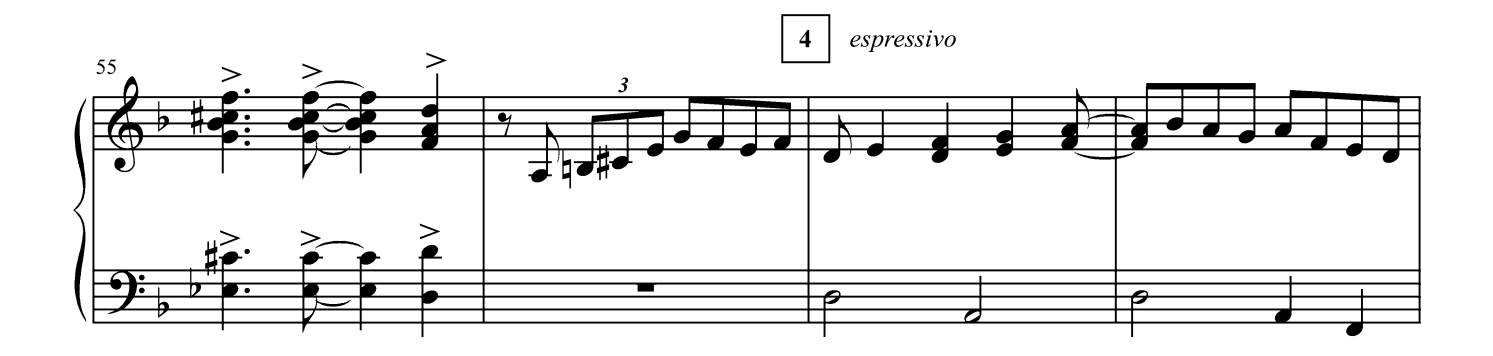

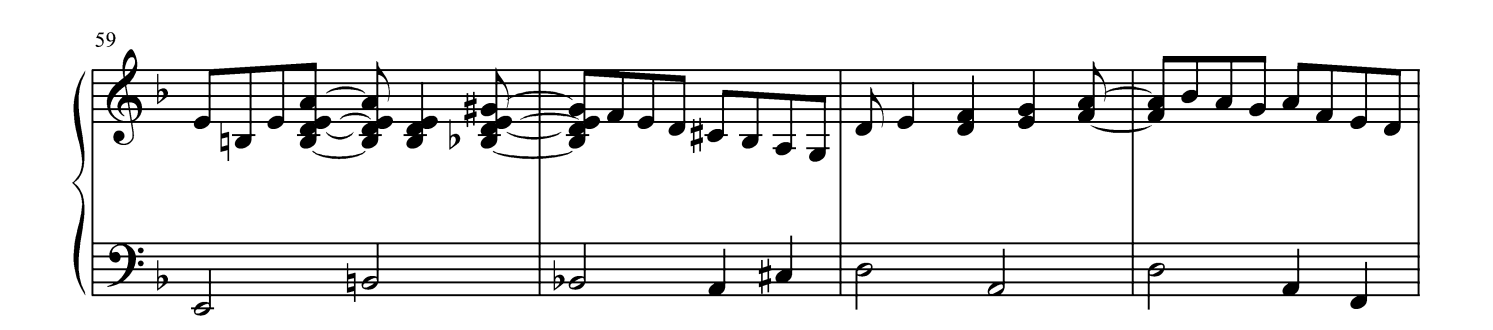

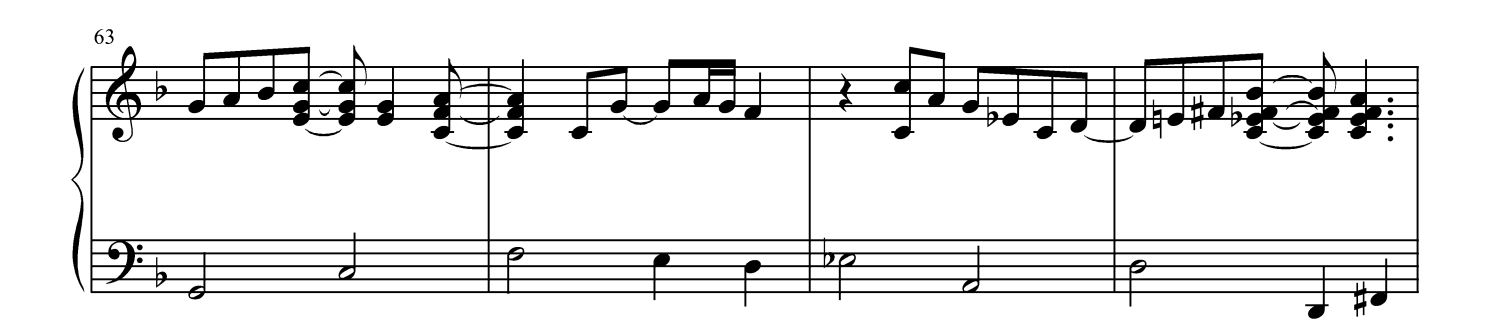

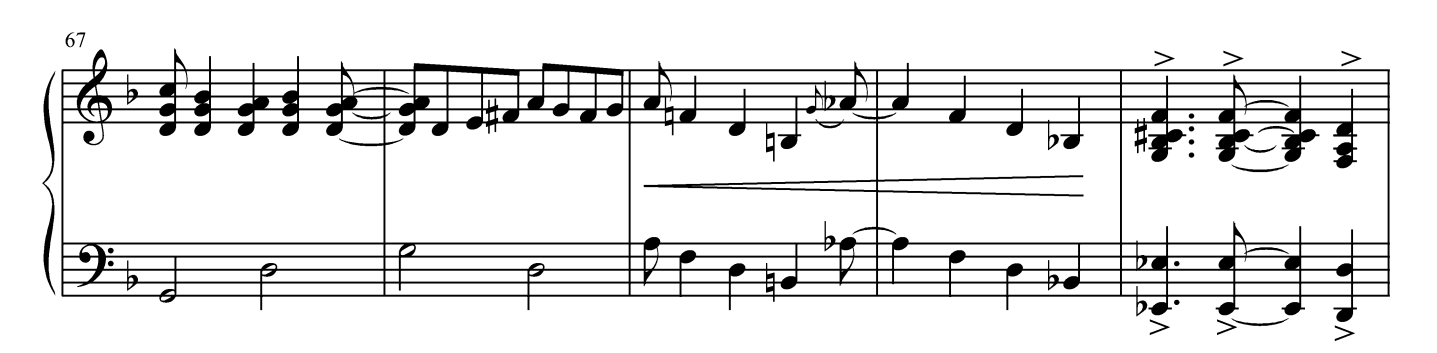

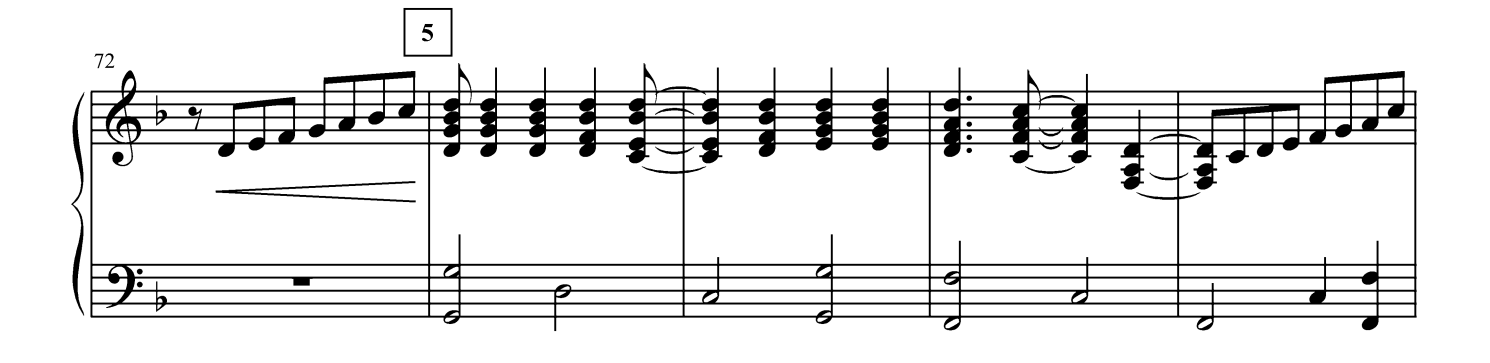

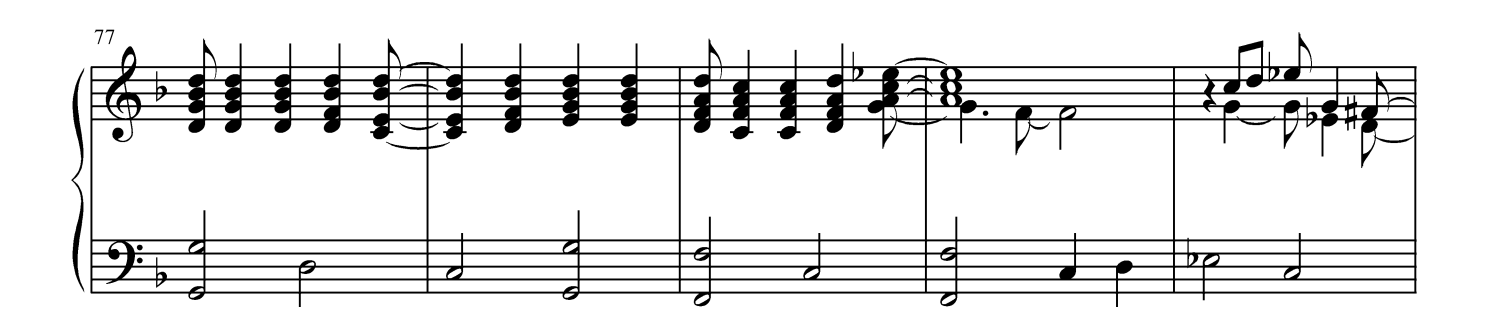

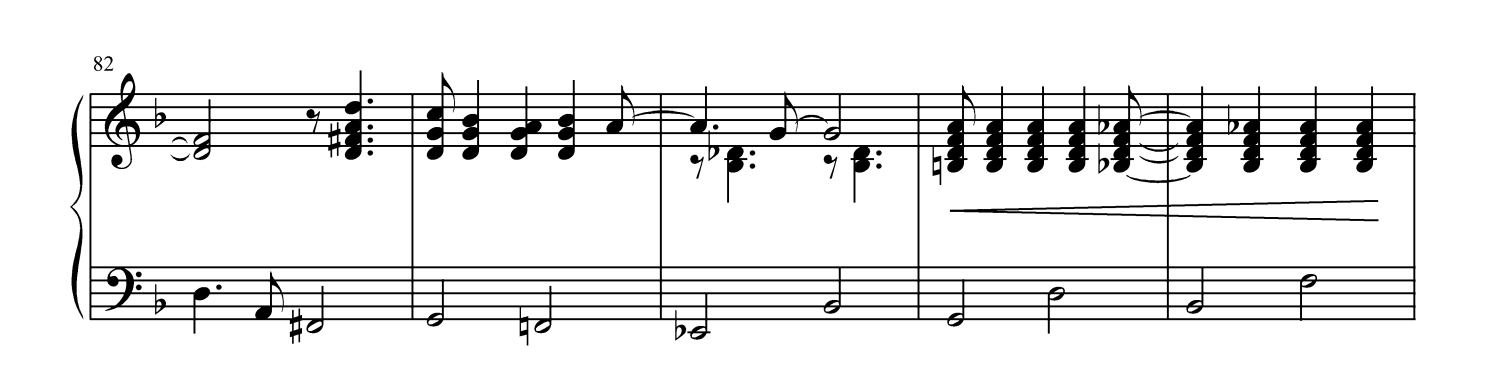

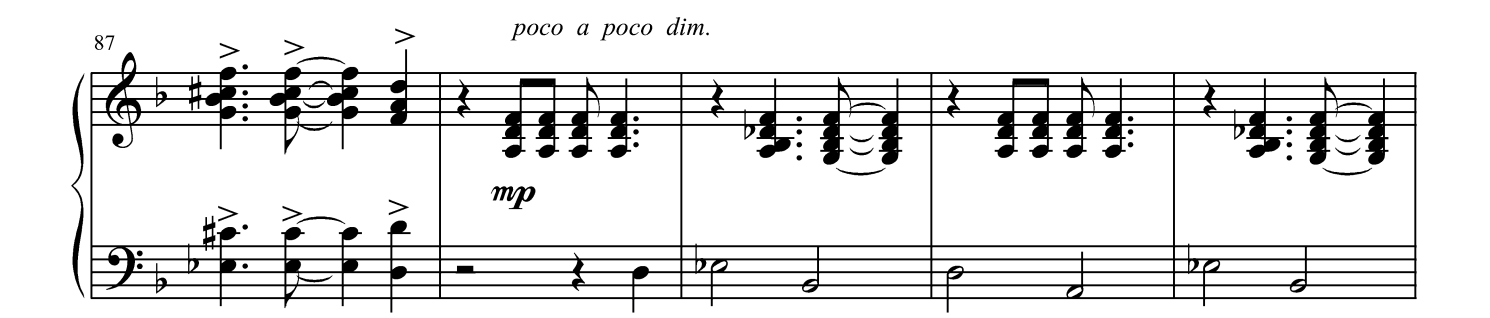

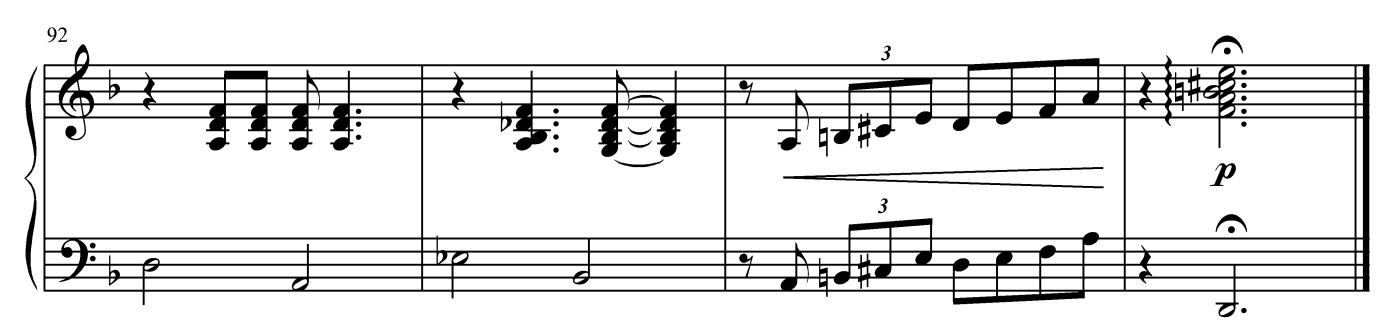

Посвящается Гавриилу

#### НА ТИХОЙ БУХТЕ

баллада-боссанова

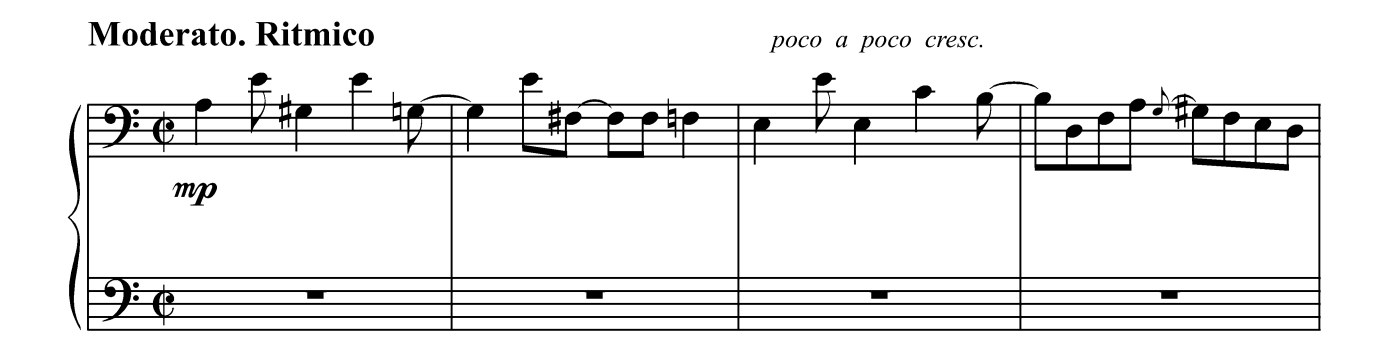

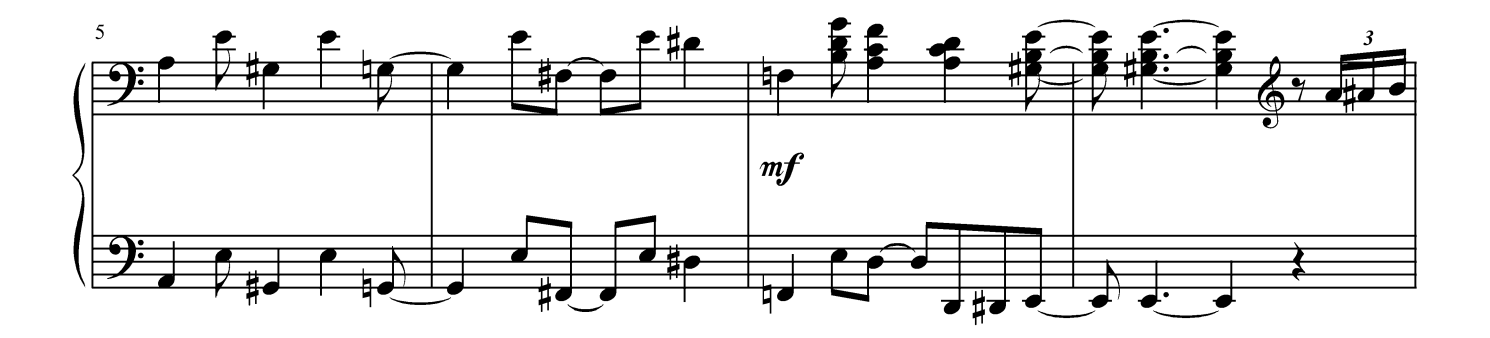

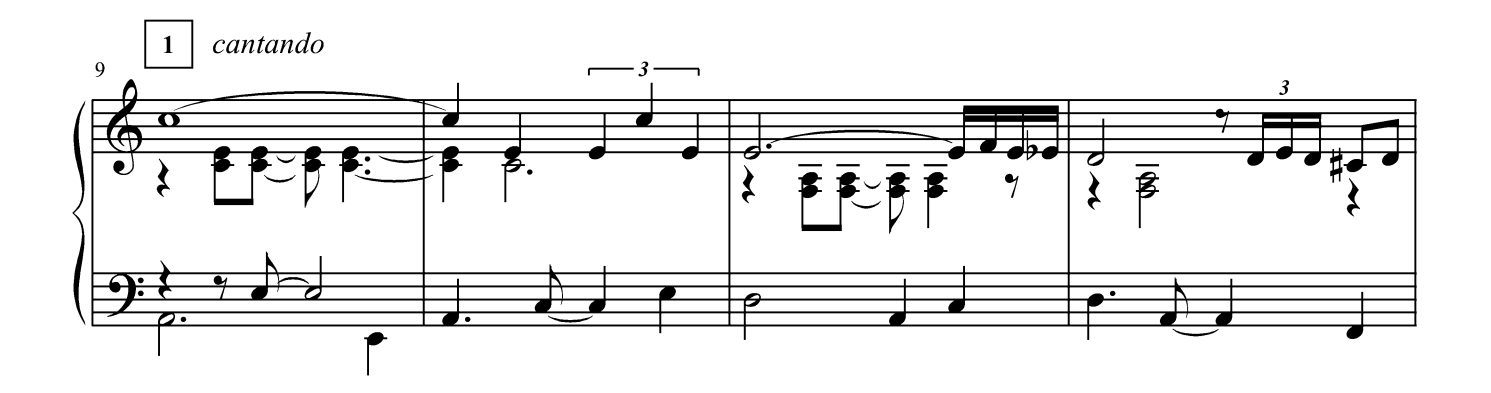

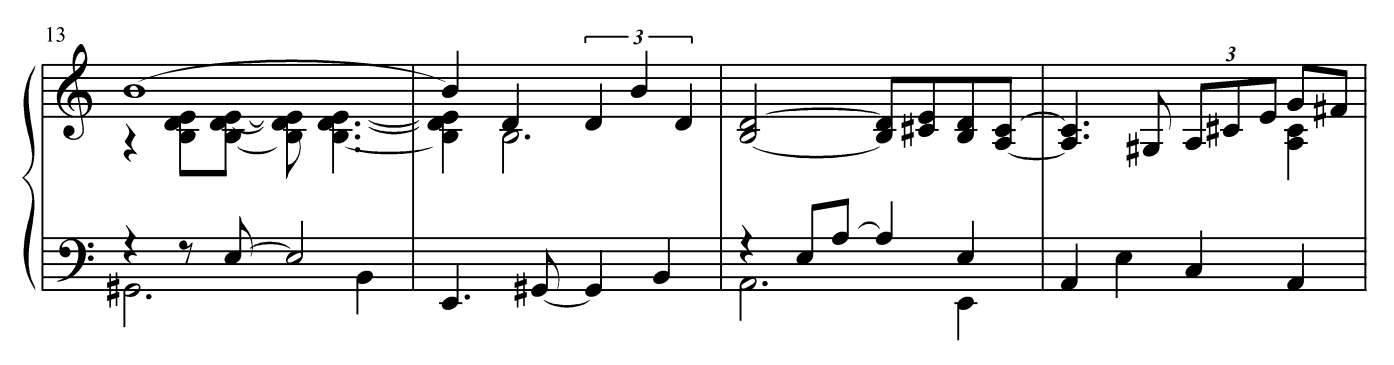

Г. Лукиных. Фортепианные миниатюры 42

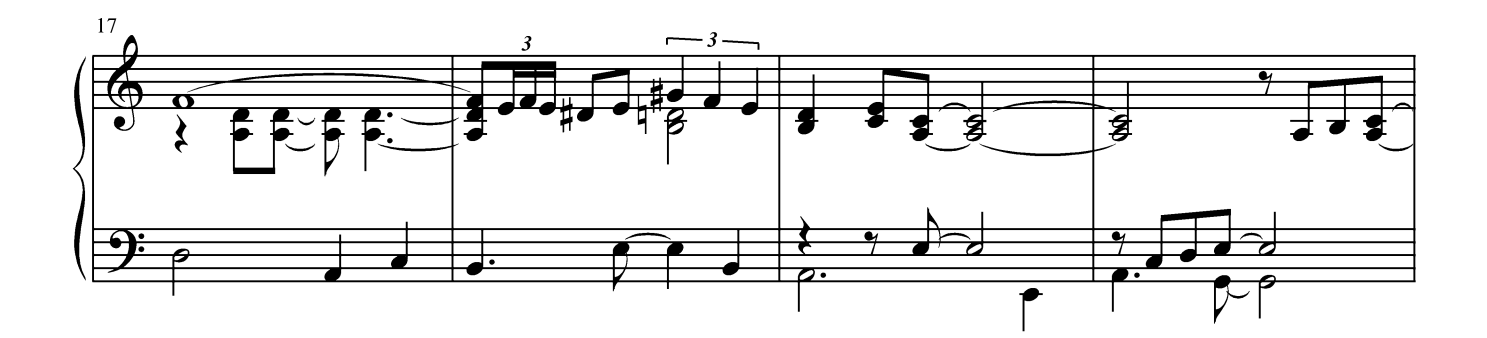

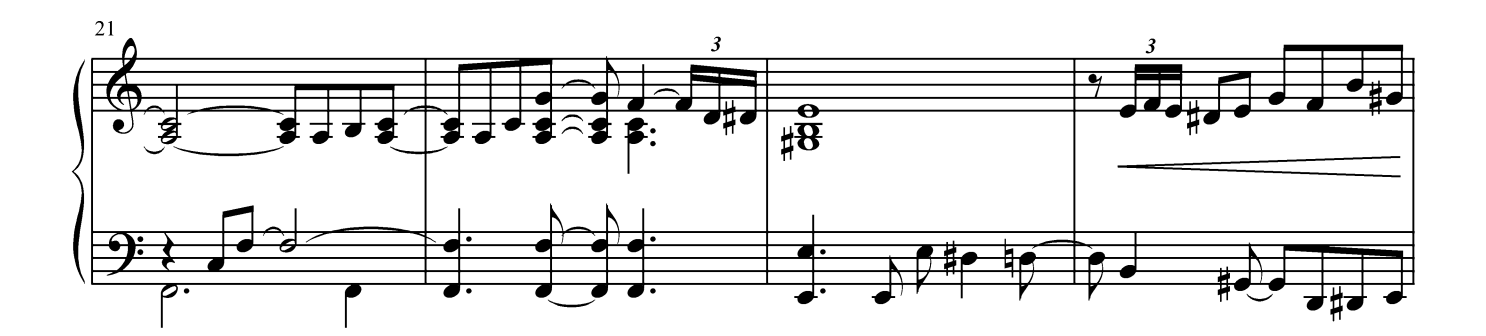

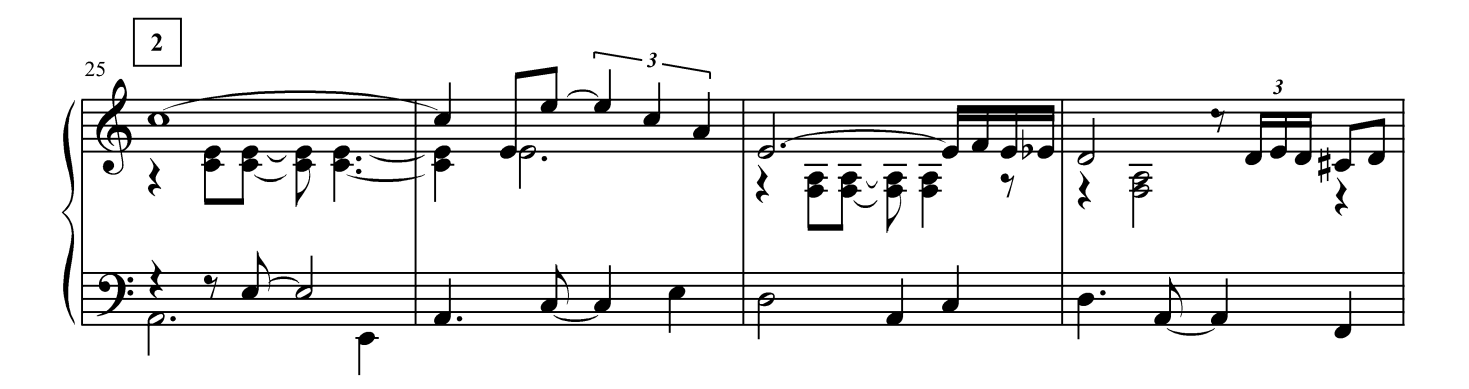

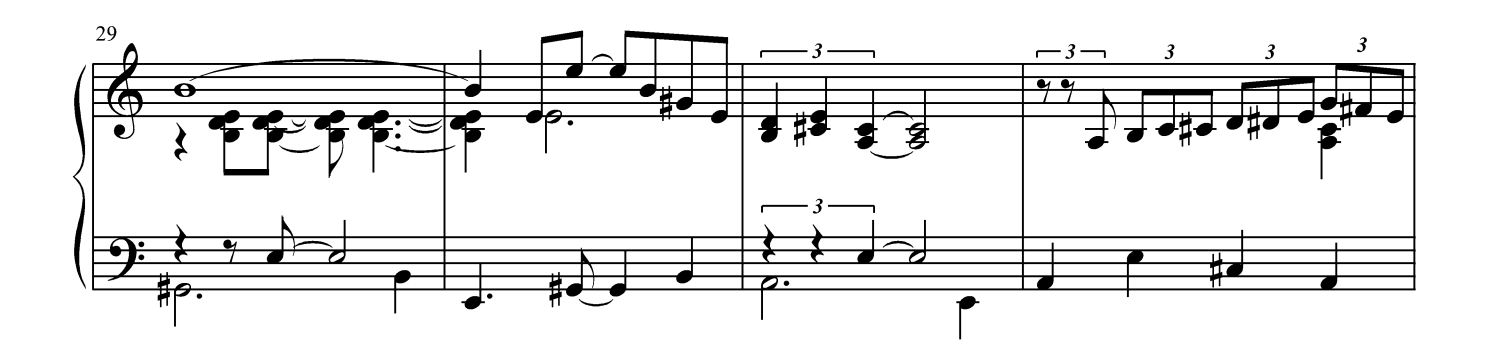

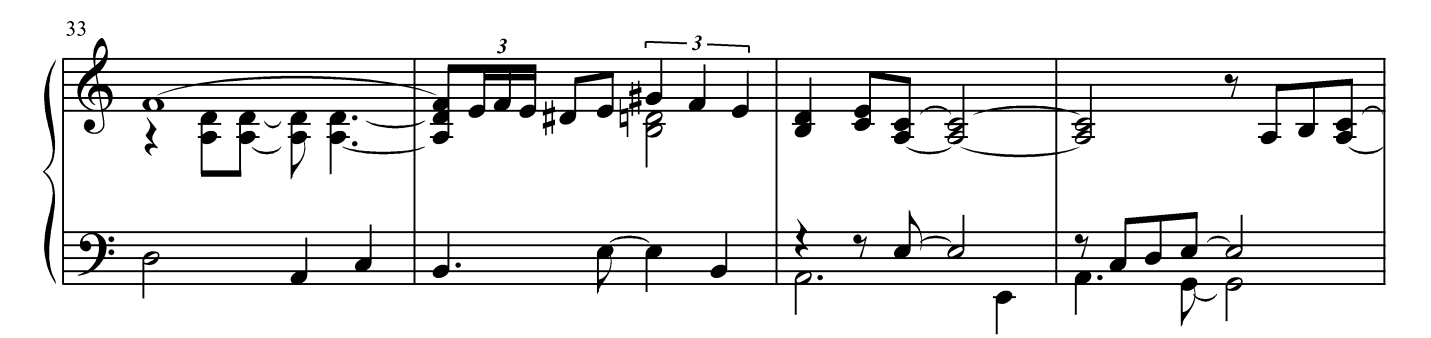

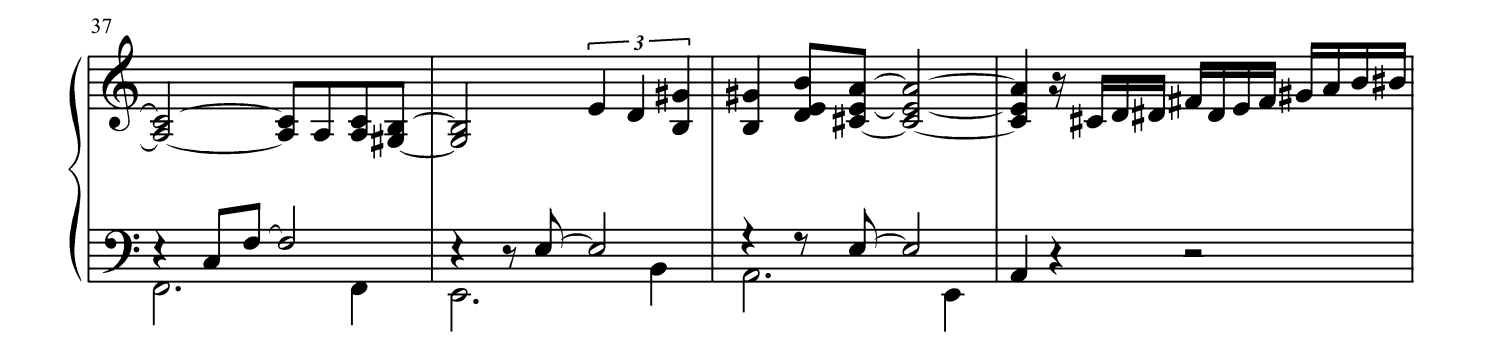

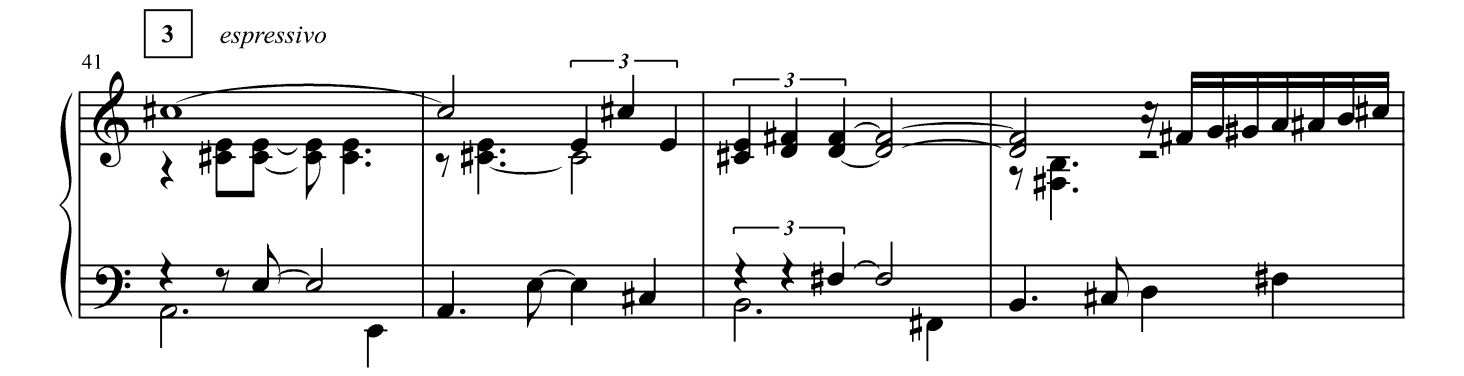

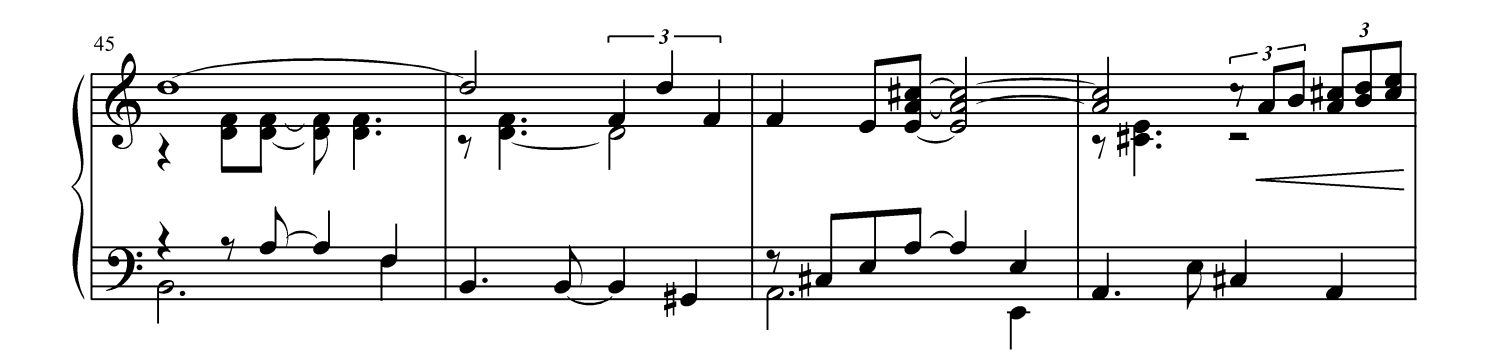

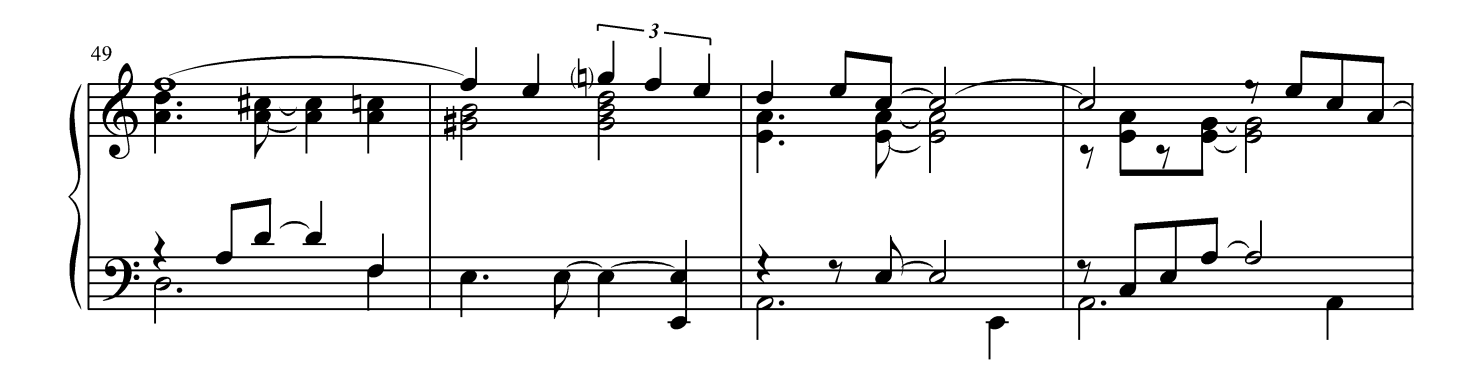

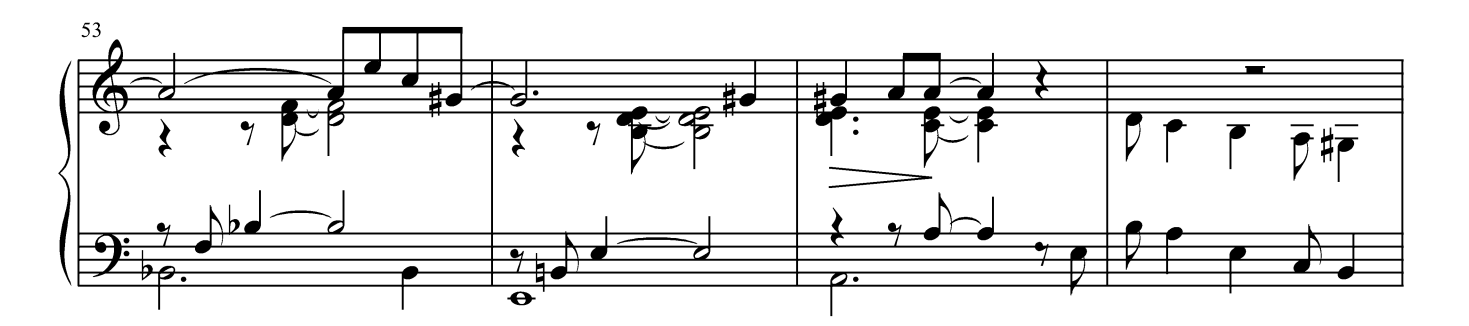

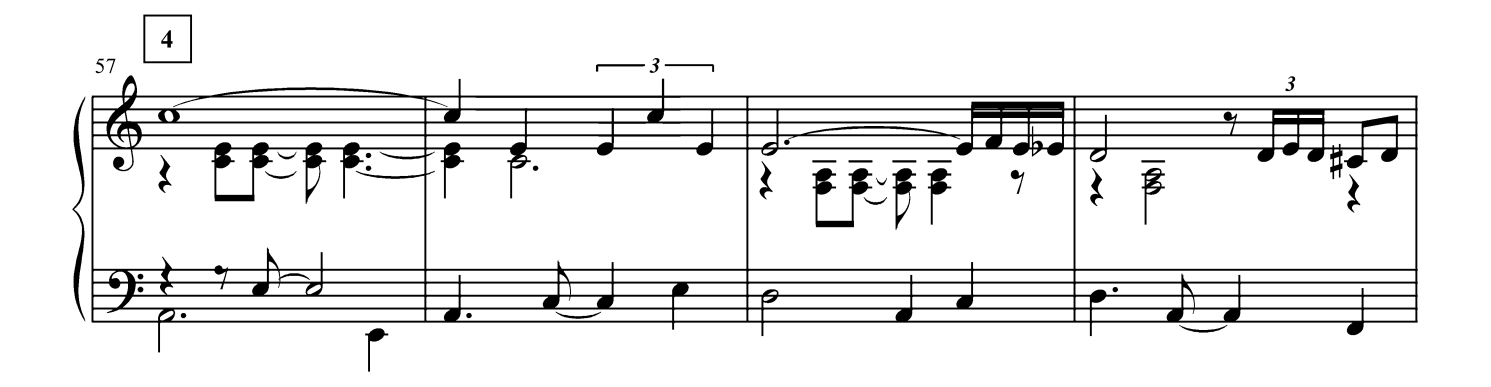

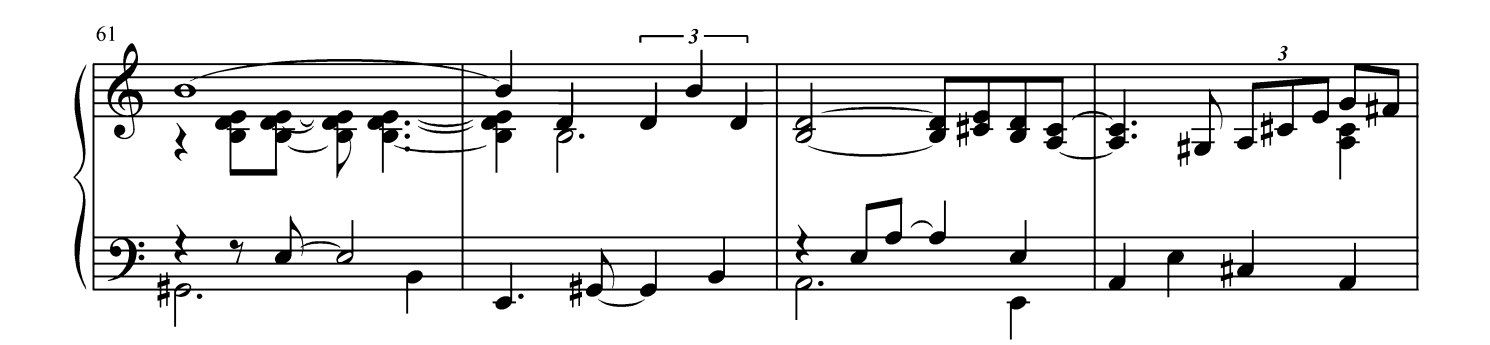

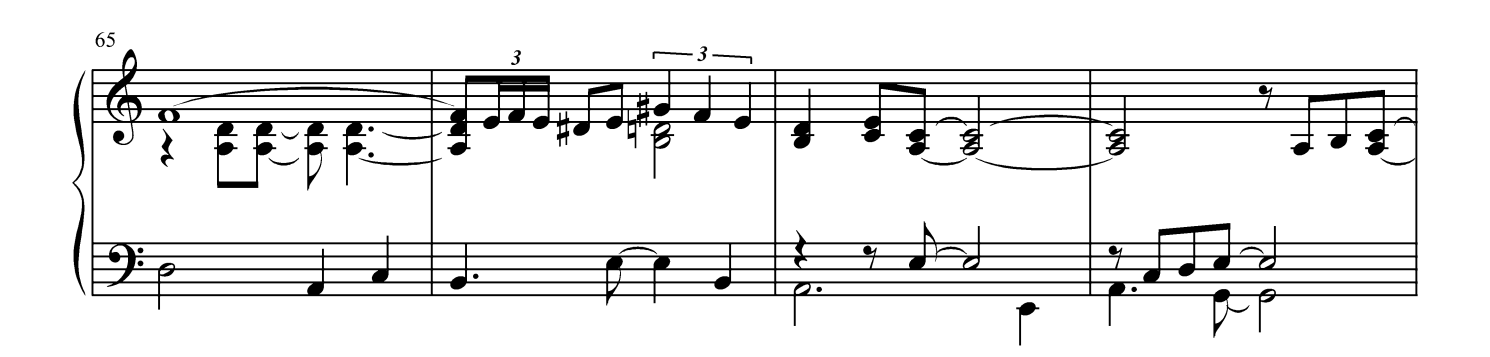

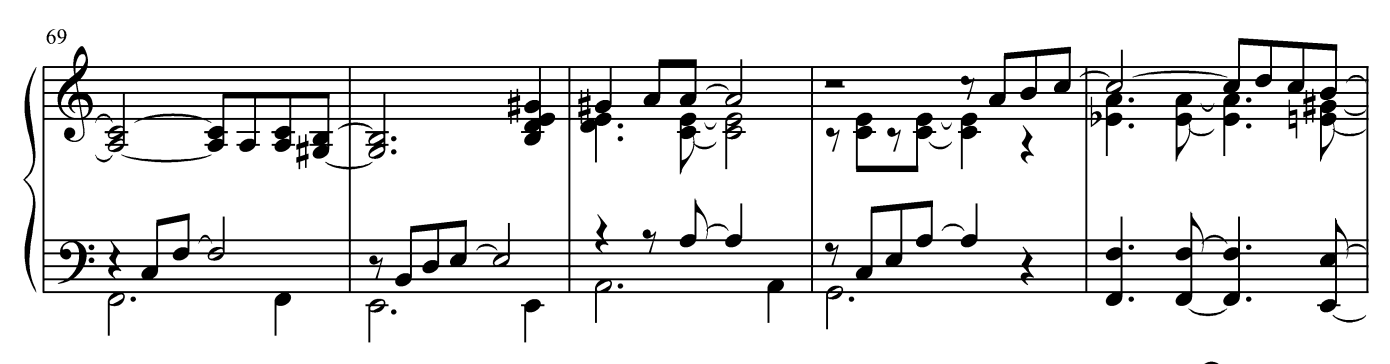

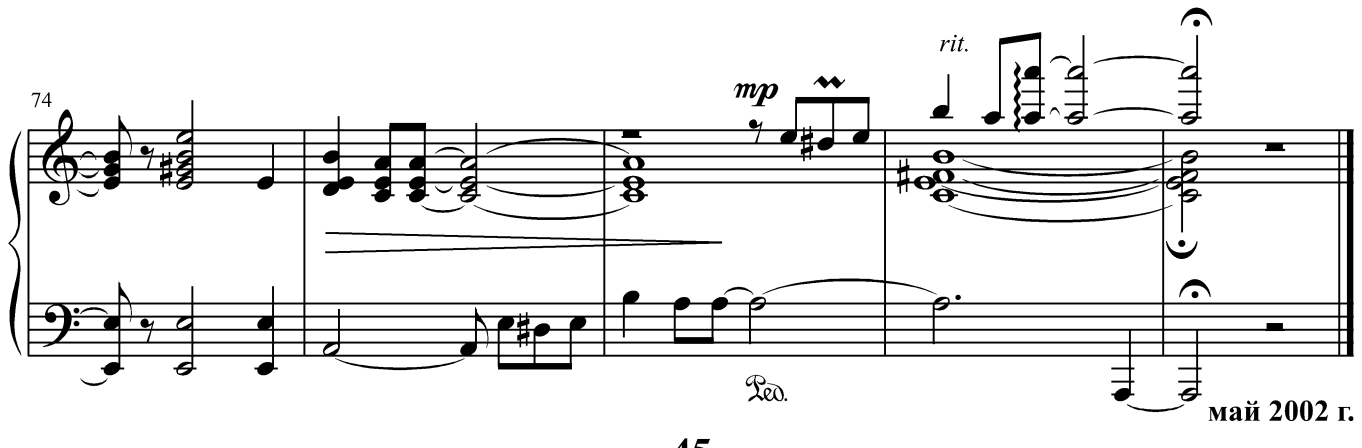

#### Посвящается Виктории

#### УТРЕННЯЯ САМБА

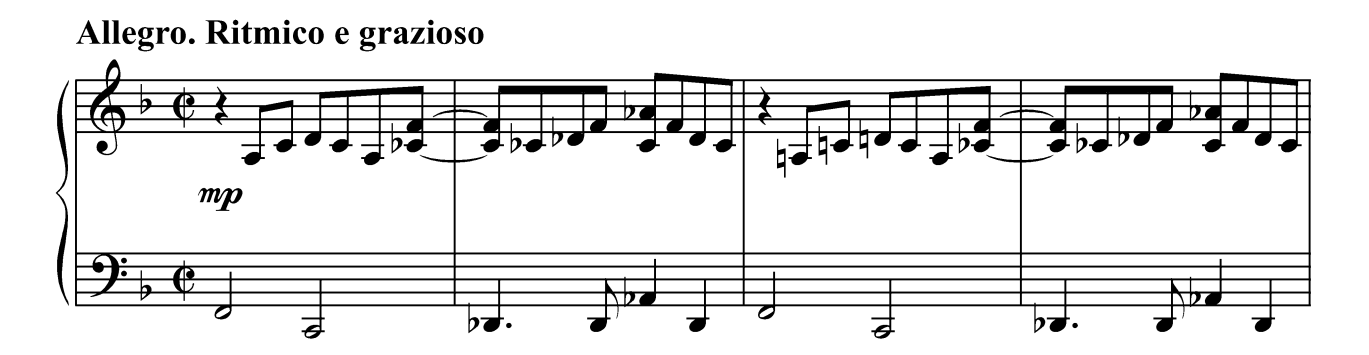

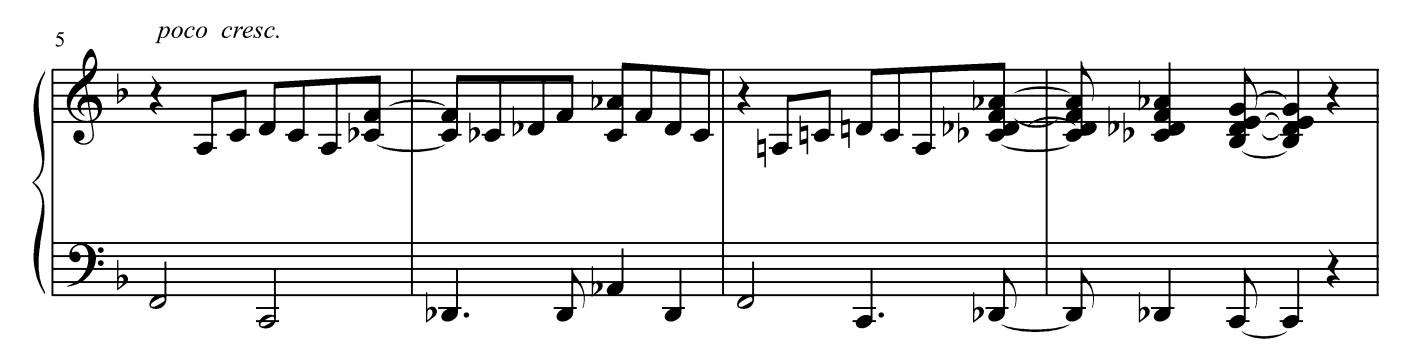

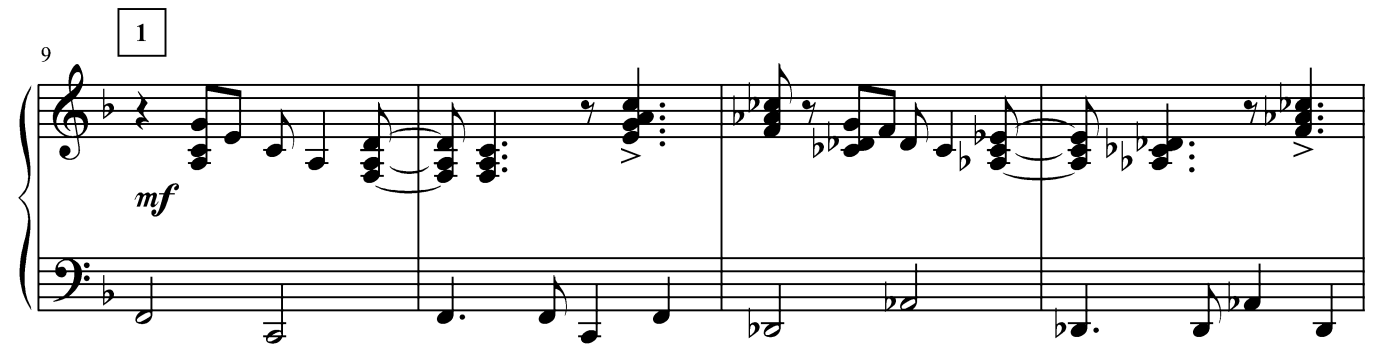

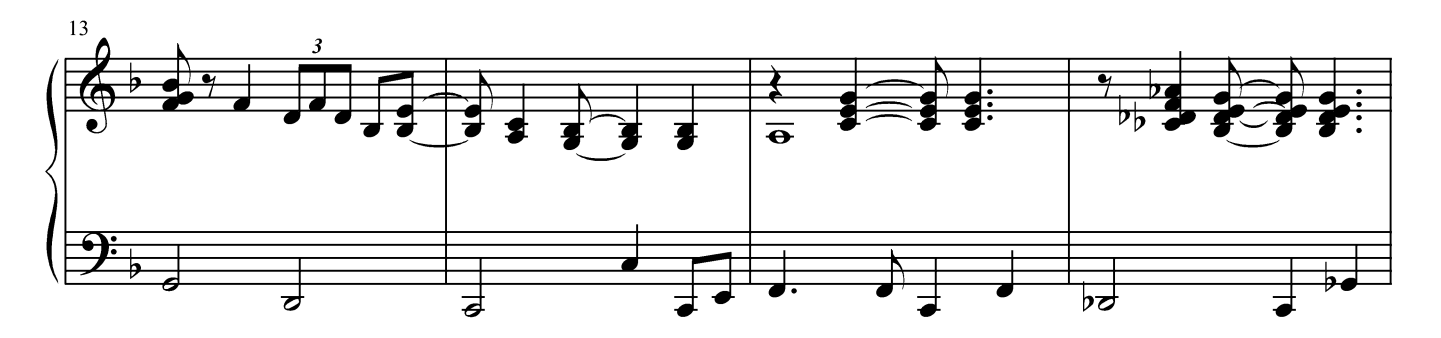

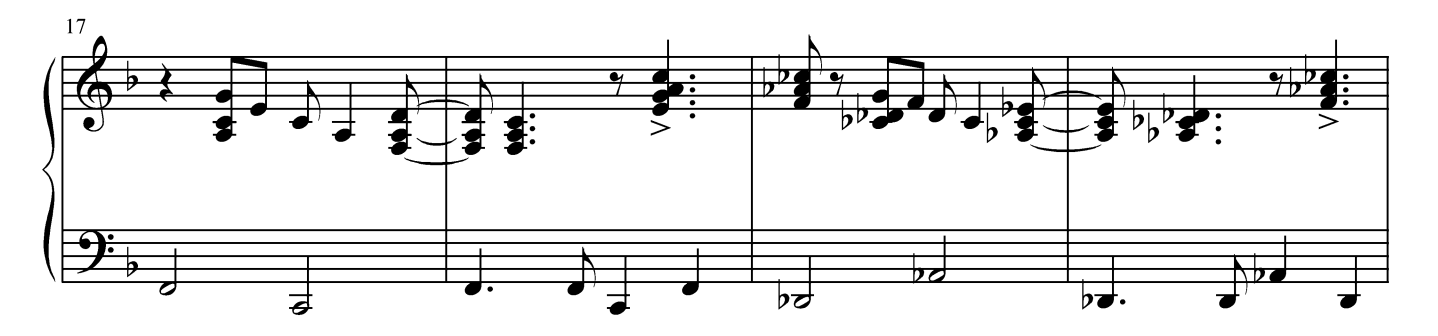

Г. Лукиных. Фортепианные миниатюры 46

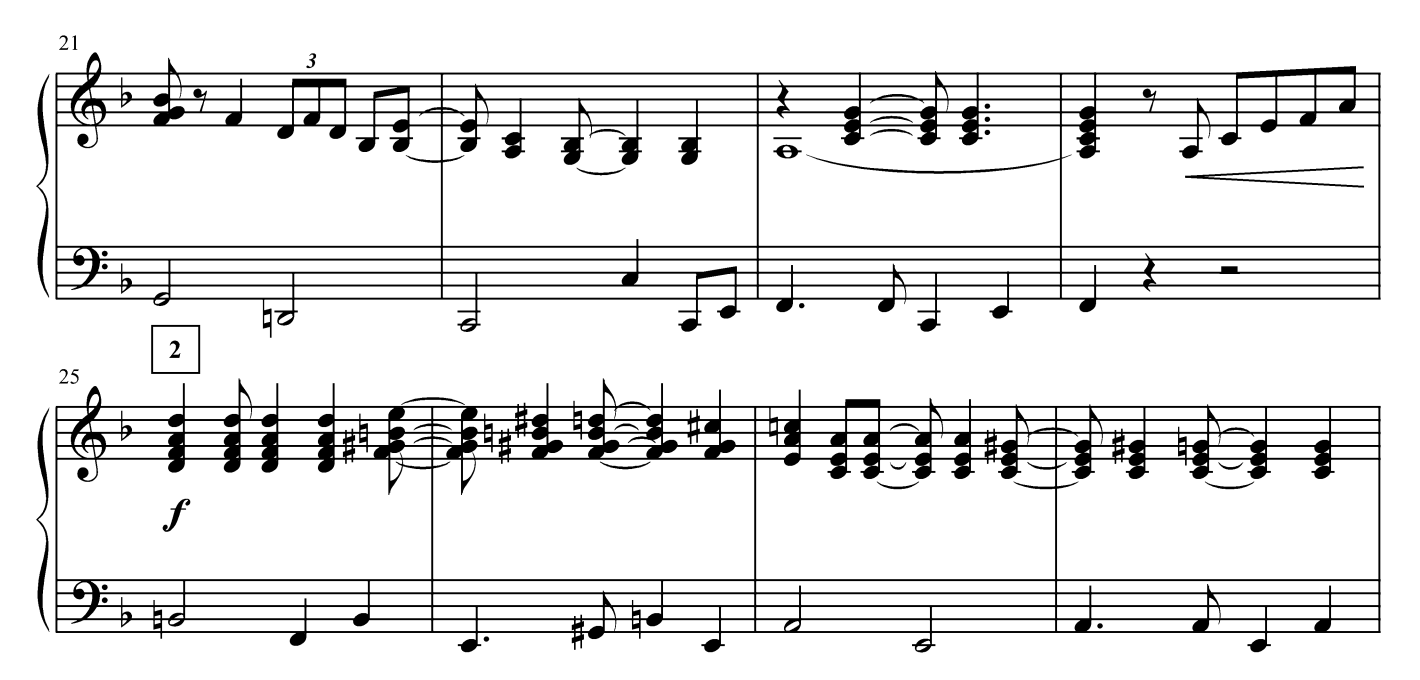

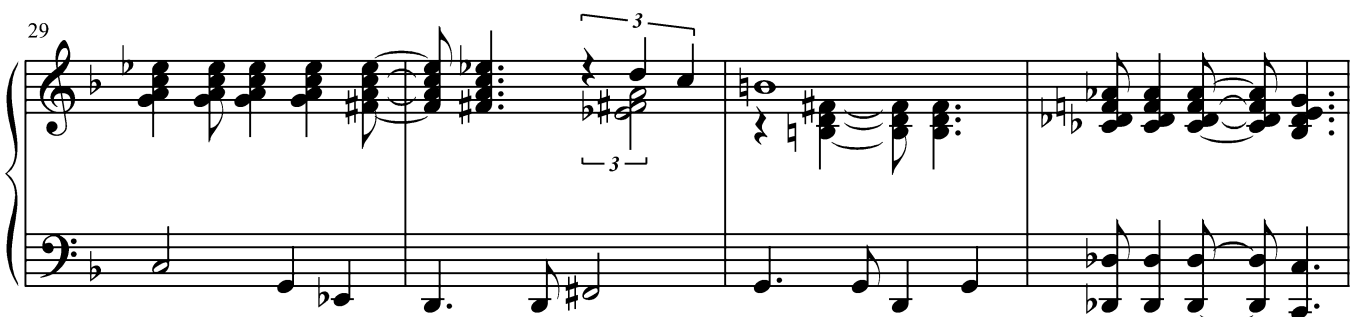

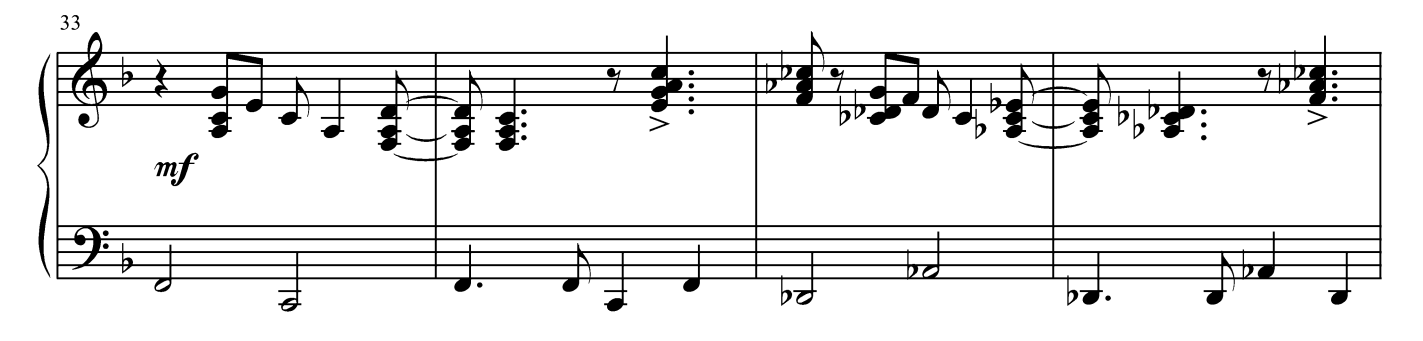

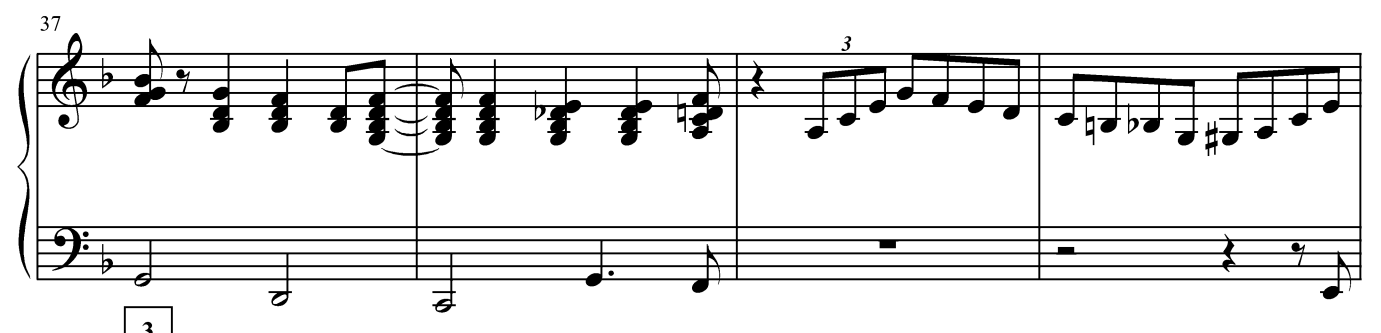

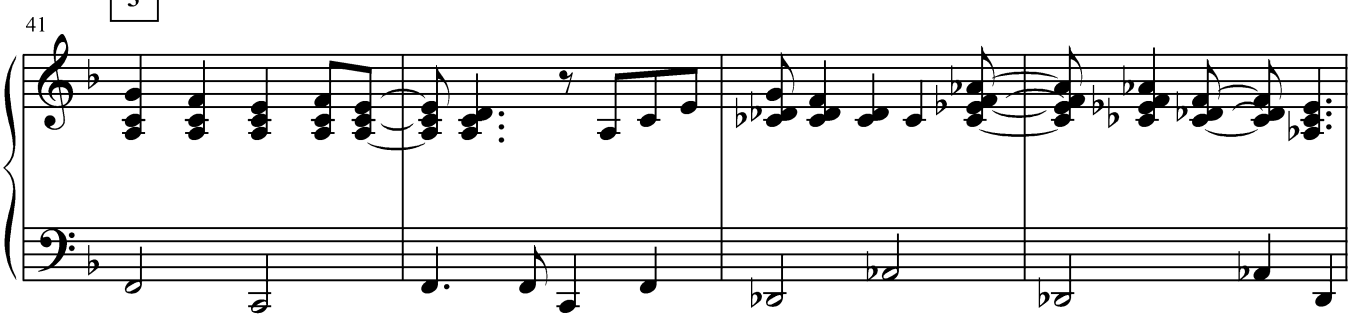

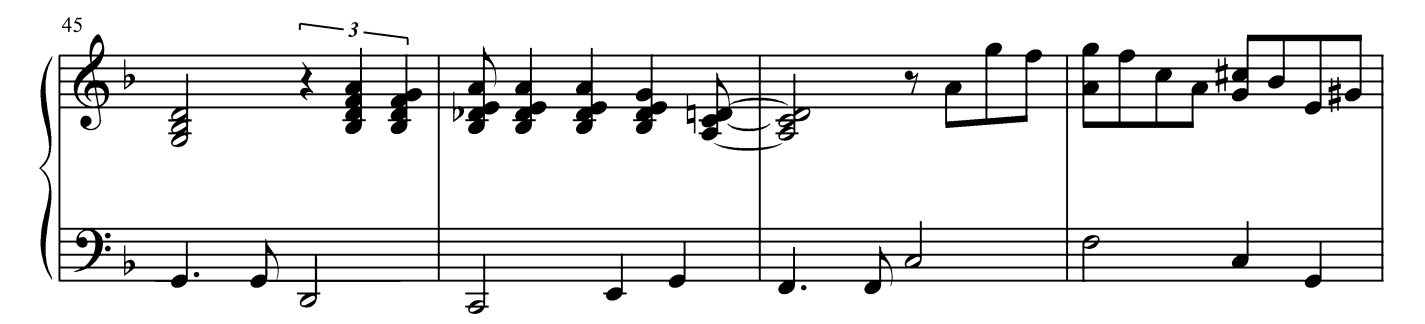

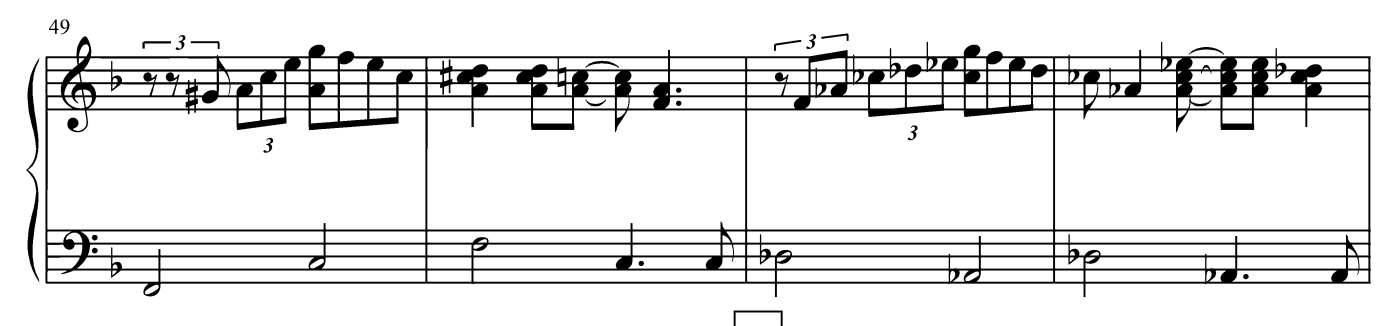

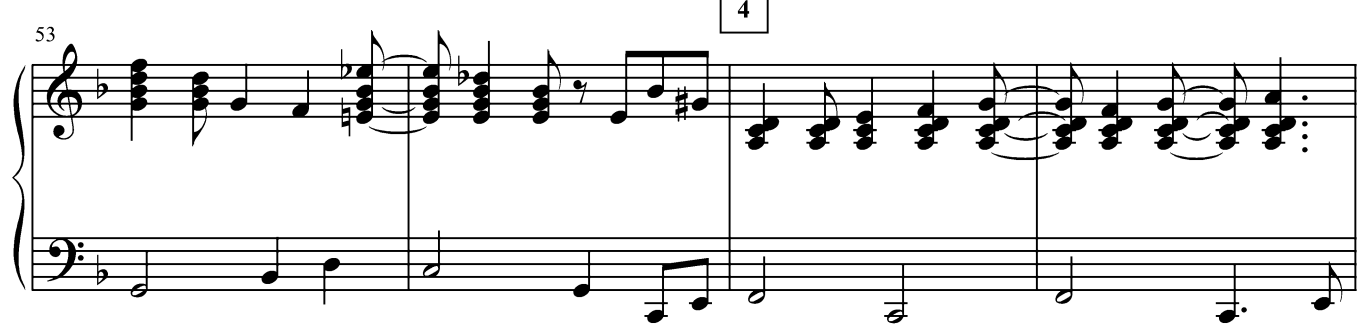

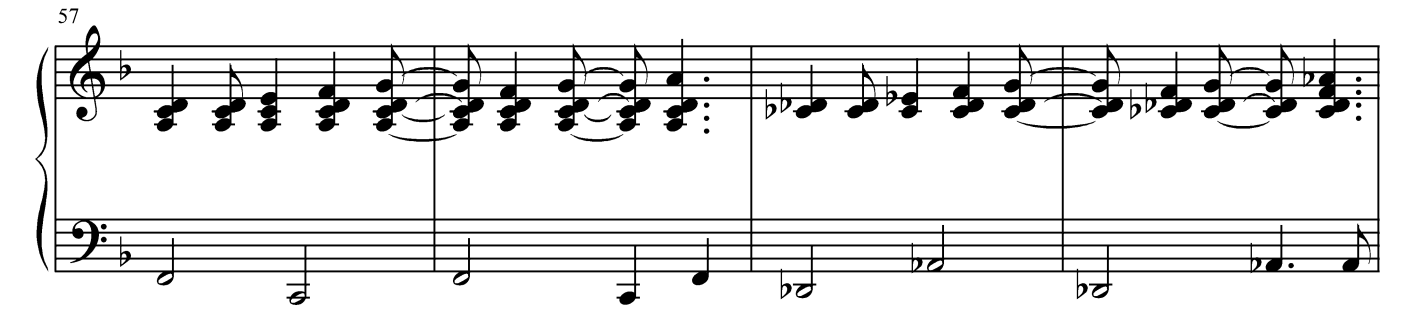

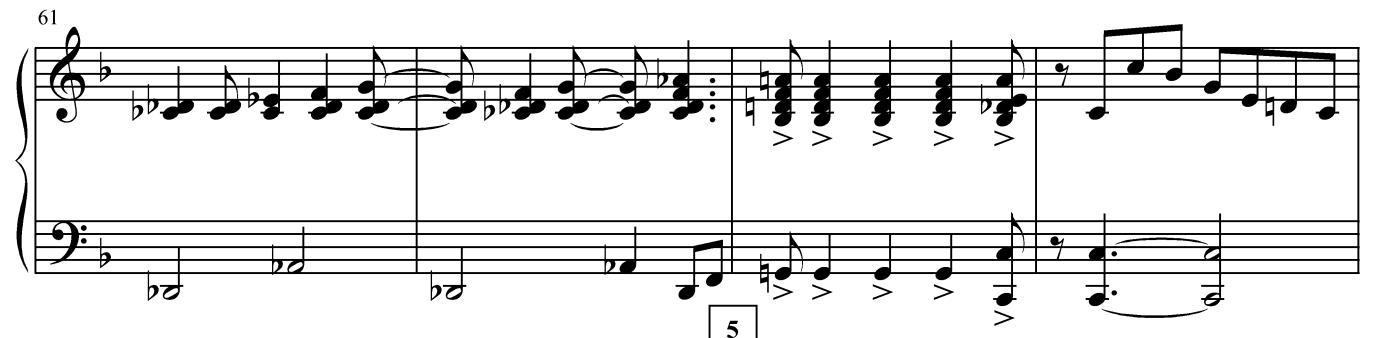

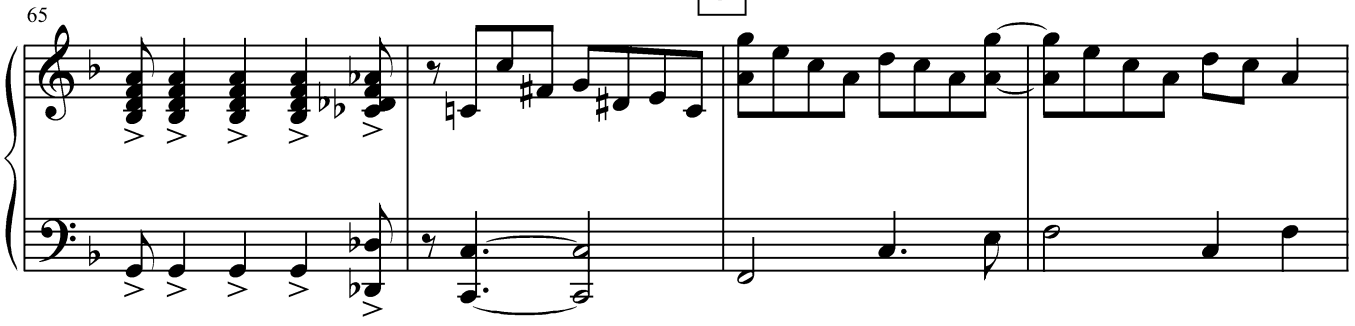

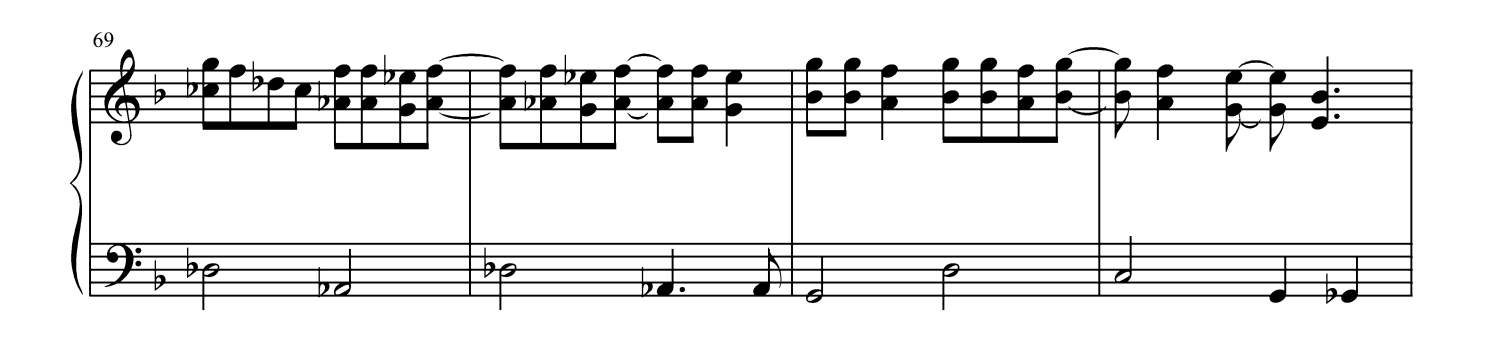

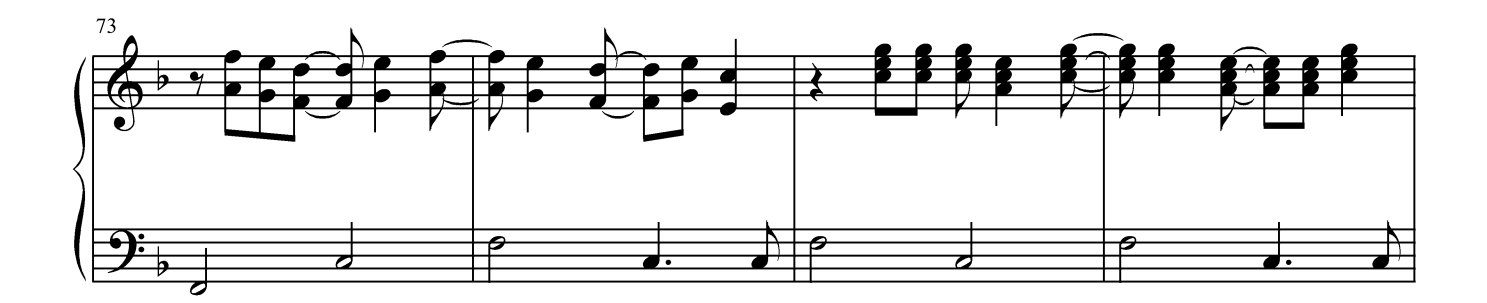

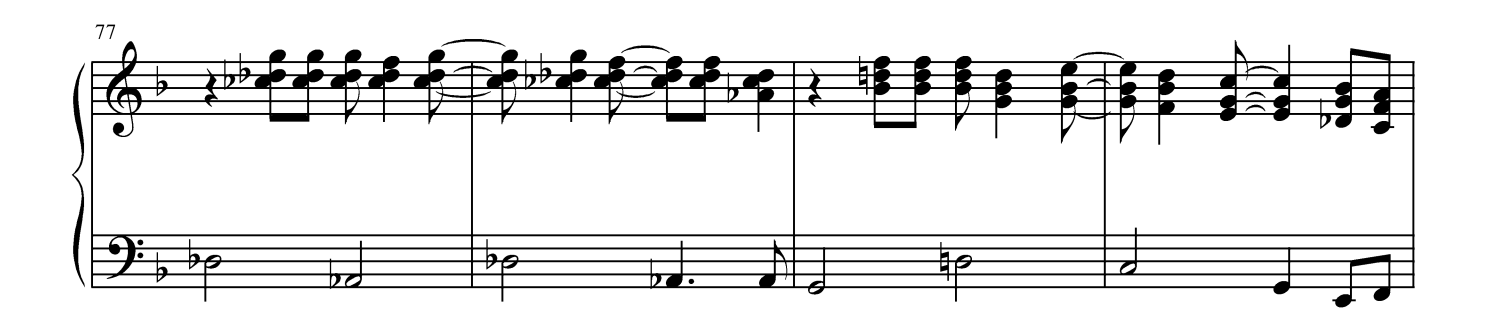

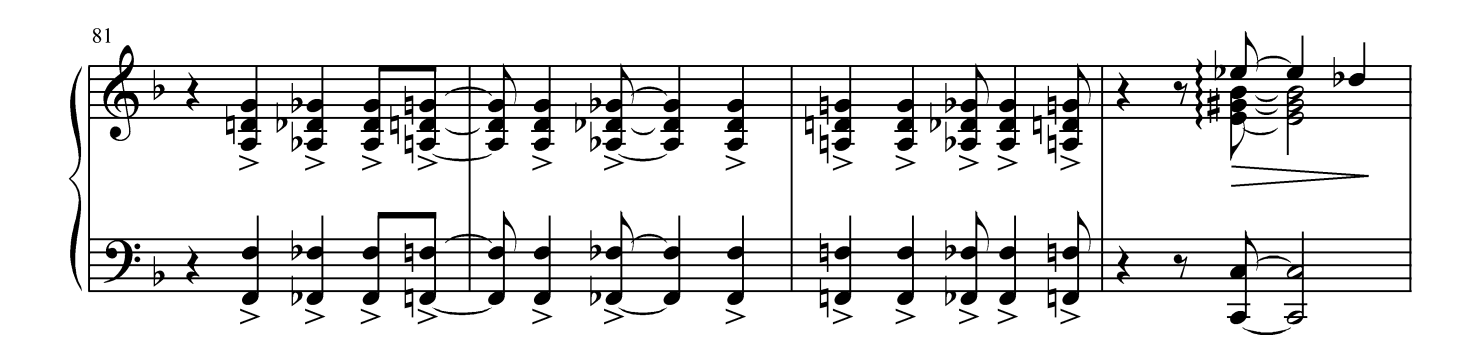

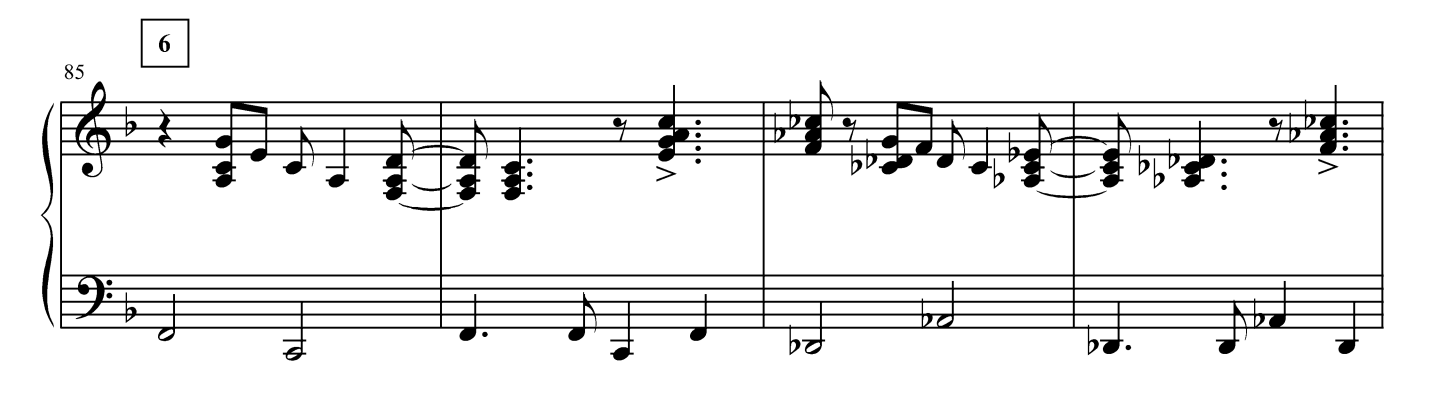

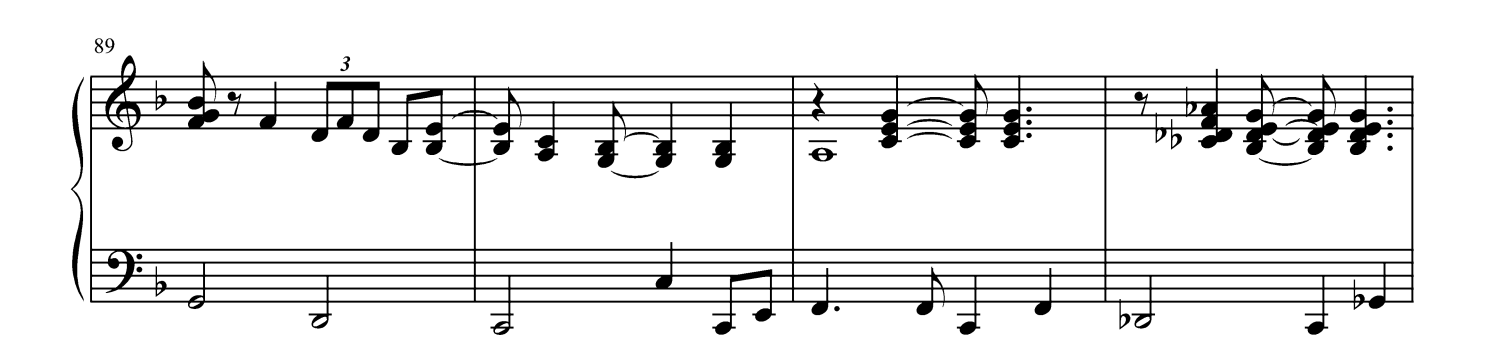

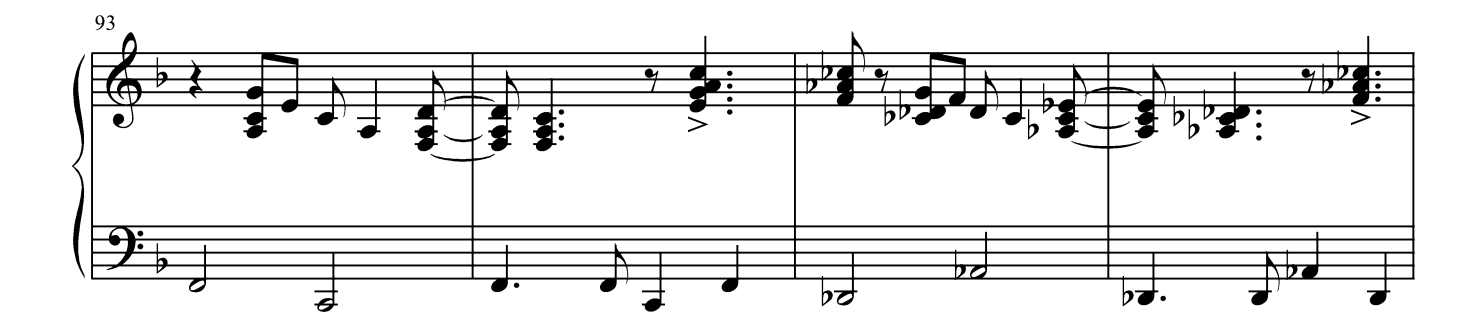

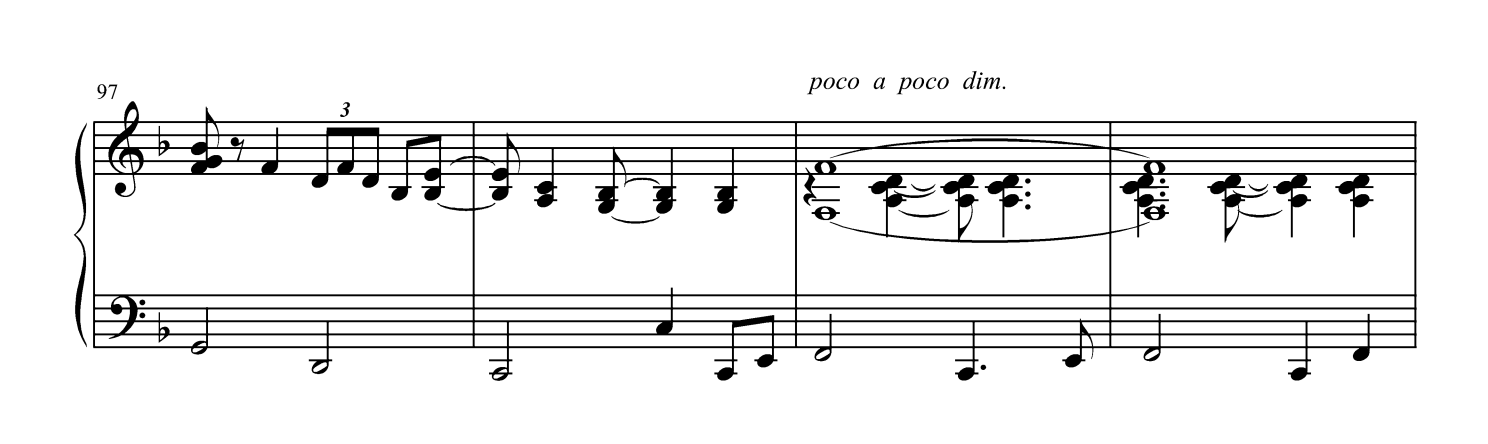

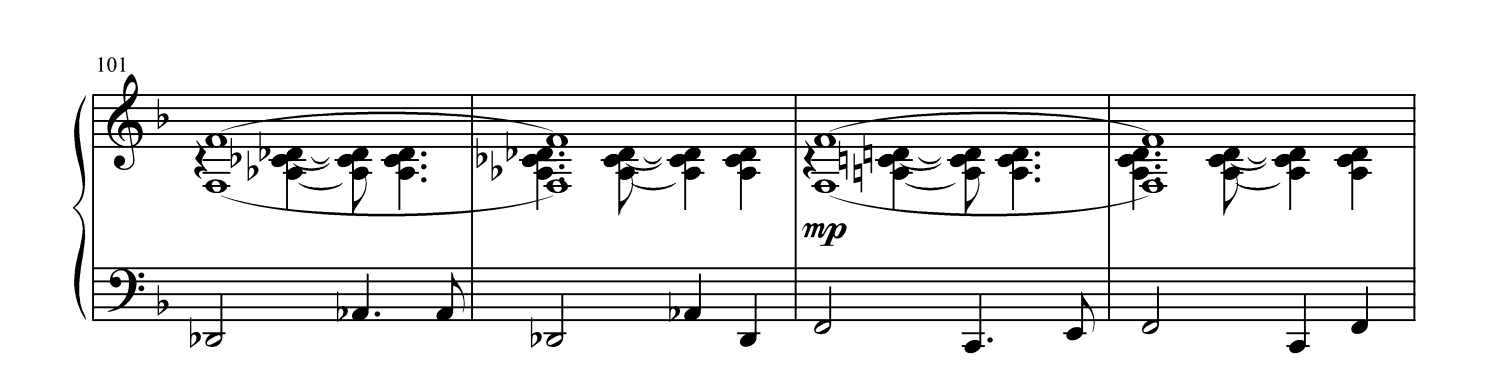

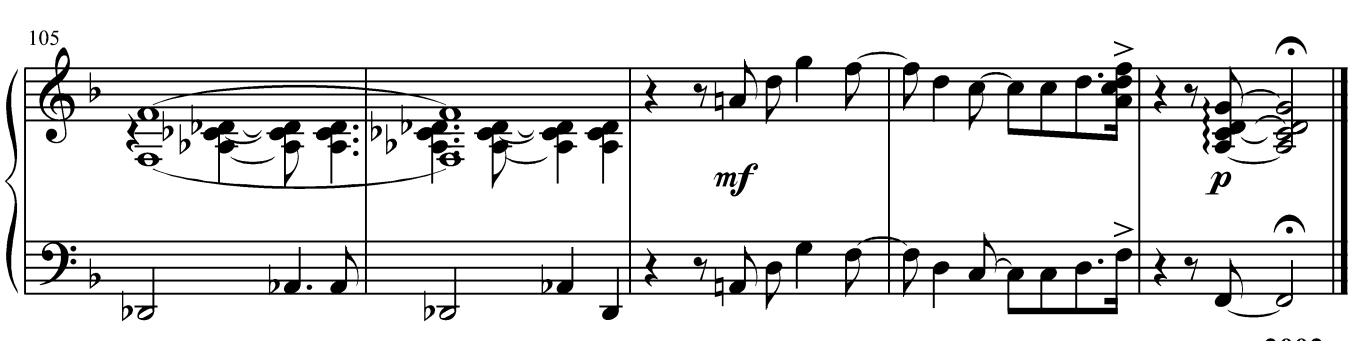

апрель 2002 г.